# Package 'flowWorkspace'

October 16, 2022

<span id="page-0-0"></span>Type Package

Title Infrastructure for representing and interacting with gated and ungated cytometry data sets.

Version 4.8.0

Date 2011-06-10

Author Greg Finak, Mike Jiang

Maintainer Greg Finak <greg@ozette.ai>, Mike Jiang <mike@ozette.ai>

Description This package is designed to facilitate comparison of automated gating methods against manual gating done in flowJo. This package allows you to import basic flowJo workspaces into BioConductor and replicate the gating from flowJo using the flowCore functionality. Gating hierarchies, groups of samples, compensation, and transformation are performed so that the output matches the flowJo analysis.

License file LICENSE

License\_restricts\_use yes

## LazyLoad yes

- Imports Biobase, BiocGenerics, cytolib (>= 2.3.9), lattice, latticeExtra, XML, ggplot2, graph, graphics, grDevices, methods, stats, stats4, utils, RBGL, tools, Rgraphviz, data.table, dplyr, Rcpp, scales, matrixStats, RcppParallel, RProtoBufLib, digest, aws.s3, aws.signature, flowCore(>= 2.1.1), ncdfFlow(>= 2.25.4), DelayedArray, S4Vectors
- Collate 'cytoframe.R' 'cytoset.R' 'AllClasses.R' 'getStats.R' 'GatingHierarchy\_Methods.R' 'GatingSet\_Methods.R' 'GatingSetList\_Methods.R' 'RcppExports.R' 'filterObject\_Methods.R' 'add\_Methods.R' 'copyNode.R' 'cytoctx.R' 'deprecated.R' 'flow\_trans.R' 'getDescendants.R' 'getSingleCellExpression.R' 'identifier.R' 'load\_fcs.R' 'load\_gs.R' 'merge\_GatingSet.R' 'merge\_gslist.R' 'moveNode.R' 'parse\_transformer.R' 'setGate\_Methods.R' 'updateIndices.R' 'utils.R' 'zzz.R'
- Suggests testthat, flowWorkspaceData (>= 2.23.2), knitr, rmarkdown, ggcyto, parallel, CytoML, openCyto

```
LinkingTo Rcpp, BH(>= 1.62.0-1), RProtoBufLib(>= 1.99.4), cytolib (>= 1.99.4)2.3.7),Rhdf5lib, RcppArmadillo, RcppParallel(>= 4.4.2-1)
VignetteBuilder knitr
biocViews ImmunoOncology, FlowCytometry, DataImport, Preprocessing,
     DataRepresentation
SystemRequirements GNU make, C++11
Encoding UTF-8
RoxygenNote 7.1.1
git_url https://git.bioconductor.org/packages/flowWorkspace
git_branch RELEASE_3_15
git_last_commit 8cb4b97
git_last_commit_date 2022-04-26
Date/Publication 2022-10-16
```
## R topics documented:

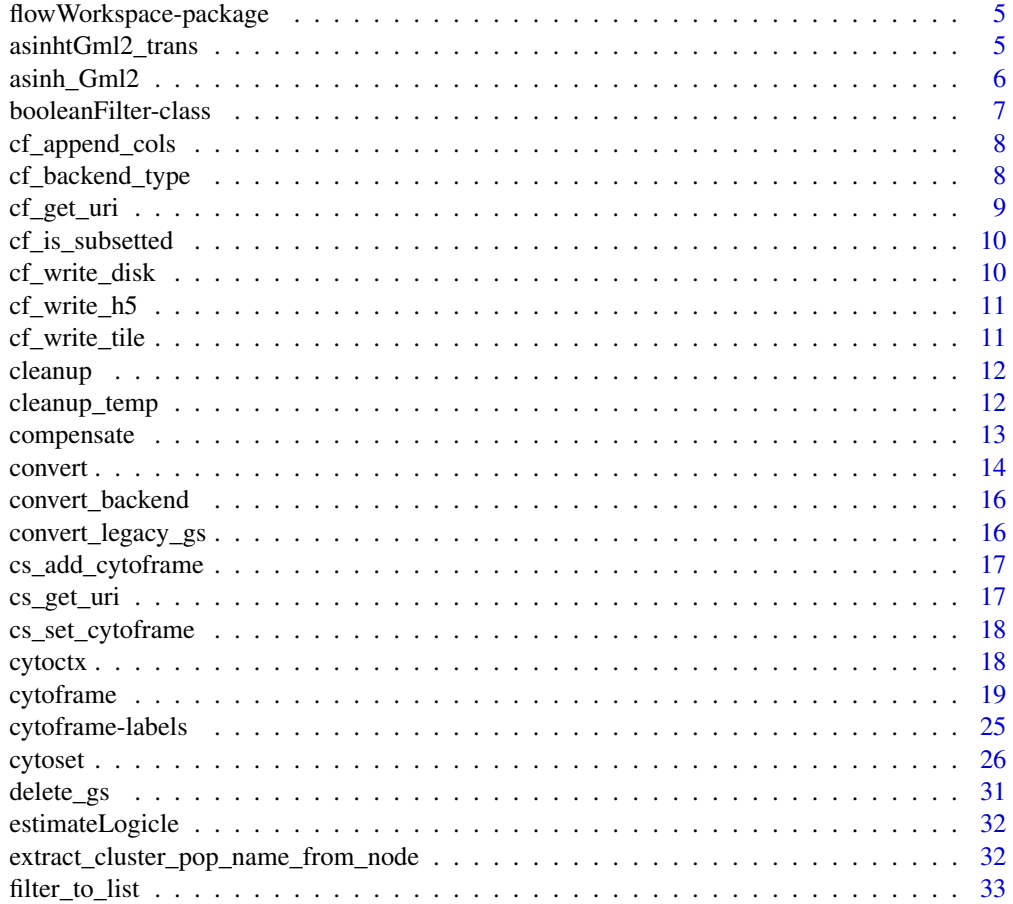

![](_page_2_Picture_250.jpeg)

![](_page_3_Picture_13.jpeg)

**Index** 

<span id="page-4-0"></span>flowWorkspace-package *Import and replicate flowJo workspaces and gating schemes using flowCore.*

## Description

Import flowJo workspaces into R. Generate the flowJo gating hierarchy and gates using flowCore functionality. Transform and compensate data in accordance with flowJo settings. Plot gates, gating hierarchies, population statistics, and compare flowJo vs flowCore population summaries.

## Details

![](_page_4_Picture_95.jpeg)

## Author(s)

Greg Finak, Mike Jiang

#### References

<http://www.rglab.org/>

asinhtGml2\_trans *Inverse hyperbolic sine transformation.*

## Description

Used to construct inverse hyperbolic sine transform object.

## Usage

 $asinhCml2_{trans}(..., n = 6, equal.shape = FALSE)$ 

## <span id="page-5-0"></span>Arguments

![](_page_5_Picture_147.jpeg)

## Value

asinhtGml2 transformation object

## Examples

```
trans.obj <- asinhtGml2_trans(equal.space = TRUE)
data \leq 1:1e3brks.func <- trans.obj[["breaks"]]
brks <- brks.func(data)
brks # fasinh space displayed at raw data scale
#transform it to verify it is equal-spaced at transformed scale
trans.func <- trans.obj[["transform"]]
brks.trans <- trans.func(brks)
brks.trans
```
![](_page_5_Picture_148.jpeg)

## Description

hyperbolic sine/inverse hyperbolic sine transform function constructor. It is simply a special form of flowjo\_fasinh with length set to 1 and different default values for parameters t,m,a.

#### Usage

 $asinh_Gml2(T = 262144, M = 4.5, A = 0, inverse = FALSE)$ 

## Arguments

![](_page_5_Picture_149.jpeg)

## Value

fasinh/fsinh transform function

## <span id="page-6-0"></span>booleanFilter-class 7

## Examples

```
trans <- asinh_Gml2()
data.raw <- c(1,1e2,1e3)
data.trans <- trans(data.raw)
data.trans
inverse.trans <- asinh_Gml2(inverse = TRUE)
inverse.trans(data.trans)
```
booleanFilter-class *A class describing logical operation (& or |) of the reference populations*

#### Description

booleanFilter class inherits class [expressionFilter](#page-0-0) and exists for the purpose of methods dispatching.

#### Usage

```
booleanFilter(expr, ..., filterId = "defaultBooleanFilter")
```

```
char2booleanFilter(expr, ..., filterId = "defaultBooleanFilter")
```
## Arguments

![](_page_6_Picture_135.jpeg)

## See Also

[add](#page-65-1) [GatingHierarchy](#page-40-1)

## Examples

```
# "4+/TNFa+" and "4+/IL2+" are two existing gates
#note: no spaces between node names and & , ! operators
mpics<br># "4+/TNFa+" and "4+/IL2+" are two<br>#note: no spaces between node name<br>booleanFilter(`4+/TNFa+&!4+/IL2+`)
```

```
#programmatically
n1 <- "4+/TNFa+"
n2 <- "4+/IL2+"
exprs <- paste0(n1, "&!", n2)
call <- substitute(booleanFilter(v), list(v = as.symbol(exprs)))
eval(call)
```
<span id="page-7-0"></span>

Append data columns to a flowFrame

#### Usage

cf\_append\_cols(cf, cols, ctx = .cytoctx\_global)

#### Arguments

![](_page_7_Picture_112.jpeg)

## Details

It is used to add extra data columns to the existing flowFrame. It handles keywords and parameters properly to ensure the new flowFrame can be written as a valid FCS through the function write.FCS .

## Examples

```
library(flowCore)
data(GvHD)
tmp < - GvHD[[1]]cf <- flowFrame_to_cytoframe(tmp)
kf <- kmeansFilter("FSC-H"=c("Pop1","Pop2","Pop3"), filterId="myKmFilter")
fres <- filter(cf, kf)
cols <- as.integer(fres@subSet)
cols <- matrix(cols, dimnames = list(NULL, "km"))
cf <- cf_append_cols(cf, cols)
```
cf\_backend\_type *return the cytoframe backend storage format*

## Description

return the cytoframe backend storage format

## <span id="page-8-0"></span>cf\_get\_uri 9

## Usage

cf\_backend\_type(cf)

## Arguments

cf cytoframe

## Value

one of "mem","h5", "tile"

#### <span id="page-8-1"></span>cf\_get\_uri *Return the file path of the underlying h5 file*

## Description

Return the file path of the underlying h5 file

## Usage

cf\_get\_uri(cf)

cf\_get\_h5\_file\_path(cf)

## Arguments

cf cytoframe object

## Details

For the in-memory version of cytoframe, it returns an empty string. This can be used to check whether it is on-disk format.

## See Also

Other cytoframe/cytoset IO functions: [cf\\_write\\_disk\(](#page-9-1)), [cf\\_write\\_h5\(](#page-10-1)), [cf\\_write\\_tile\(](#page-10-2)), [cs\\_get\\_uri\(](#page-16-1)), [load\\_cytoframe\\_from\\_fcs\(](#page-85-1)), [load\\_cytoframe\(](#page-85-2)), [load\\_cytoset\\_from\\_fcs\(](#page-88-1))

<span id="page-9-0"></span>

check whether a cytoframe/cytoset is a subsetted(by column or by row) view

## Usage

```
cf_is_subsetted(x)
```
cs\_is\_subsetted(x)

#### Arguments

x a cytoset or cytoframe

<span id="page-9-1"></span>cf\_write\_disk *Save the cytoframe to disk*

## Description

Save the cytoframe to disk

## Usage

```
cf_write_disk(
  cf,
  filename,
  backend = get_default_backend(),
  ctx = .cytoctx_global
\mathcal{L}
```
## Arguments

![](_page_9_Picture_147.jpeg)

## See Also

Other cytoframe/cytoset IO functions: [cf\\_get\\_uri\(](#page-8-1)), [cf\\_write\\_h5\(](#page-10-1)), [cf\\_write\\_tile\(](#page-10-2)), [cs\\_get\\_uri\(](#page-16-1)), [load\\_cytoframe\\_from\\_fcs\(](#page-85-1)), [load\\_cytoframe\(](#page-85-2)), [load\\_cytoset\\_from\\_fcs\(](#page-88-1))

<span id="page-10-1"></span><span id="page-10-0"></span>

Save the cytoframe as h5 format

## Usage

cf\_write\_h5(cf, filename, ctx = .cytoctx\_global)

## Arguments

![](_page_10_Picture_163.jpeg)

## See Also

Other cytoframe/cytoset IO functions: [cf\\_get\\_uri\(](#page-8-1)), [cf\\_write\\_disk\(](#page-9-1)), [cf\\_write\\_tile\(](#page-10-2)), [cs\\_get\\_uri\(](#page-16-1)), [load\\_cytoframe\\_from\\_fcs\(](#page-85-1)), [load\\_cytoframe\(](#page-85-2)), [load\\_cytoset\\_from\\_fcs\(](#page-88-1))

<span id="page-10-2"></span>cf\_write\_tile *Save the cytoframe as h5 format*

## Description

Save the cytoframe as h5 format

#### Usage

cf\_write\_tile(cf, filename, ctx = .cytoctx\_global)

## Arguments

![](_page_10_Picture_164.jpeg)

## See Also

Other cytoframe/cytoset IO functions: [cf\\_get\\_uri\(](#page-8-1)), [cf\\_write\\_disk\(](#page-9-1)), [cf\\_write\\_h5\(](#page-10-1)), [cs\\_get\\_uri\(](#page-16-1)), [load\\_cytoframe\\_from\\_fcs\(](#page-85-1)), [load\\_cytoframe\(](#page-85-2)), [load\\_cytoset\\_from\\_fcs\(](#page-88-1))

<span id="page-11-0"></span>

These methods immediately delete the on-disk storage associated with [cytoframe,](#page-18-1) [cytoset,](#page-25-1) [Gat](#page-40-1)[ingHierarchy,](#page-40-1) or [GatingSet](#page-41-1) objects

#### Usage

cf\_cleanup(cf, ctx = .cytoctx\_global)

#### Arguments

![](_page_11_Picture_140.jpeg)

## Details

this will override tempdir() in determining the top directory under which files can safely be removed.

![](_page_11_Picture_141.jpeg)

## Description

These methods immediately delete the on-disk h5 storage associated with [cytoframe,](#page-18-1) [cytoset,](#page-25-1) [Gat](#page-40-1)[ingHierarchy,](#page-40-1) or [GatingSet](#page-41-1) objects, but only if it is under the directory pointed to by tempdir() or alternatively specified by the temp\_dir option. The temp\_dir option should be used with caution as it acts as a guard against accidental removal of non-temporary storage.

#### Usage

```
cf_{\text{cleanup}\text{-temp}}(x, \text{temp\_dir} = \text{NULL})cs<sub>-cleanup<sub>-temp</sub>(x, temp<sub>-dir</sub> = NULL)</sub>
gh_cleanup_temp(x, temp_dir = NULL)
gs_cleanup_temp(x, temp_dir = NULL)
```
## Arguments

![](_page_11_Picture_142.jpeg)

## <span id="page-12-0"></span>compensate 13

## Details

Use of these functions will generally be unnecessary for most users, but they are provided for workflows that involve repeated creation of such data structures within the same R session to avoid overwhelming temporary storage.

<span id="page-12-1"></span>compensate *compensate the flow data asssociated with the GatingSet*

## Description

The compensation is saved in the GatingSet and can be retrieved by  $gh\_get\_components$ .

#### Usage

```
## S4 method for signature 'GatingSet,ANY'
compensate(x, spillover)
```
#### Arguments

![](_page_12_Picture_138.jpeg)

#### Value

a GatingSet, GatingSetList, cytoframe, or cytoset object with the underling flow data compensated.

## Examples

```
## Not run:
```

```
cfile <- system.file("extdata","compdata","compmatrix", package="flowCore")
comp.mat <- read.table(cfile, header=TRUE, skip=2, check.names = FALSE)
## create a compensation object
comp <- compensation(comp.mat,compensationId="comp1")
#add it to GatingSet
gs <- compensate(gs, comp)
```
## End(Not run)

<span id="page-13-0"></span>

These methods perform conversions between flowWorkspace classes [\(cytoframe/](#page-18-1)[cytoset\)](#page-25-1) and flow-Core classes [\(flowFrame/flowSet\)](#page-0-0) as well as between single-sample and aggregated classes (e.g. between cytoset and a list of cytoframes)

#### Usage

```
cytoframe_to_flowFrame(cf)
flowFrame_to_cytoframe(fr, ...)
cytoset_to_flowSet(cs)
flowSet_to_cytoset(
 fs,
 path = tempfile(),
 backend = get_default_backend(),
  tmp = template())
```

```
cytoset_to_list(cs)
```
#### Arguments

![](_page_13_Picture_168.jpeg)

## Details

The first set of methods consist of a pair of methods to coerce a cytoframe to or from a flowFrame and another pair to coerce a cytoset to or from a flowSet.

The conversion between the two sets of data container classes mostly entails a conversion of the back-end representation of the data. cytoframe and cytoset objects contain flowFrame and

#### convert that the convert convert of the convertible convert of the convert of the convert of the convertible convertible converted of the convertible convertible convertible convertible convertible convertible convertible

flowSet objects respectively, so coercion of a cytoframe to flowFrame entails moving the data from the 'C'-level data structure to the corresponding exprs, description, and parameters slots. Coercion of a flowFrame to a cytoframe entails creation of the 'C'-level data structure from the flowFrame slots. The names of each of the methods are pretty self-explanatory.

The second set of methods perform disaggregation of data objects that represent multiple samples in to lists of data objects that represent a single sample. The opposite direction is handled by the constructors for the aggregate data classes.

## Methods

- cytoframe\_to\_flowFrame(object = "cytoframe") Returns a flowFrame object coerced from a cytoframe object.
- flowFrame\_to\_cytoframe(object = "flowFrame") Returns a cytoframe object coerced from a flowFrame object.
- cytoset\_to\_flowSet(object = "cytoset") Returns a flowSet object coerced from a cytoset object.
- flowSet\_to\_cytoset(object = "flowSet") Returns a cytoset object coerced from a flowSet object.
- flowSet\_to\_list(object = "flowSet") Returns a list of cytoframe objects with names provided by the sampleNames of the original cytoset
- flowSet(object = "list) Constructs a cytoset object from a list of cytoframe objects. See documentation for [cytoset](#page-25-1)
- cytoset\_to\_list(object = "cytoset") Returns a list of cytoframe objects with names provided by the sampleNames of the original cytoset
- cytoset(object = "list) Constructs a cytoset object from a list of cytoframe objects. See documentation for [flowSet](#page-0-0)

#### See Also

[merge\\_list\\_to\\_gs](#page-95-1)

### Examples

```
library(flowCore)
data("GvHD")
fs < - GvHD[1]cs <- flowSet_to_cytoset(fs)
cf <- cs[[1, returnType="cytoframe"]]
ff <- cytoframe_to_flowFrame(cf)
```
<span id="page-15-0"></span>

convert h5 based gs archive to tiledb

#### Usage

```
convert_backend(gs_dir, output_dir)
```
#### Arguments

gs\_dir existing gs archive path output\_dir the new gs path

convert\_legacy\_gs *convert the legacy GatingSet archive (mixed with R and C++ files) to the new format (C++ only)*

## Description

Older versions of flowWorkspace represented [GatingSet-class](#page-41-1) objects using a combination of R and C++ files, while newer versions have moved the representation entirely to the C++ level for the sake of efficiency. In order to use GatingSet or GatingSetList archives created in older versions, they will need to be converted to the new format.

## Usage

```
convert_legacy_gs(from, to, ...)
```
convert\_legacy\_gslist(from, to, ...)

#### Arguments

![](_page_15_Picture_136.jpeg)

#### Details

Note that it is likely some of the keyword values (mainly offsets e.g. BEGINDATA) may change slightly after the conversion due to the process of rewriting data to FCS files through write.FCS.

## <span id="page-16-0"></span>cs\_add\_cytoframe 17

## Examples

```
## Not run:
convert_legacy_gs(old_gs_path, new_gs_path)
```
## End(Not run)

cs\_add\_cytoframe *Add a cytoframe to a cytoset*

#### Description

Add a cytoframe to a cytoset

## Usage

cs\_add\_cytoframe(cs, sn, cf)

## Arguments

![](_page_16_Picture_130.jpeg)

<span id="page-16-1"></span>cs\_get\_uri *Return the path of the underlying data files*

## Description

Return the path of the underlying data files

## Usage

```
cs_get_uri(x)
```
cs\_get\_h5\_file\_path(x)

gs\_get\_uri(x)

## See Also

Other cytoframe/cytoset IO functions: [cf\\_get\\_uri\(](#page-8-1)), [cf\\_write\\_disk\(](#page-9-1)), [cf\\_write\\_h5\(](#page-10-1)), [cf\\_write\\_tile\(](#page-10-2)), [load\\_cytoframe\\_from\\_fcs\(](#page-85-1)), [load\\_cytoframe\(](#page-85-2)), [load\\_cytoset\\_from\\_fcs\(](#page-88-1))

<span id="page-17-0"></span>cs\_set\_cytoframe *update a cytoframe in a cytoset*

## Description

update a cytoframe in a cytoset

## Usage

cs\_set\_cytoframe(cs, sn, cf)

#### Arguments

![](_page_17_Picture_116.jpeg)

cytoctx *Create cyto context that carries tiledb context parameters*

## Description

Create cyto context that carries tiledb context parameters Convert cytoctx to a list

## Usage

```
cytoctx(cred = NULL, num_threads = 1L)
```

```
print.cytoctx(x, ...)
```

```
ctx_to_list(x)
```
## Arguments

![](_page_17_Picture_117.jpeg)

## Value

a cytoctx object that is a wrapper around the external pointer,thus it is copy-by-reference object

<span id="page-18-1"></span><span id="page-18-0"></span>cytoframe cytoframe*: A reference class for efficiently managing the data representation of a* flowFrame

#### <span id="page-18-2"></span>Description

This class serves the same purpose as the [flowFrame](#page-0-0) class from the flowCore package: to store quantitative data on cell populations from a single FCS run. The primary difference is in the underlying representation of the data. While flowFrame objects store the underlying data matrix in the exprs slot as an R object, cytoframe objects store the matrix (as well as the data from the other slots) in a C data structure that is accessed through an external pointer. This allows for greater optimization of data operations including I/O, parsing, transformation, and gating.

## Details

From the user's standpoint, interacting with a cytoframe is very similar to interacting with a flowframe, with one important difference. While operations such as subsetting or copying a flowFrame using the standard R assignment operator  $(\lt)$  will perform a deep copy of the data in its slots, the same operations on a cytoframe will produce a view to the same underlying data as the original object. This means that changes made to the cytoframe resulting from subsetting or copying will affect the original cytoframe. If a deep copy of the underyling data is desired, the realize\_view method will accomplish this.

Because the cytoframe class inherits from flowFrame, the flowFrame slots are present but not utilized. Thus, attempting to access them directly will yield empty data structures. However, the [exprs](#page-0-0), [parameters](#page-0-0), or [description](#page-0-0) methods work in a manner similar to a flowFrame by accessing the same information from the underlying data structure.

#### Methods

Many of the methods here have their own documentation pages or are more extensively explained in the documentation for [flowFrame](#page-0-0), so those documentation pages may be consulted as well for more details.

[ Subsetting. Returns an object of class cytoframe. The syntax for subsetting is similar to that of [data.frames](#page-0-0). In addition to the usual index vectors (integer and logical by position, character by parameter names), cytoframes can be subset via [filterResult](#page-0-0) and [filter](#page-0-0) objects. *Usage:*

```
cytoframe[i,j]
cytoframe[filter,]
cytoframe[filterResult,]
```
Note that the value of argument drop is ignored when subsetting cytoframes.

- \$ Subsetting by channel name. This is similar to subsetting of columns of [data.frames](#page-0-0), i.e., frame\$FSC.H is equivalent to frame[, "FSC.H"]. Note that column names may have to be bsetting by channel name. This is similar to subsetting of columns of data.frame\$FSC.H is equivalent to frame[, "FSC.H"]. Note that column names may quoted if they are not valid R symbols (e.g. frame\$"FSC-H" or frame\$`FSC-
- exprs, exprs<- exprs returns an object of class matrix containing the measured intensities. Rows correspond to cells, columns to the different measurement channels. The colnames attribute of the matrix should hold the names or identifiers for the channels. The rownames attribute would usually not be set.

exprs<- replaces the raw data intensities. The replacement value must be a numeric matrix with colnames matching the parameter definitions. Implicit subsetting is allowed (i.e. less columns in the replacement value compared to the original cytoframe), but all columns must be defined in the original cytoframe.

*Usage:*

exprs(cytoframe)

exprs(cytoframe) <- value

head, tail Show first/last elements of the raw data matrix

*Usage:* head(cytoframe) tail(cytoframe)

keyword, keyword<- Extract all entries or a single entry from the annotations by keyword or replace the entire list of key/value pairs with a new named list. See [keyword](#page-81-1) for details.

*Usage:*

keyword(cytoframe)

keyword(cytoframe, character)

keyword(cytoframe) <- list(value)

parameters, parameters<- Extract parameters and return an object of class [AnnotatedDataFrame](#page-0-0) containing information about each column of the cytoframe, or replace such an object.

This information will generally be filled in by load\_cytoframe\_from\_fcs or similar functions using data from the FCS keywords describing the parameters. To access the actual pa-

#### cytoframe 21

rameter annotation, use pData(parameters(cytoframe)).

Replacement is only valid with [AnnotatedDataFrames](#page-0-0) containing all varLabels name, desc, range, minRange and maxRange, and matching entries in the name column to the colnames of the exprs matrix. See [parameters](#page-0-0) for more details.

*Usage:*

parameters(cytoframe)

parameters(cytoframe) <- value

show Display details about the cytoframe object.

summary Return descriptive statistical summary (min, max, mean and quantile) for each channel

*Usage:*

summary(cytoframe)

plot Basic plots for cytoframe objects. If the object has only a single parameter this produces a [histogram](#page-0-0). For exactly two parameters we plot a bivariate density map (see [smoothScatter](#page-0-0)) and for more than two parameters we produce a simple [splom](#page-0-0) plot. To select specific parameters from a flowFrame for plotting, either subset the object or specify the parameters as a character vector in the second argument to plot. The smooth parameters lets you toggle between density-type [smoothScatter](#page-0-0) plots and regular scatterplots. For far more sophisticated plotting of flow cytometry data, see the ggcyto package.

*Usage:*

```
plot(cytoframe, ...)
plot(cytoframe, character, ...)
plot(cytoframe, smooth=FALSE, ...)
```
ncol, nrow, dim Extract the dimensions of the data matrix.

*Usage:* ncol(cytoframe) nrow(cytoframe) dim(cytoframe)

featureNames, colnames, colnames<- colnames and featureNames are synonyms. They extract parameter names (i.e., the colnames of the data matrix). For colnames there is also a replacement method. This will update the name column in the parameters slot as well.

*Usage:*

featureNames(cytoframe)

colnames(cytoframe)

colnames(cytoframe) <- value

markernames, markernames<- Access or replace the marker names associated with the channels of the cytoframe. For replacement, value should be a named list or character vector where the names correspond to the channel names and the values correpond to the marker names.

*Usage:*

markernames(object)

markernames(object) <- value

names Extract pretty formatted names of the parameters including parameter descriptions.

*Usage:*

names(cytoframe)

identifier Extract GUID of a cytoframe. Returns the file name if no GUID is available. See [identifier](#page-80-1) for details.

*Usage:*

identifier(cytoframe)

range Get instrument or actual data range of the cytoframe. Note that instrument dynamic range is not necessarily the same as the range of the actual data values, but the theoretical range of values the measurement instrument was able to capture. The values of the dynamic range will be transformed when using the transformation methods forcytoframe objects.

*Parameters:*

x: cytoframe object.

type: Range type. either "instrument" or "data". Default is "instrument"

*Usage:*

 $range(x, type = "data")$ 

each\_row, each\_col Apply functions over rows or columns of the data matrix. These are convenience methods. See [each\\_col](#page-0-0) for details.

*Usage:*

each\_row(cytoframe, function, ...) each\_col(cytoframe, function, ...)

transform Apply a transformation function on a cytoframe object. This uses R's [transform](#page-113-1) function by treating the cytoframe like a regular data.frame. flowCore provides an additional inline mechanism for transformations (see [%on%](#page-0-0)) which is strictly more limited than the out-of-line transformation described here.

*Usage:*

transform(cytoframe, translist, ...)

[filter](#page-0-0) Apply a filter object on a cytoframe object. This returns an object of class [filterResult](#page-0-0), which could then be used for subsetting of the data or to calculate summary statistics. See [filter](#page-0-0) for details.

*Usage:*

filter(cytoframe, filter)

split Split cytoframe object according to a [filter](#page-0-0), a [filterResult](#page-0-0) or a factor. For most types of filters, an optional flowSet=TRUE parameter will create a [flowSet](#page-0-0) rather than a simple list. See [split](#page-0-0) for details.

*Usage:*

split(cytoframe, filter, flowSet=FALSE, ...)

#### 24 cytoframe and the state of the state of the state of the state of the state of the state of the state of the state of the state of the state of the state of the state of the state of the state of the state of the state

```
split(cytoframe, filterResult, flowSet=FALSE, ...)
```

```
split(cytoframe, factor, flowSet=FALSE, ...)
```
Subset Subset a cytoframe according to a filter or a logical vector. The same can be done using the standard subsetting operator with a filter, filterResult, or a logical vector as first argument.

*Usage:*

Subset(cytoframe, filter)

Subset(cytoframe, logical)

#### cbind2 Not yet implemented.

Expand a cytoframe by the data in a numeric matrix of the same length. The matrix must have column names different from those of the cytoframe. The additional method for numerics only raises a useful error message.

*Usage:*

cbind2(cytoframe, matrix)

cbind2(cytoframe, numeric)

compensate Apply a compensation matrix (or a [compensation](#page-0-0) object) on a cytoframe object. This returns a compensated cytoframe.

*Usage:*

compensate(cytoframe, matrix)

compensate(cytoframe, data.frame)

compensate(cytoframe, compensation)

#### decompensate Not yet implemented.

Reverse the application of a compensation matrix (or a [compensation](#page-0-0) object) on a cytoframe object. This returns a decompensated cytoframe.

*Usage:*

decompensate(cytoframe, matrix)

<span id="page-24-0"></span>decompensate(cytoframe, data.frame)

spillover Extract spillover matrix from description slot if present. It is equivalent to keyword(x, c("spillover", "SPILL")) Thus will simply return a list of keyword values for "spillover" and "SPILL".

*Usage:*

spillover(cytoframe)

realize\_view Returns a new cytoframe with its own copy of the underlying data (a deep copy). The optional filepath argument accepts a string to specify a full filename for storing the new copy of the data in h5 format.

*Usage:*

realize\_view(cytoframe, filepath)

#### See Also

[flowSet](#page-0-0), [read.FCS](#page-0-0)

![](_page_24_Picture_130.jpeg)

## Description

The methods allow direct alteration of channel names or marker names of [cytoframe](#page-18-1) and [cytoset](#page-25-1) objects. These objects are accessed by reference and changed in place, so there is no need to assign the return value of these methods.

#### Usage

cf\_swap\_colnames(x, col1, col2) cf\_rename\_channel(x, old, new) cf\_rename\_marker(x, old, new) cs\_swap\_colnames(x, col1, col2) <span id="page-25-0"></span>26 cytoset and the cytoset and the cytoset and the cytoset and the cytoset and the cytoset and the cytoset and the cytoset and the cytoset and the cytoset and the cytoset and the cytoset and the cytoset and the cytoset and

#### Arguments

![](_page_25_Picture_183.jpeg)

<span id="page-25-1"></span>![](_page_25_Picture_184.jpeg)

#### Description

This class is a container for a set of [cytoframe](#page-18-1) objects, analagous to a [flowSet](#page-0-0).

## Details

Similar to the distinction between the cytoframe and flowFrame classes, the primary difference between the cytoset and flowSet classes is in the underlying representation of the data. Because cytoset is a reference class, copying or subsetting a cytoset object will return a cytoset pointing to the same underlying data. A deep copy of the data can be obtained via the realize\_view method.

There is one notable exception to the typical behavior of most methods returning a cytoframe. The standard extraction operator ([[]]) will by default perform a deep copy of the subset being extracted and return a flowFrame. This is for the sake of compatibility with existing user scripts.

#### Creating Objects

Objects can be created using cytoset() and then adding samples by providing a cytoframe and sample name to cs\_add\_cytoframe:

```
cs <- cytoset()
cs_add_cytoframe(cs, "Sample Name", cytoframe)
```
The safest and easiest way to create cytosets directly from FCS files is via the [load\\_cytoset\\_from\\_fcs](#page-88-1) function, and there are alternative ways to specify the files to read. See the separate documentation for details.

cytoset 27

#### Methods

 $\left[\right, \left[\right]$  Subsetting.  $x[i]$  where i is a scalar, returns a cytoset object, and  $x[[i]]$  a [flowFrame](#page-0-0) object. In this respect the semantics are similar to the behavior of the subsetting operators for lists.  $x[i, j]$  returns a cytoset for which the parameters of each [cytoframe](#page-18-2) have been subset according to j, x[[i,j]] returns the subset of a single [flowFrame](#page-0-0) for all parameters in j.

The reason for the default behavior of the extraction operator [[]] returning a flowFrame rather than cytoframe is for backwards compatibility with existing user scripts. This behavior can be overridden to instead return a cytoframe with the additional returnType argument.

*Usage:* cytoset[i]

cytoset[i,j]

cytoset[[i]]

cytoset[[i, returnType = "cytoframe"]]

get\_cytoframe\_from\_cs Extract a cytoframe from a cytoset by supplying either a sample name or index and optionally supplying a subset of columns.

The cytoframe to be extracted (i argument) can be specified using its sample name (character) or index in the cytoset (int/numeric). Columns (j argument) can be specified using channel name (character), index (int/numeric), or logical vector. If this argument is missing, all columns will be selected.

*Usage:*

(Assuming cs is a cytoset and cf is the extracted cytoframe) cf <- get\_cytoframe\_from\_cs(cs, i, j) cf <- get\_cytoframe\_from\_cs(cs, i)

- \$ Subsetting by frame name. This will return a single [cytoframe](#page-18-2) object. Note that names may have to be quoted if they are not valid R symbols (e.g. cytoset\$"sample 1").
- colnames, colnames<- Extract or replace the character object with the (common) column names of all the data matrices in the [cytoframes](#page-18-1).

*Usage:*

colnames(cytoset)

colnames(cytoset) <- value

identifier, identifier<- Extract or replace the name item from the environment.

*Usage:*

identifier(cytoset)

identifier(cytoset) <- value

phenoData, phenoData<- Extract or replace the [AnnotatedDataFrame](#page-0-0) containing the phenotypic data for the whole data set. Each row corresponds to one of the [cytoframe](#page-18-1)s. The sampleNames of phenoData (see below) must match the names of the cytoframes in the frames environment.

*Usage:*

phenoData(cytoset)

phenoData(cytoset) <- value

pData, pData<- Extract or replace the data frame (or columns thereof) containing actual phenotypic information from the phenoData of the underlying data.

*Usage:*

pData(cytoset)

pData(cytoset)\$someColumn <- value

#### varLabels, varLabels<- Not yet implemented.

Extract and set varLabels in the [AnnotatedDataFrame](#page-0-0) of the phenoData of the underyling data.

*Usage:*

varLabels(cytoset)

varLabels(cytoset) <- value

sampleNames Extract and replace sample names from the phenoData. Sample names correspond to frame identifiers, and replacing them will also replace the GUID for each cytoframe. Note that each sample name needs to be unique.

*Usage:*

sampleNames(cytoset)

#### cytoset 29

```
sampleNames(cytoset) <- value
```
keyword Extract or replace keywords specified in a character vector or a list from the description slot of each frame. See [keyword](#page-81-1) for details.

*Usage:*

keyword(cytoset, list(keywords))

keyword(cytoset, keywords)

keyword(cytoset) <- list(foo="bar")

length The number of [cytoframe](#page-18-1) objects in the set.

*Usage:*

length(cytoset)

show display object summary.

summary Return descriptive statistical summary (min, max, mean and quantile) for each channel of each [cytoframe](#page-18-1).

*Usage:*

summary(cytoset)

fsApply Apply a function on all frames in a cytoset object. Similar to [sapply](#page-0-0), but with additional parameters. See [fsApply](#page-0-0) for details.

*Usage:*

fsApply(cytoset, function, ...)

fsApply(cytoset, function, use.exprs=TRUE, ...)

compensate Apply a compensation matrix on all frames in a cytoset object. See [compensate](#page-12-1) for details.

*Usage:*

```
compensate(cytoset, matrix)
```
transform Apply a transformation function on all frames of a cytoset object. See [transform](#page-113-1) for details.

*Usage:*

transform(cytoset, ...)

[filter](#page-0-0) Apply a filter on a cytoset object. There are methods for filter objects, and lists of filter objects. The latter has to be a named list, where names of the list items are matching the sampleNames of the cytoset. See [filter](#page-0-0) for details.

*Usage:*

filter(cytoset, filter)

filter(cytoset, list(filters))

split Split all cytoframe objects according to a [filter](#page-0-0), [filterResult](#page-0-0) or a list of such objects, where the length of the list has to be the same as the length of the cytoset. This returns a list of [cytoframe](#page-18-1)s or an object of class cytoset if the flowSet argument is set to TRUE. Alternatively, a cytoset can be split into separate subsets according to a factor (or any vector that can be coerced into a factor), similar to the behaviour of [split](#page-0-0) for lists. This will return a list of cytosets. See [split](#page-0-0) for details.

*Usage:*

split(cytoset, filter)

split(cytoset, filterResult)

split(cytoset, list(filters))

split(cytoset, factor)

Subset Returns a cytoset of [cytoframe](#page-18-2)s that have been subset according to a [filter](#page-0-0) or [filterResult](#page-0-0), or according to a list of such items of equal length as the cytoset. See [Subset](#page-0-0) for details.

*Usage:*

Subset(cytoset, filter)

#### <span id="page-30-0"></span>delete\_gs 31

Subset(cytoset, filterResult)

Subset(cytoset, list(filters))

#### rbind2 Not yet implemented.

Combine two cytoset objects, or one cytoset and one [cytoframe](#page-18-1) object.

*Usage:*

rbind2(cytoset, cytoset)

rbind2(cytoset, cytoframe)

[spillover](#page-0-0) Compute spillover matrix from a compensation set. See spillover for details.

realize\_view Returns a new cytoset with its own copy of the underlying data (a deep copy). The optional filepath argument accepts a string to specify a full directory name for storing the new copies of the data from the FCS files in h5 format.

*Usage:*

realize\_view(cytoset, filepath)

cs\_add\_cytoframe Adds a cytoframe to the cytoset with sample name given by a string.

*Usage:*

cs\_add\_cytoframe(cytoset, "SampleName", cytoframe)

delete\_gs *delete the archive of GatingSet*

## Description

delete the archive of GatingSet

## Usage

```
delete_gs(path, ctx = .cytoctx_global)
```
## Arguments

path either a local path or s3 path (e.g. "s3://bucketname/gs\_path)

<span id="page-31-1"></span><span id="page-31-0"></span>

See details in [estimateLogicle](#page-31-1)

## Usage

```
## S3 method for class 'GatingHierarchy'
estimateLogicle(x, channels, ...)
```
## Arguments

![](_page_31_Picture_118.jpeg)

#### Value

transformerList object

## Examples

```
## Not run:
# gs is a GatingSet
trans.list <- estimateLogicle(gs[[1]], c("CD3", "CD4", "CD8"))
# trans.list is a transformerList that can be directly applied to GatinigSet
gs <- transform(gs, trans.list)
```
## End(Not run)

extract\_cluster\_pop\_name\_from\_node

## *Extract the population name from the node path It strips the parent path and cluster method name.*

#### Description

Extract the population name from the node path It strips the parent path and cluster method name.

## Usage

```
extract_cluster_pop_name_from_node(node, cluster_method_name)
```
## <span id="page-32-0"></span>filter\_to\_list 33

#### Arguments

node population node path cluster\_method\_name the name of the clustering method

## Examples

```
extract_cluster_pop_name_from_node("cd3/flowClust_pop1", "flowClust")
#returns "pop1"
```
![](_page_32_Picture_108.jpeg)

## Description

convert flowCore filter to a list

It convert the flowCore gate to a list whose structure can be understood by underlying c++ data structure.

## Usage

filter\_to\_list(x)

#### Arguments

x filter a flowCore gate. Currently supported gates are: "rectangleGate", "polygonGate","ellipsoidGate" and "booleanFilter"

#### Value

a list

flowjo\_biexp *construct the flowJo-type biexponentioal transformation function*

## <span id="page-32-1"></span>Description

Normally it was parsed from flowJo xml workspace. This function provides the alternate way to construct the flowJo version of logicle transformation function within R.

## Usage

```
flowjo_biexp(
 channelRange = 4096,
 maxValue = 262144,pos = 4.5,neg = 0,
 widthBasis = -10,
  inverse = FALSE
)
```
## Arguments

![](_page_33_Picture_167.jpeg)

## Examples

trans <- flowjo\_biexp() data.raw <- c(-1, 1e3, 1e5) data.trans <- trans(data.raw) round(data.trans) inv <- flowjo\_biexp(inverse = TRUE) round(inv(data.trans))

flowjo\_biexp\_trans *flowJo biexponential transformation.*

## Description

Used for constructing biexponential transformation object.

## Usage

```
flowjo\_biexp\_trans(..., n = 6, equal-space = FALSE)
```
flowJo\_biexp\_trans(...)

## Arguments

![](_page_33_Picture_168.jpeg)

<span id="page-33-0"></span>

## <span id="page-34-0"></span>flowjo\_fasinh 35

## Value

biexponential transformation object

## Examples

```
library(flowCore)
data(GvHD)
fr <- GvHD[[1]]
data.raw <- exprs(fr)[, "FL1-H"]
trans.obj <- flowjo_biexp_trans(equal.space = TRUE)
brks.func <- trans.obj[["breaks"]]
brks <- brks.func(data.raw)
brks # biexp space displayed at raw data scale
#transform it to verify it is equal-spaced at transformed scale
trans.func <- trans.obj[["transform"]]
print(trans.func(brks))
```
flowjo\_fasinh *inverse hyperbolic sine transform function*

## Description

hyperbolic sine/inverse hyperbolic sine (flowJo-version) transform function constructor

## Usage

flowjo\_fasinh(m = 4, t = 12000, a = 0.7, length = 256)

flowjo\_fsinh(m = 4, t = 12000, a = 0.7, length = 256)

#### Arguments

![](_page_34_Picture_117.jpeg)

#### Value

fasinh/fsinh transform function

## Examples

```
trans <- flowjo_fasinh()
data.raw <- c(1,1e2,1e3)
data.trans <- trans(data.raw)
data.trans
inverse.trans <- flowjo_fsinh()
inverse.trans(data.trans)
```
flowjo\_fasinh\_trans *flowJo inverse hyperbolic sine transformation.*

#### Description

Used to construct the inverse hyperbolic sine transform object.

#### Usage

```
flowjo_fasinh_trans(\dots, n = 6, equal.space = FALSE)
```

```
flowJo_fasinh_trans(...)
```
## Arguments

![](_page_35_Picture_119.jpeg)

## Value

fasinh transformation object

#### Examples

```
trans.obj <- flowjo_fasinh_trans(equal.space = TRUE)
data <- 1:1e3
brks.func <- trans.obj[["breaks"]]
brks <- brks.func(data)
brks # fasinh space displayed at raw data scale
```

```
#transform it to verify it is equal-spaced at transformed scale
trans.func <- trans.obj[["transform"]]
round(trans.func(brks))
```
<span id="page-35-0"></span>
### Description

flog transform function constructor. It is different from flowCore version of [logtGml2](#page-0-0) in the way that it reset negative input so that no NAN will be returned.

## Usage

```
flowjo_log_trans(
  decade = 4.5,
 offset = 1,scale = 1,
 n = 6,
  equal.space = FALSE
)
```
# Arguments

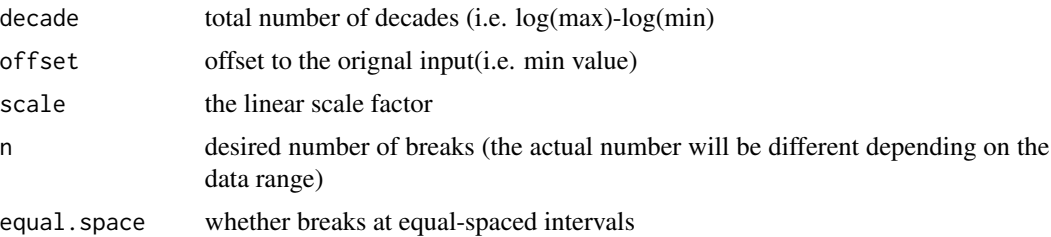

## Value

flog(or its inverse) transform function

# Examples

```
trans <- flowjo_log_trans()
data.raw <- c(1,1e2,1e3)
data.trans <- trans[["transform"]](data.raw)
data.trans
```

```
inverse.trans <- trans[["inverse"]]
inverse.trans(data.trans)
```

```
#negative input
data.raw <- c(-10,1e2,1e3)
data.trans <- trans[["transform"]](data.raw)
data.trans
inverse.trans(data.trans)#we lose the original value at lower end since flog can't restore negative value
```

```
#different
trans <- flowjo_log_trans(decade = 3, offset = 30)
data.trans <- trans[["transform"]](data.raw)
data.trans
inverse.trans <- trans[["inverse"]]
inverse.trans(data.trans)
```
flowWorkspace-deprecated

*Deprecated functions in package* flowWorkspace*.*

## Description

getStats –> gs(/gh)\_pop\_get\_stats getProp –> gh\_pop\_get\_proportion getTotal –> gh\_pop\_get\_count getPopStats –> gs(/gh)\_pop\_get\_stats getNodes –> gs\_get\_pop\_paths getParent –> gs\_pop\_get\_parent getChildren –> gs\_pop\_get\_children getGate –> gs(/gh)\_get\_gate getIndices –> gh\_pop\_get\_indices isGated –> gh\_pop\_is\_gated isNegated –> gh\_pop\_is\_negated isHidden –> gh\_pop\_is\_hidden getData –> gs(/gh)\_get\_data getTransformations –> gh\_get\_transformations getCompensationMatrices –> gh\_get\_compensations plotGate –> autoplot setNode –> gs(/gh)\_set\_node\_name/gs(/gh)\_set\_node\_visible isNcdf –> gs\_is\_h5 flowData –> gs\_cyto\_data flowData<- –> gs\_cyto\_data< getLoglevel –> get\_log\_level setLoglevel –> set\_log\_level rbind2 –> gslist\_to\_gs filterObject –> filter\_to\_list add –> gs\_pop\_add

Rm –> gs\_pop\_remove copyNode –> gh\_copy\_gate openWorkspace –> open\_flowjo\_xml flowJo.flog –> flowjo\_log\_trans flowJoTrans –> flowjo\_biexp flowJo\_biexp\_trans –> flowjo\_biexp\_trans flowJo.fasinh –> flowjo\_fasinh flowJo.fsinh –> flowjo\_fsinh flowJo\_fasinh\_trans –> flowjo\_fasinh\_trans getDescendants –> gh\_pop\_get\_descendants getSingleCellExpression –> gs\_get\_singlecell\_expression groupByTree –> gs\_split\_by\_tree groupByChannels –> gs\_split\_by\_channels checkRedundantNodes –> gs\_check\_redundant\_nodes dropRedundantNodes –> gs\_remove\_redundant\_nodes dropRedundantChannels –> gs\_drop\_redundant\_channels updateChannels –> gs\_update\_channels moveNode –> gh\_pop\_move setGate –> gs(/gh)\_pop\_set\_gate updateIndices –> gh\_pop\_set\_indices getMergedStats –> gs\_pop\_get\_count\_with\_meta set.count.xml –> gh\_pop\_set\_xml\_count

flow\_breaks *Generate the breaks that makes sense for flow data visualization*

# Description

It is mainly used as helper function to construct breaks function used by 'trans\_new'.

## Usage

```
flow_breaks(x, n = 6, equal.shape = FALSE, transy, inverse.find)
```
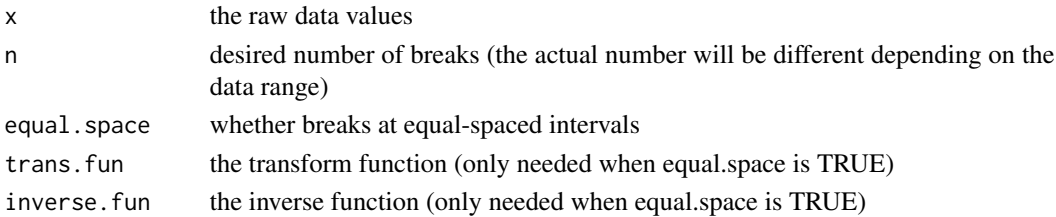

# Value

either 10^n intervals or equal-spaced(after transformed) intervals in raw scale.

# Examples

```
library(flowCore)
data(GvHD)
fr <- GvHD[[1]]
data.raw <- exprs(fr)[, "FL1-H"]
flow_breaks(data.raw)
trans <- logicleTransform()
inv <- inverseLogicleTransform(trans = trans)
myBrks <- flow_breaks(data.raw, equal.space = TRUE, trans = trans, inv = inv)
round(myBrks)
#to verify it is equally spaced at transformed scale
print(trans(myBrks))
```
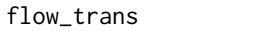

helper function to generate a trans objects Used by other specific trans *constructor*

# Description

helper function to generate a trans objects Used by other specific trans constructor

# Usage

```
flow_trans(name, trans.fun, inverse.fun, equal.space = FALSE, n = 6)
```
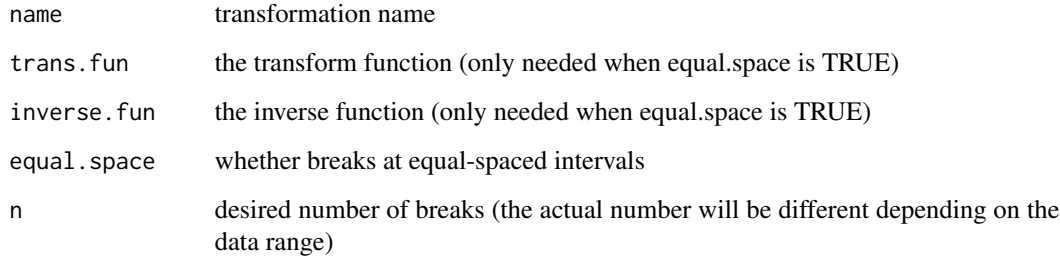

#### <span id="page-40-1"></span><span id="page-40-0"></span>Description

GatingHierarchy is a class for representing the gating hierarchy,which can be either imported from a flowJo workspace or constructed in R.

## Details

There is a one-to-one correspondence between GatingHierarchy objects and FCS files in the flowJo workspace. Each sample (FCS file) is associated with it's own GatingHierarchy. It is also more space efficient by storing gating results as logical/bit vector instead of copying the raw data.

Given a GatingHierarchy, one can extract the data associated with any subpopulation, extract gates, plot gates, and extract population proportions. This facilitates the comparison of manual gating methods with automated gating algorithms.

## See Also

[GatingSet](#page-41-0)

#### Examples

```
## Not run:
require(flowWorkspaceData)
d<-system.file("extdata",package="flowWorkspaceData")
wsfile<-list.files(d,pattern="A2004Analysis.xml",full=TRUE)
library(CytoML)
ws <- open_flowjo_xml(wsfile);
G<-try(flowjo_to_gatingset(ws,path=d,name=1));
gh <- G[[1]]
gh_pop_compare_stats(gh);
gh_plot_pop_count_cv(gh)
nodes <- gs_get_pop_paths(gh)
 thisNode <- nodes[4]
require(ggcyto)
 autoplot(gh,thisNode);
gh_pop_get_gate(gh,thisNode);
gh_pop_get_data(gh,thisNode)
```
## End(Not run)

<span id="page-41-0"></span>GatingSet-class *Class* "GatingSet"

#### <span id="page-41-1"></span>Description

GatingSet holds a set of GatingHierarchy objects, representing a set of samples and the gating scheme associated with each.

## Details

Objects stores a collection of GatingHierarchies and represent a group in a flowJo workspace. A GatingSet can have two "states". After a call to flowjo\_to\_gatingset(...,execute=FALSE) , the workspace is imported but the data is not. Setting execute to TRUE is needed in order to load, transform, compensate, and gate the associated data. Whether or not a GatingHierarchy has been applied to data is encoded in the flag slot. Some methods will warn the user, or may not function correctly if the GatingHierarchy has not been executed. This mechanism is in place, largely for the purpose of speed when working with larger workspaces. It allows the use to load a workspace and subset desired samples before proceeding to load the data.

#### **Slots**

pointer: Object of class "externalptr". points to the gating hierarchy stored in C data structure.

transformation: Object of class "list". a list of transformation objects used by GatingSet.

## See Also

[GatingHierarchy](#page-40-0)

#### Examples

```
## Not run:
require(flowWorkspaceData)
d<-system.file("extdata",package="flowWorkspaceData")
wsfile<-list.files(d,pattern="A2004Analysis.xml",full=TRUE)
library(CytoML)
ws <- open_flowjo_xml(wsfile);
G<-try(flowjo_to_gatingset(ws,execute=TRUE,path=d,name=1));
 gs_plot_pop_count_cv(G);
```
## End(Not run)

GatingSet-methods *constructors for GatingSet*

## Description

construct a gatingset with empty trees (just root node)

# Usage

```
## S4 method for signature 'cytoset,ANY'
GatingSet(x)
```
## Arguments

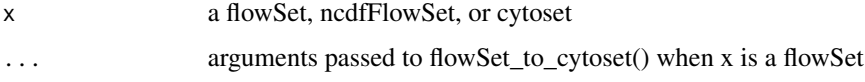

# Examples

```
## Not run:
#fdata could be a flowSet, ncdfFlowSet, or GatingSet
gs <- GatingSet(fdata)
## End(Not run)
```
GatingSetList-class *Class* "GatingSetList"

## Description

A list of of GatingSet objects. This class exists for method dispatching. use GatingSetList constructor to create a GatingSetList from a list of GatingSet

## Usage

GatingSetList(x, samples = NULL)

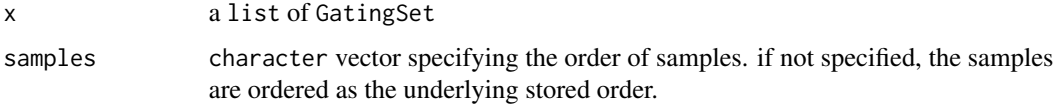

## Details

Objects store a collection of GatingSets,which usually has the same gating trees and markers. Most GatingSets methods can be applied to GatingSetList.

### See Also

[GatingSet](#page-41-0) [GatingHierarchy](#page-40-0)

## Examples

```
## Not run:
  #load several GatingSets from disk
 gs_list<-lapply(list.files("../gs_toMerge",full=T) ,function(this_folder){
                   load_gs(this_folder)
                   })
 #gs_list is a list
 gs_groups <- merge(gs_list)
 #returns a list of GatingSetList objects
 gslist2 <- gs_groups[[2]]
#gslist2 is a GatingSetList that contains multiple GatingSets and they share the same gating and data structure
  gslist2
  class(gslist2)
  sampleNames(gslist2)
  #reference a GatingSet by numeric index
  gslist2[[1]]
  #reference a GatingSet by character index
  gslist2[["30104.fcs"]]
  #loop through all GatingSets within GatingSetList
  lapply(gslist2,sampleNames)
  #subset a GatingSetList by [
  sampleNames(gslist2[c(4,1)])
  sampleNames(gslist2[c(1,4)])
  gslist2[c("30104.fcs")]
  #get flow data from it
  gs_pop_get_data(gslist2)
  #get gated flow data from a particular popoulation
  gs_pop_get_data(gslist2, "3+")
  #extract the gates associated with one popoulation
  gs_pop_get_gate(gslist2,"3+")
  gs_pop_get_gate(gslist2,5)
  #extract the pheno data
  pData(gslist2[3:1])
  #modify the pheno data
  pd <- pData(gslist2)
  pd$id <- 1:nrow(pd)
```

```
pData(gslist2) <- pd
    pData(gslist2[3:2])
    #plot the gate
    autoplot(gslist2[1:2],5)
    #remove cerntain gates by loop through GatingSets
    gs_get_pop_paths(gslist2[[1]])
   lapply(gslist2,function(gs)gs_pop_remove("Excl",gs = gs))
    #extract the stats
    gs_pop_get_count_fast(gslist2)
    #extract statistics by using getQAStats defined in QUALIFIER package
    res<-getQAStats(gslist2[c(4,2)],isMFI=F,isSpike=F,nslaves=1)
    #archive the GatingSetList
  save_gslist(gslist2, path ="~/rglab/workspace/flowIncubator/output/gslist",overwrite=T)
    gslist2 <- load_gslist(path ="~/rglab/workspace/flowIncubator/output/gslist")
    #convert GatingSetList into one GatingSet by merge_list_to_gs
   gs_merged2 <- merge_list_to_gs(gslist2)
   gs_merged2
## End(Not run)
## Not run:
samleNames(gsA) # return A1, A2
samleNames(gsB) # return B1, B2
gs.list <- list(gsA, gsB)
gslist<- GatingSetList(gs.list)
sampleNames(gslist) #return A1,A2,B1,B2
#set different order when create the GatingSetList
gslist<- GatingSetList(gs.list, samples = c("A1","B1", "A2", "B2"))
sampleNames(gslist) #return A1,B1,A2,B2
## End(Not run)
```
get\_default\_backend *get/set the default backend format of cytoframe*

### Description

get/set the default backend format of cytoframe

### Usage

get\_default\_backend()

set\_default\_backend(backend = c("h5", "mem", "tile"))

### Arguments

backend one of c("h5", "mem", "tile")

get\_log\_level *get/set the log level*

#### Description

It is helpful sometime to get more detailed print out for the purpose of trouble shooting

#### Usage

get\_log\_level()

set\_log\_level(level = "none")

# Arguments

level a character that represents the log level , can be value of c("none", "GatingSet", "GatingHierarchy", "Population", "gate") default is "none" , which does not print any information from C parser.

#### Value

a character that represents the internal log level

### Examples

```
get_log_level()
set_log_level("Population")
get_log_level()
```
<span id="page-45-0"></span>gh\_apply\_to\_cs *Construct a* GatingSet *using a template*

# Description

This uses a [GatingHierarchy](#page-40-1) as a template to apply to other loaded samples in the form of a [cytoset](#page-25-0), resulting in a [GatingSet](#page-41-1). The transformations and gates from the template are applied to all samples. The compensation applied to each of the samples can be controlled via the compensation\_source argument.

## Usage

```
gh<sub>-app</sub>ly<sub>-to-cs</sub>(x, cs, swap<sub>-</sub>cols = FALSE, compensation_source = "sample", ...)
```
# Arguments

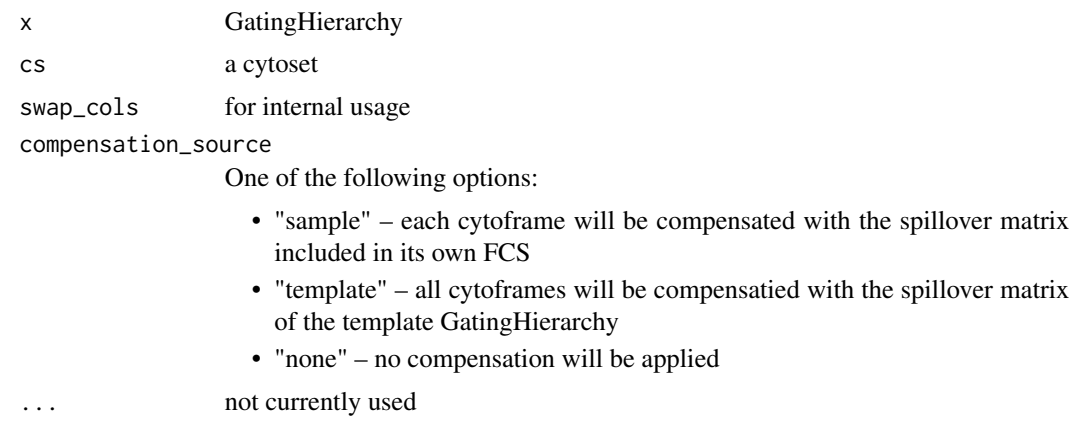

# Value

a GatingSet

gh\_apply\_to\_new\_fcs *Construct a* GatingSet *using a template and FCS files*

# Description

This uses a [GatingHierarchy](#page-40-1) as a template to apply to other loaded samples in the form of a list of FCS files, resulting in a [GatingSet](#page-41-1). The transformations and gates from the template are applied to all samples.

# Usage

```
gh_apply_to_new_fcs(
  x,
  files,
  swap_cols = FALSE,
  backend = get_default_backend(),
  compensation_source = "sample",
  ...
\mathcal{L}
```
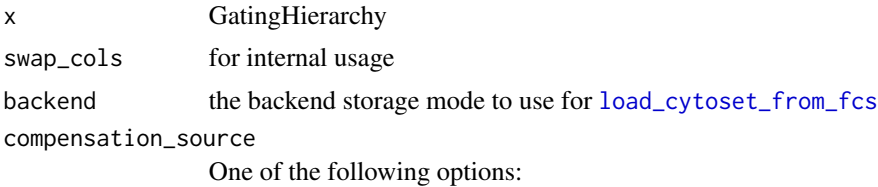

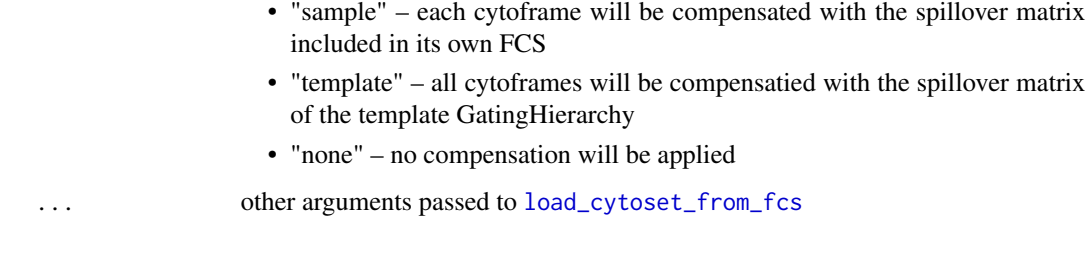

# Details

This method is still included to support legacy scripts but will deprecated for the more modular workflow of loading a [cytoset](#page-25-0) via [load\\_cytoset\\_from\\_fcs](#page-88-0) followed by [gh\\_apply\\_to\\_cs](#page-45-0).

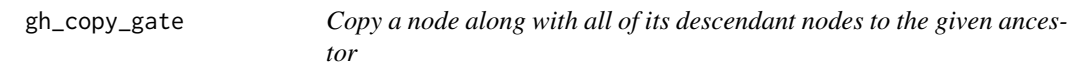

# Description

Copy a node along with all of its descendant nodes to the given ancestor

#### Usage

gh\_copy\_gate(gh, node, to)

### Arguments

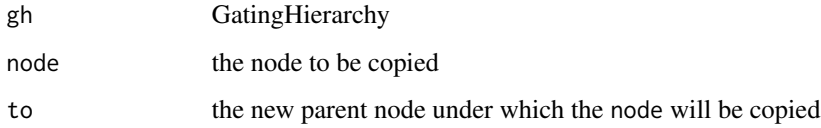

# Examples

```
library(flowWorkspace)
dataDir <- system.file("extdata",package="flowWorkspaceData")
suppressMessages(gs <- load_gs(list.files(dataDir, pattern = "gs_manual",full = TRUE)))
gh <- gs[[1]]
old.parent <- gs_pop_get_parent(gh, "CD4")
new.parent <- "singlets"
gh_copy_gate(gh, "CD4", new.parent)
gs_get_pop_paths(gh)
```
gh\_get\_cluster\_labels *Retrieve the cluster labels from the cluster nodes*

## Description

Clustering results are stored as individual gated nodes. This helper function collect all the gating indices from the same clustering run (identified by 'parent' node and 'cluster\_method\_name" and merge them as a single factor.

## Usage

gh\_get\_cluster\_labels(gh, parent, cluster\_method\_name)

### Arguments

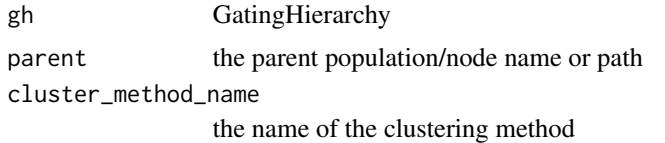

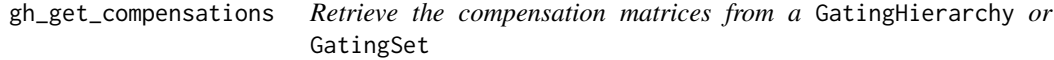

# Description

Retrieve the compensation matrices from a GatingHierarchy or GatingSet.

#### Usage

```
gh_get_compensations(x)
```

```
gs_get_compensations(x)
```
#### Arguments

x A GatingHierarchy or GatingSet object.

#### Details

Return all the compensation matrices in a GatingHierarchy or GatingSet

## Value

A list of matrix representing the spillover matrix in GatingHierarchy or GatingSet

# Examples

```
## Not run:
# Assume gh is a GatingHierarchy and gs is a GatingSet
gh_get_compensations(gh)
gs_get_compensations(gs)
```
## End(Not run)

gh\_get\_transformations

*Return a list of transformations or a transformation in a GatingHierarchy*

#### Description

Return a list of all the transformations or a transformation in a GatingHierarchy

#### Usage

```
gh_get_transformations(
  x,
  channel = NULL,inverse = FALSE,
  only.function = TRUE,
  ...
)
```
#### Arguments

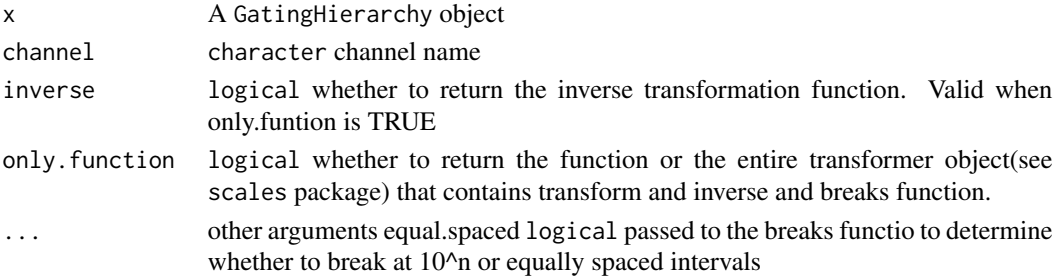

### Details

Returns a list of the transformations or a transformation in the flowJo workspace. The list is of length L, where L is the number of distinct transformations applied to samples in the flowjo\_workspace. Each element of  $\mathsf{L}$  is itself a list of length M, where M is the number of parameters that were transformed for a sample or group of samples in a flowjo\_workspace. For example, if a sample has 10 parameters, and 5 are transformed during analysis, using two different sets of transformations, then L will be of length 2, and each element of L will be of length 5. The elements of  $\mathsf{L}$  represent channel- or parameter-specific transformation functions that map from raw intensity values to channel-space used by flowJo.

### Value

lists of functions(or transform objects when only.function is FALSE), with each element of the list representing a transformation applied to a specific channel/parameter of a sample.

# Examples

```
## Not run:
#Assume gh is a GatingHierarchy
gh_get_transformations(gh); # return a list transformation functions
gh_get_transformations(gh, inverse = TRUE); # return a list inverse transformation functions
gh_get_transformations(gh, channel = "FL1-H") # only return the transfromation associated with given channel
gh_get_transformations(gh, channel = "FL1-H", only.function = FALSE) # return the entire transform object
```
## End(Not run)

gh\_plot\_pop\_count\_cv *Plot the coefficient of variation between xml and openCyto population statistics for each population in a gating hierarchy.*

#### Description

This function plots the coefficient of variation calculated between the xml population statistics and the openCyto population statistics for each population in a gating hierarchy extracted from a xml Workspace.

#### Usage

 $gh\_plot\_pop\_count\_cv(x, path = "auto", ...)$ 

```
gs\_plot\_pop\_count\_cv(x, scales = list(x = list(root = 90)), path = "auto", ...)
```
#### Arguments

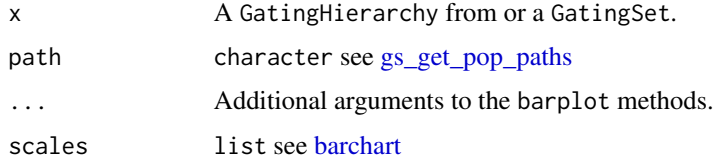

## Details

The CVs are plotted as barplots across panels on a grid of size m by n.

#### Value

Nothing is returned.

# See Also

[gs\\_pop\\_get\\_count\\_fast](#page-68-0)

## Examples

```
## Not run:
 #G is a GatingHierarchy
 gs_plot_pop_count_cv(G,4,4);
```
## End(Not run)

<span id="page-51-0"></span>gh\_pop\_compare\_stats *Compare the stats(count/freq) between the version parsed from xml and the one recalculated/gated from R*

# Description

Compare the stats(count/freq) between the version parsed from xml and the one recalculated/gated from R

# Usage

 $gh\_pop\_compare\_stats(x, path = "auto", ...)$ 

## Arguments

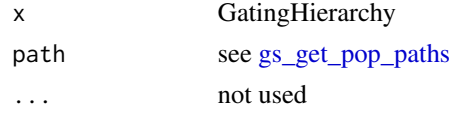

gh\_pop\_get\_cluster\_name

*check if a node is clustering node*

# Description

check if a node is clustering node

# Usage

gh\_pop\_get\_cluster\_name(gh, node)

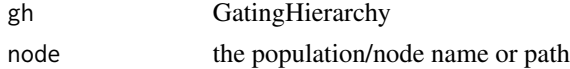

## Value

the name of the clustering method. If it is not cluster node, returns NULL

<span id="page-52-0"></span>gh\_pop\_get\_data *get gated flow data from a GatingHierarchy/GatingSet/GatingSetList*

# Description

get gated flow data from a GatingHierarchy/GatingSet/GatingSetList

### Usage

```
gh\_pop\_get\_data(obj, y = "root", inverse.transpose from = FALSE, ...)
```
### Arguments

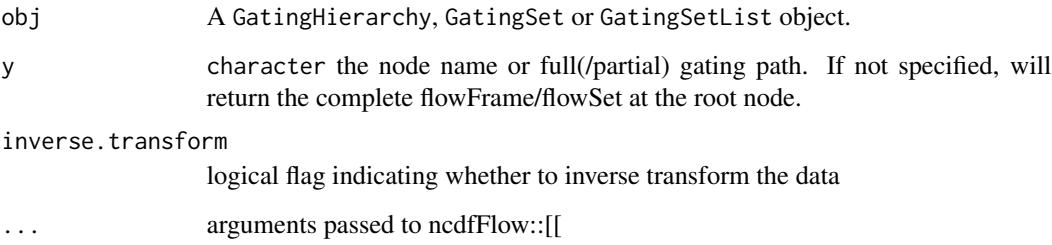

# Details

Returns a flowFrame/flowSet containing the events in the gate defined at node y. Subset membership can be obtained using gh\_pop\_get\_indices. Population statistics can be obtained using getPop and gh\_pop\_compare\_stats. When calling gh\_pop\_get\_data on a GatingSet,the trees representing the GatingHierarchy for each sample in the GaingSet are presumed to have the same structure. To update the data, use gs\_cyto\_data method.

# Value

A flowFrame object if obj is a GatingHierarchy. A flowSet or ncdfFlowSet if a GatingSet. A ncdfFlowList if a GatingSetList.

# See Also

[gs\\_cyto\\_data](#page-59-0) [gh\\_pop\\_get\\_indices](#page-54-0) [gh\\_pop\\_compare\\_stats](#page-51-0)

# Examples

```
## Not run:
   #G is a GatingSet
   geData(G,3) #get a flowSet constructed from the third node / population in the tree.
   geData(G,"cd4")
   #gh is a GatingHierarchy
   gh_pop_get_data(gh)
## End(Not run)
```
gh\_pop\_get\_descendants

*get all the descendant nodes for the given ancester*

# Description

get all the descendant nodes for the given ancester

## Usage

```
gh_pop_get_descendants(gh, node, showHidden = TRUE, ...)
```
#### Arguments

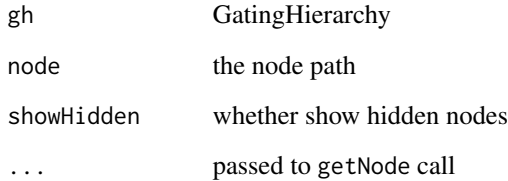

# Examples

```
library(flowWorkspace)
dataDir <- system.file("extdata",package="flowWorkspaceData")
suppressMessages(gs <- load_gs(list.files(dataDir, pattern = "gs_manual",full = TRUE)))
gh_pop_get_descendants(gs[[1]], "CD4")
gh_pop_get_descendants(gs[[1]], "CD8", path = "auto")
```
gh\_pop\_get\_full\_path *convert the partial gating path to the full path*

## Description

convert the partial gating path to the full path

## Usage

```
gh_pop_get_full_path(gh, path)
```
## Arguments

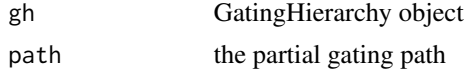

# Value

the full gating path

<span id="page-54-0"></span>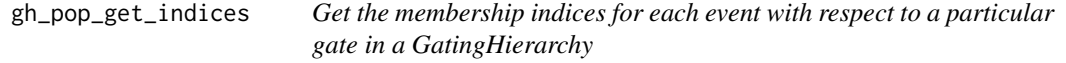

## Description

Returns a logical vector that describes whether each event in a sample is included or excluded by this gate.

#### Usage

gh\_pop\_get\_indices(obj, y)

#### Arguments

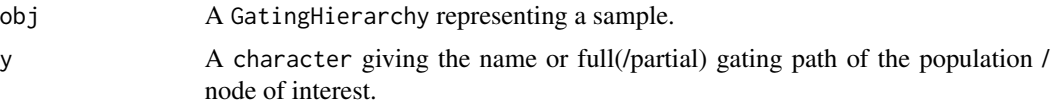

# Details

Returns a logical vector that describes whether each event in the data file is included in the given gate of this GatingHierarchy. The indices are for all events in the file, and do not reflect the population counts relative to the parent but relative to the root. To get population frequencies relative to the parent one cross-tabulate the indices of y with the indices of its parent.

### Value

A logical vector of length equal to the number of events in the FCS file that determines whether each event is or is not included in the current gate.

## Note

Generally you should not need to use gh\_pop\_get\_indices but the more convenient methods gh\_pop\_get\_proportion and gh\_pop\_compare\_stats which return population frequencies relative to the parent node. The indices returned reference all events in the file and are not directly suitable for computing population statistics, unless subsets are taken with respect to the parent populations.

## See Also

[gh\\_pop\\_compare\\_stats](#page-51-0)

## Examples

```
## Not run:
  #G is a gating hierarchy
  #Return the indices for population 5 (topological sort)
  gh_pop_get_indices(G,gs_get_pop_paths(G,tsort=TRUE)[5]);
```
## End(Not run)

gh\_pop\_get\_indices\_mat

*Return the single-cell matrix of 1/0 dichotomized expression*

#### Description

Return the single-cell matrix of 1/0 dichotomized expression

## Usage

```
gh_pop_get_indices_mat(gh, y)
```
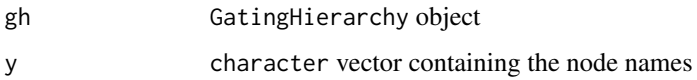

gh\_pop\_get\_proportion *Get count or proportion from populations*

# Description

Get count or proportion from populations

# Usage

```
gh_pop_get_proportion(x, y, xml = FALSE)
```

```
gh\_pop\_get\_count(x, y, xml = FALSE)
```
# Arguments

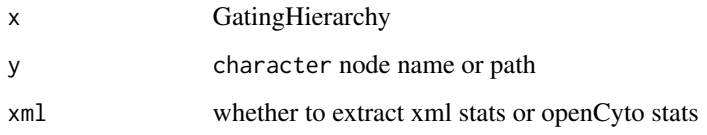

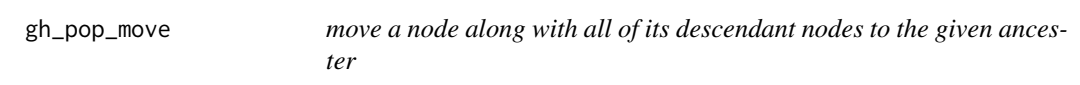

# Description

move a node along with all of its descendant nodes to the given ancester

# Usage

```
gh_pop_move(gh, node, to, recompute = TRUE)
```
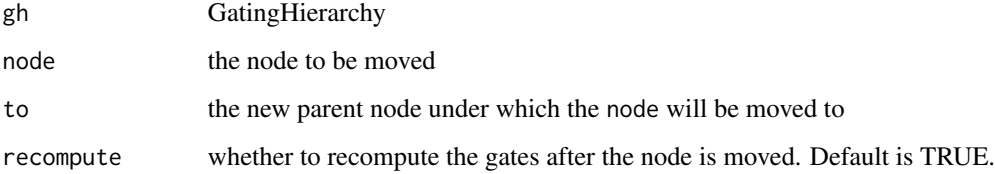

## Examples

```
library(flowWorkspace)
dataDir <- system.file("extdata",package="flowWorkspaceData")
suppressMessages(gs <- load_gs(list.files(dataDir, pattern = "gs_manual",full = TRUE)))
gh \leftarrow gs[[1]]old.parent <- gs_pop_get_parent(gh, "CD4")
new.parent <- "singlets"
gh_pop_move(gh, "CD4", new.parent)
gs_pop_get_parent(gh, "CD4")
```
gh\_pop\_set\_indices *directly update event indices without changing gates*

## Description

It is useful when we want to alter the popluation at events level yet without removing or adding the existing gates.

## Usage

gh\_pop\_set\_indices(obj, y, z)

#### Arguments

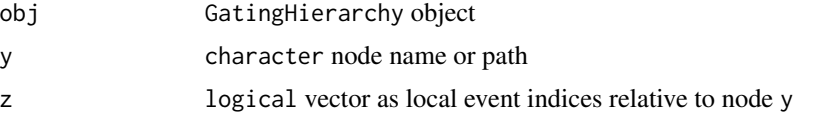

## Examples

```
library(flowWorkspace)
dataDir <- system.file("extdata",package="flowWorkspaceData")
suppressMessages(gs <- load_gs(list.files(dataDir, pattern = "gs_manual",full = TRUE)))
gh \leftarrow gs[[1]]
#get pop counts
pop.stats <- gh_pop_get_stats(gh, nodes = c("CD3+", "CD4", "CD8"))
pop.stats
# subsample 30% cell events at CD3+ node
total <- gh_pop_get_count(gh, "root")
gInd <- seq_len(total) #create integer index for cd3
gInd \le sample.int(total, size = total * 0.3) #randomly select 30%
#convert it to logicle index
gInd.logical <- rep(FALSE, total)
gInd.logical[gInd] <- TRUE
#replace the original index stored at GatingHierarchy
gh_pop_set_indices(gh, "CD3+", gInd.logical)
#check the updated pop counts
```

```
gh_pop_get_stats(gs[[1]], nodes = c("CD3+", "CD4", "CD8")) #note that CD4, CD8 are not updated
#update all the descendants of CD3+
nodes <- gh_pop_get_descendants(gh, "CD3+")
for (node in nodes) suppressMessages(recompute(gh, node))
gh_pop_get_stats(gs[[1]], nodes = c("CD3+", "CD4", "CD8")) #now all are update to date
```
gh\_pop\_set\_xml\_count *save the event counts parsed from xml into c++ tree structure*

## Description

It is for internal use by the diva parser

## Usage

gh\_pop\_set\_xml\_count(gh, node, count)

#### Arguments

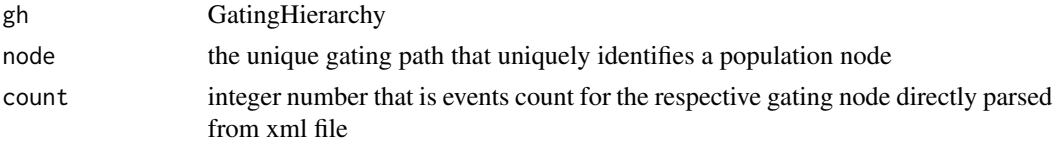

## Examples

## Not run: gh\_pop\_set\_xml\_count(gh, "CD3", 10000)

## End(Not run)

gslist\_to\_gs *Merge a GatingSetList into a single GatingSet*

#### Description

Merge a GatingSetList into a single GatingSet

#### Usage

 $gslist_to_gs(x, ...)$ 

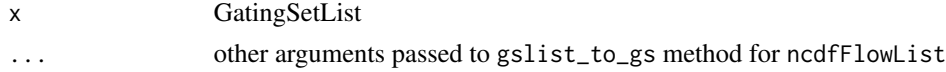

```
gs_check_redundant_nodes
```
*try to determine the redundant terminal(or leaf) nodes that can be removed*

## Description

These leaf nodes make the gating trees to be different from one another and can be removed by the subsequent convevient call [gs\\_remove\\_redundant\\_nodes.](#page-77-0)

## Usage

```
gs\_check\_redundant\_nodes(x, path = "auto", ...)
```
### Arguments

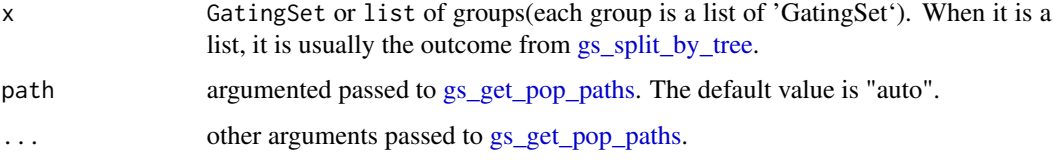

## Value

a list of the character vectors inicating the nodes that are considered to be redundant for each group of GatingSets.

## Examples

```
## Not run:
gslist <- list(gs1, gs2, gs3, gs4, gs5)
gs_groups <- gs_split_by_tree(gslist)
toRm <- gs_check_redundant_nodes(gs_groups)
```
## End(Not run)

<span id="page-59-0"></span>gs\_cyto\_data *Fetch or replace the flowData object associated with a GatingSet .*

## Description

Accessor method that gets or replaces the [cytoset](#page-25-0)/[flowSet](#page-0-0)/[ncdfFlowSet](#page-0-0) object in a GatingSet or GatingHierarchy

# Usage

```
gs_cyto_data(x, ...)
## S4 method for signature 'GatingSet'
gs_cyto_data(x, inverse.transform = FALSE)
```
gs\_cyto\_data(x) <- value

# Arguments

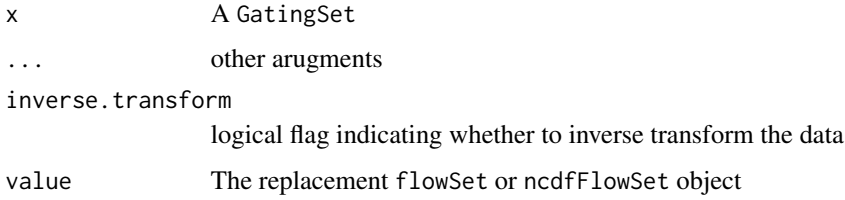

## Details

Accessor method that sets or replaces the ncdfFlowSet object in the GatingSet or GatingHierarchy.

## Value

the object with the new flowSet in place.

gs\_get\_compensation\_internal

*extract compensation object from GatingSet*

# Description

extract compensation object from GatingSet

### Usage

```
gs_get_compensation_internal(gs, sampleName)
```
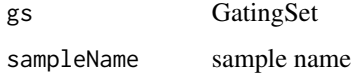

gs\_get\_leaf\_nodes *get all the leaf nodes*

## Description

get all the leaf nodes

## Usage

```
gs\_get\_leaf\_nodes(x, ancestor = "root", ...)
```
 $gh\_get\_leaf\_nodes(x, ancestor = "root", ...)$ 

## Arguments

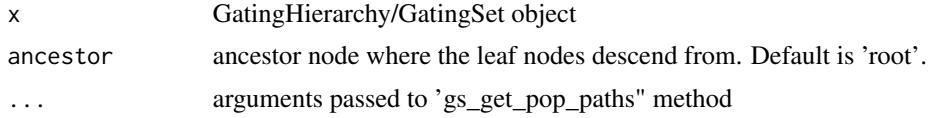

# Value

the leaf nodes

<span id="page-61-0"></span>gs\_get\_pop\_paths *Get the names of all nodes from a gating hierarchy.*

# Description

gs\_get\_pop\_paths returns a character vector of names of the nodes (populations) in the GatingSet.

# Usage

```
gs_get_pop_paths(
 x,
 y = NULL,order = "regular",
 path = "full",showHidden = FALSE,
  ...
\mathcal{L}gh_get_pop_paths(
 x,
 y = NULL,order = "regular",
```

```
path = "full",showHidden = FALSE,
...
```
## Arguments

 $\lambda$ 

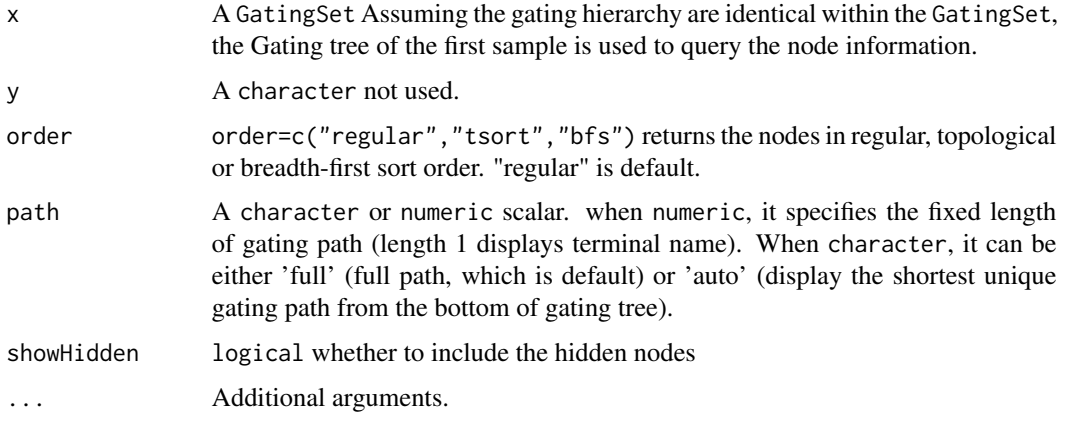

# Details

integer indices of nodes are based on regular order,so whenver need to map from character node name to integer node ID,make sure to use default order which is regular.

#### Value

gs\_get\_pop\_paths returns a character vector of node/population names, ordered appropriately.

## Examples

```
## Not run:
 # G is a gating hierarchy
 gs_get_pop_paths(G, path = 1)#return node names (without prefix)
 gs_get_pop_paths(G, path = "full")#return the full path
 gs_get_pop_paths(G, path = 2)#return the path as length of two
 gs_get_pop_paths(G, path = "auto")#automatically determine the length of path
 gs_pop_set_name(G, "L", "lymph")
```
## End(Not run)

```
gs_get_singlecell_expression
```
*Return the cell events data that express in any of the single populations defined in* y

# Description

Returns a list of matrix containing the events that expressed in any one of the populations defined in y

# Usage

```
gs_get_singlecell_expression(
 x,
 nodes,
 other.markers = NULL,
 swap = FALSE,threshold = TRUE,
 marginal = TRUE,mc.cores = getOption("mc.cores", 1L),
 inverse.transform = FALSE,
  ...
)
```

```
gs_get_singlecell_expression_by_gate(...)
```
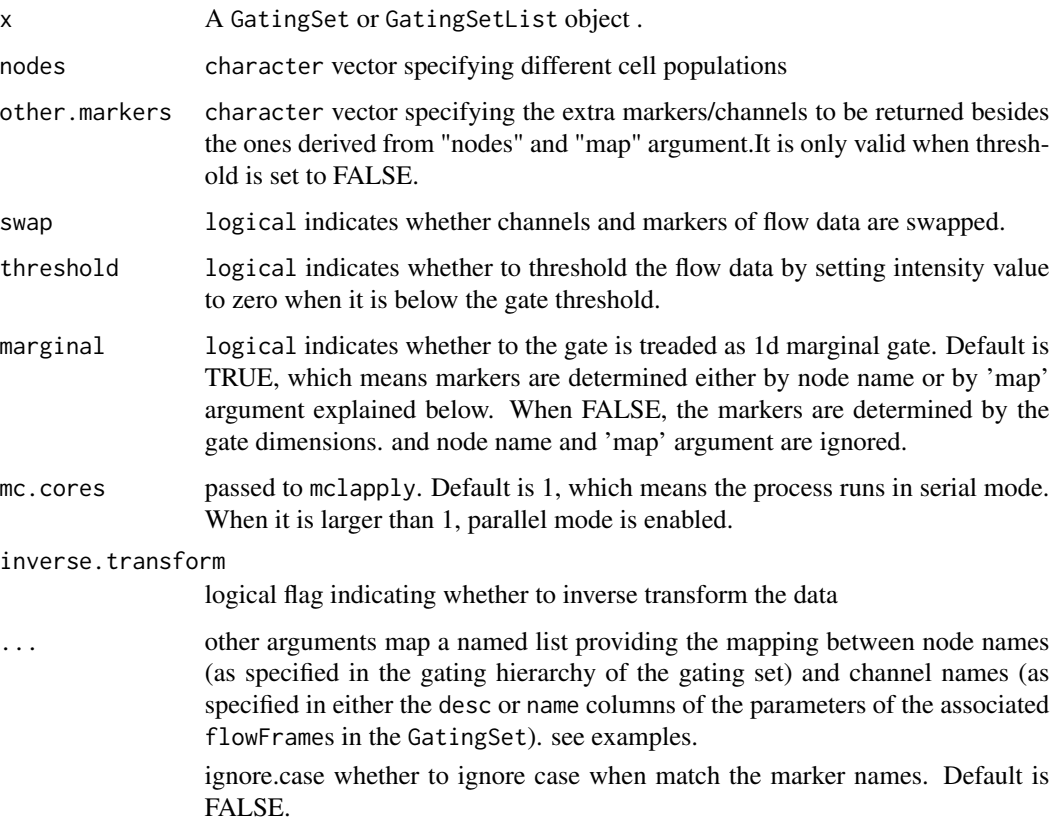

gs\_is\_persistent 65

## Value

A list of numerci matrices

## Author(s)

Mike Jiang <mike@ozette.ai>

#### See Also

[gh\\_pop\\_get\\_indices](#page-54-0) [gs\\_pop\\_get\\_count\\_fast](#page-68-0)

#### Examples

```
## Not run:
 #G is a GatingSet
nodes <- c("4+/TNFa+", "4+/IL2+")
res <- gs_get_singlecell_expression(gs, nodes)
res[[1]]
```
# if it fails to match the given nodes to the markers, then try to provide the mapping between node and marker explic res <- gs\_get\_singlecell\_expression(gs, nodes , map = list("4+/TNFa+" = "TNFa", "4+/IL2+" = "IL2"))

```
# It can also operate on the 2d gates by setting marginal to FALSE
# The markers are no longer deduced from node names or supplied by map
# Instead, it retrieves the markers that are associated with the gates
nodes <- c("4+/TNFa+IFNg+", "4+/IL2+IL3+")
res <- gs_get_singlecell_expression(gs, nodes, marginal = FALSE)
#or simply call convenient wrapper
gs_get_singlecell_expression_by_gate(gs, nodes)
```
## End(Not run)

gs\_is\_persistent *determine whether the flow data associated with a GatingSet is persistent(on-disk) or in-memory*

#### Description

determine whether the flow data associated with a GatingSet is persistent(on-disk) or in-memory

#### Usage

```
gs_is_persistent(x)
gs_is_h5(x)isNcdf(x)
```
#### Arguments

x GatingSet object

## Value

logical

gs\_plot\_diff\_tree *visualize the tree structure differnece among the GatingSets*

#### Description

visualize the tree structure differnece among the GatingSets

#### Usage

```
gs\_plot\_diff\_tree(x, path = "auto", ...)
```
#### Arguments

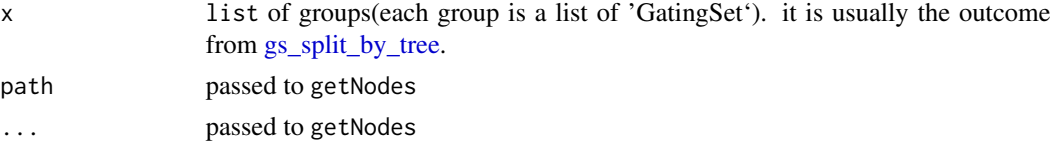

#### Examples

```
## Not run:
gslist <- list(gs1, gs2, gs3, gs4, gs5)
gs_groups <- gs_split_by_tree(gslist)
gs_plot_diff_tree(gs_groups)
```
## End(Not run)

gs\_pop\_add *Create a GatingSet and add/remove the flowCore gate(or population) to/from a GatingHierarchy/GatingSet.*

#### Description

GatingSet method creates a gatingset from a flowSet with the ungated data as the root node. add method add the flowCore gate to a GatingHierarchy/GatingSet. gs\_pop\_set\_gate method update the gate of one population node in GatingHierarchy/GatingSet. Rm method Remove the population node from a GatingHierarchy/GatingSet. They are equivalent to the workFlow,add and Rm methods in flowCore package. recompute method does the actual gating after the gate is added,i.e. calculating the event indices according to the gate definition.

# gs\_pop\_add 67

# Usage

```
gs_pop_add(gs, gate, validityCheck = TRUE, ...)
```

```
gs_pop_remove(gs, node, ...)
```
# Arguments

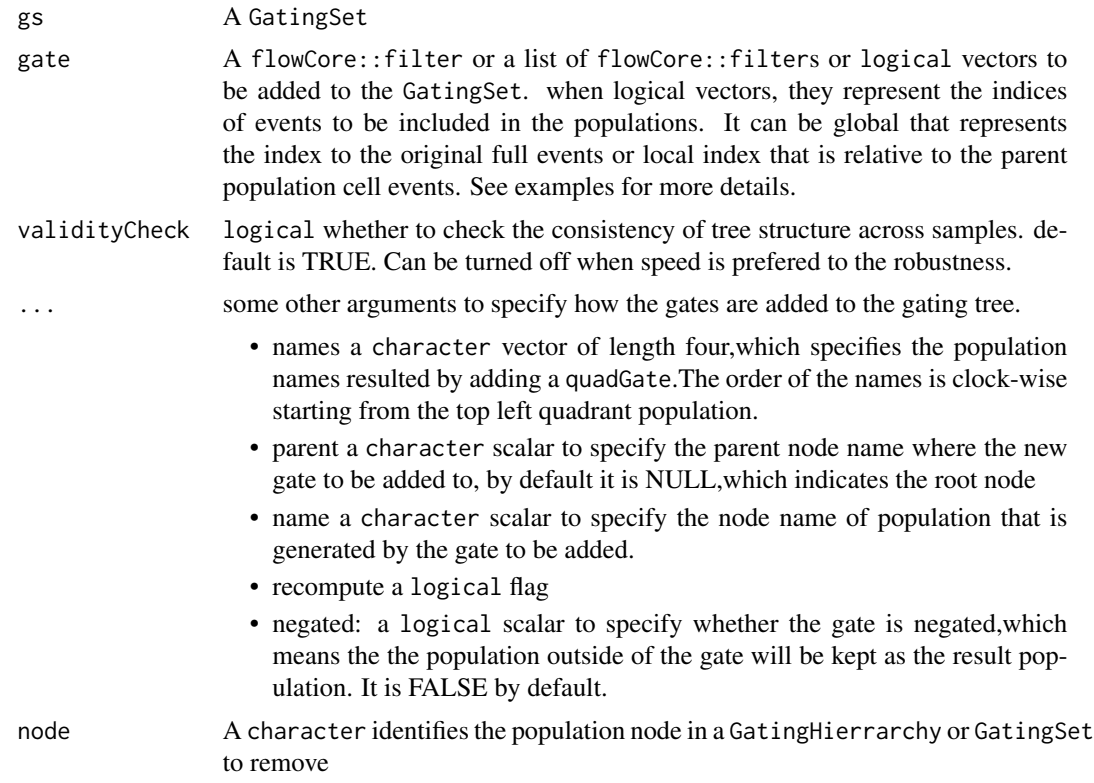

# Value

GatingSet method returns a GatingSet object with just root node. add method returns a population node ID (or four population node IDs when adding a quadGate) that uniquely identify the population node within a GatingHierarchy.

## See Also

[GatingSet-class](#page-41-0)

# Examples

## Not run: library(flowCore) data(GvHD) #select raw flow data fs<-GvHD[1:3]

```
#transform the raw data
    tf <- transformList(colnames(fs[[1]])[3:6], asinh, transformationId="asinh")
    fs_trans<-transform(fs,tf)
#add transformed data to a gatingset
   gs <- GatingSet(fs_trans)
   gs
   gs_get_pop_paths(gs[[1]]) #only contains root node
#add one gate
    rg <- rectangleGate("FSC-H"=c(200,400), "SSC-H"=c(250, 400),
        filterId="rectangle")
   nodeID<-gs_pop_add(gs, rg)#it is added to root node by default if parent is not specified
    nodeID
    gs_get_pop_paths(gs[[1]]) #the second population is named after filterId of the gate
#add a quadGate
    qg <- quadGate("FL1-H"=2, "FL2-H"=4)
    nodeIDs<-gs_pop_add(gs,qg,parent="rectangle")
    nodeIDs #quadGate produces four population nodes
   gs_get_pop_paths(gs[[1]]) #population names are named after dimensions of gate if not specified
bg<-booleanFilter(`CD15 FITC-CD45 PE+|CD15 FITC+CD45 PE-`)
#add a boolean Gate
    bg
   nodeID2<-gs_pop_add(gs,bg,parent="rectangle")
   nodeID2
    gs_get_pop_paths(gs[[1]])
#do the actual gating
   recompute(gs)
#plot one gate for one sample
    autoplot(gs[[1]],"rectangle")
  autoplot(gs[[1]], nodeIDs) #may be smoothed automatically if there are not enough events after gating
#plot gates across samples using lattice plot
    autoplot(gs,nodeID)
#plot all gates for one sample
    autoplot(gs[[1]])#boolean gate is skipped by default
    autoplot(gs[[1]],bool=TRUE)
#plot the gating hierarchy
    plot(gs[[1]])
#remove one node causing the removal of all the descendants
    gs_pop_remove('rectangle', gs = gs)
    gs_get_pop_paths(gs[[1]])
    #add logical vectors as gate
    lg <- sapply(sampleNames(gs), function(sn){
                                     gh <- gs[[sn]]
                        dat <- exprs(gh_pop_get_data(gh, "cd3+"))#get events data matrix for this sample at cd3+ no
```

```
vec <- dat[, "FSC-A"] > 1e4 & data[, "SSC-A"] > 1e5
                                 vec
                                 })
gs\_pop\_add(gs, 1g, name = "new\_bool", parent = "cd3+")
```
## End(Not run)

<span id="page-68-0"></span>gs\_pop\_get\_count\_fast *Return a table of population statistics for all populations in a GatingHierarchy/GatingSet or the population proportions or the total number of events of a node (population) in a GatingHierarchy*

### Description

gs\_pop\_get\_count\_fast is more useful than getPop. Returns a table of population statistics for all populations in a GatingHierarchy/GatingSet. Includes the xml counts, openCyto counts and frequencies.

# Usage

```
gs_pop_get_count_fast(
  x,
  statistic = c("count", "freq"),
  xml = FALSE,subpopulations = NULL,
  format = c("long", "wide"),path = "full",
  ...
)
```

```
gs_pop_get_count_with_meta(x, ...)
```
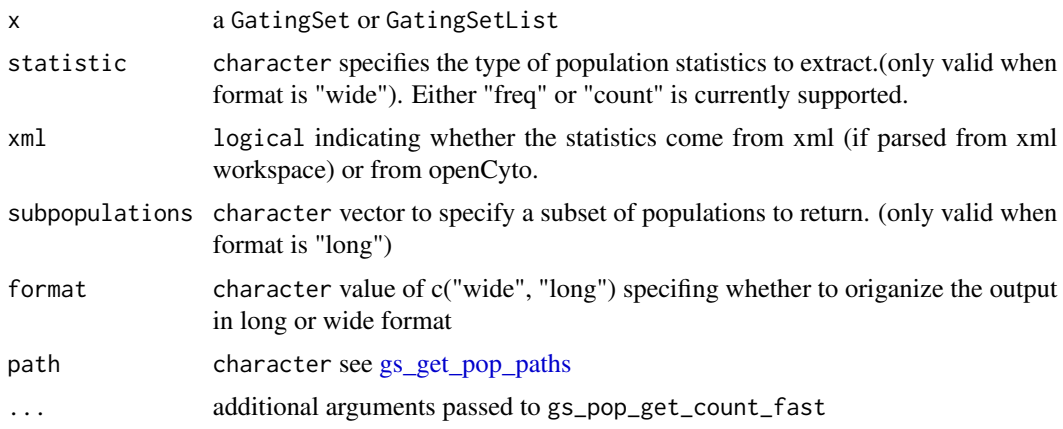

## Details

gs\_pop\_get\_count\_fast returns a table population statistics for all populations in the gating hierarchy. The output is useful for verifying that the import was successful, if the xml and openCyto derived counts don't differ much (i.e. if they have a small coefficient of variation.) for a GatingSet, returns a matrix of proportions for all populations and all samples

#### Value

gs\_pop\_get\_count\_fast returns a data.frame with columns for the population name, xml derived counts, openCyto derived counts, and the population proportions (relative to their parent pouplation).

a data.table of merged population statistics with sample metadata.

#### See Also

[gs\\_get\\_pop\\_paths](#page-61-0)

### Examples

```
## Not run:
       #gh is a GatingHierarchy
       gs_pop_get_count_fast(gh);
       gh_pop_get_stats(gh,gs_get_pop_paths(gh,tsort=T)[5])
       #gs is a GatingSet
       gs_pop_get_count_fast(gs)
       #optionally output in long format as a data.table
       gs_pop_get_count_fast(gs, format = "long", path = "auto")
       #only get stats for a subset of populations
     gs_pop_get_count_fast(gs, format = "long", subpopulations = gs_get_pop_paths(gs)[4:6])
## End(Not run)
## Not run:
   #G is a GatingSetList
   stats = gs_pop_get_count_with_meta(G)
## End(Not run)
```
gs\_pop\_get\_gate *Return the flowCore gate definition associated with a node in a GatingHierarchy/GatingSet.*

#### Description

Return the flowCore gate definition object associated with a node in a GatingHierarchy or GatingSet object.

gs\_pop\_get\_gs 71

### Usage

gh\_pop\_get\_gate(obj, y)

gs\_pop\_get\_gate(obj, y)

#### Arguments

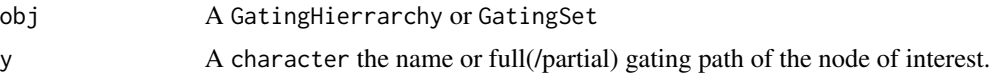

# Value

A gate object from flowCore. Usually a polygonGate, but may be a rectangleGate. Boolean gates are represented by a "BooleanGate" S3 class. This is a list boolean gate definition that references populations in the GatingHierarchy and how they are to be combined logically. If obj is a GatingSet, assuming the trees associated with each GatingHierarchy are identical, then this method will return a list of gates, one for each sample in the GatingSet corresponding to the same population indexed by y.

## See Also

[gh\\_pop\\_get\\_data](#page-52-0) [gs\\_get\\_pop\\_paths](#page-61-0)

#### Examples

```
## Not run: #gh is a GatingHierarchy
gh_pop_get_gate(gh, "CD3") #return the gate for the fifth node in the tree, but fetch it by name.
 #G is a GatingSet
 gs_pop_get_gate(G, "CD3") #return a list of gates for the fifth node in each tree
```
## End(Not run)

gs\_pop\_get\_gs *subset gs by population node*

#### Description

Basically it returns a new GatingSet with only the substree of the given population node

### Usage

gs\_pop\_get\_gs(gs, pop)

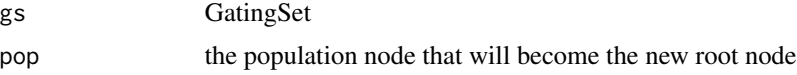

# Value

a new GatingSet that share the underlying events data

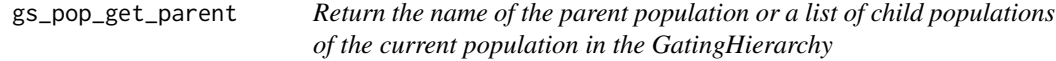

## Description

Returns the name of the parent population or a character/numeric vector of all the children of the current population in the given GatingHierarchy

#### Usage

```
gs_pop_get_parent(obj, y, ...)
gh_pop_get_parent(obj, y, ...)
gs_pop_get_children(obj, y, showHidden = TRUE, ...)
gh_pop_get_children(obj, y, showHidden = TRUE, ...)
```
#### Arguments

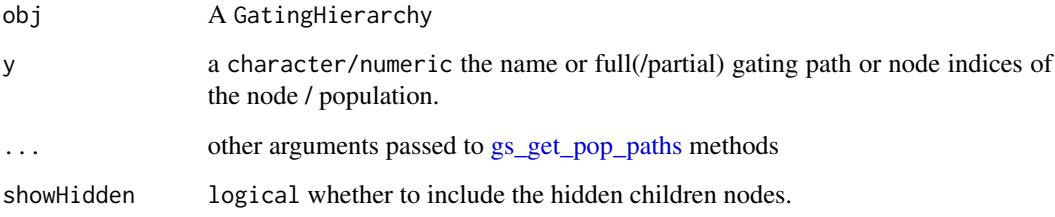

# Value

gs\_pop\_get\_parent returns a character vector, the name of the parent population. gs\_pop\_get\_children returns a character or numeric vector of the node names or node indices of the child nodes of the current node. An empty vector if the node has no children.

## See Also

[gs\\_get\\_pop\\_paths](#page-61-0)
# gs\_pop\_get\_stats 73

## Examples

```
## Not run:
   # G is a GatingHierarchy
   # return the name of the parent of the fifth node in the hierarchy.
   gs_pop_get_parent(G,gs_get_pop_paths(G[[1]])[5])
   n<-gs_get_pop_paths(G,tsort=T)[4]
   #Get the names of the child nodes of the 4th node in this gating hierarchy.
   gs_pop_get_children(G,n)
   #Get the ids of the child nodes
   gs_pop_get_children(G,4)
```
## End(Not run)

gs\_pop\_get\_stats *Extract stats from populations(or nodes)*

# Description

Extract stats from populations(or nodes)

# Usage

```
gs_pop_get_stats(x, ...)
gh_pop_get_stats(
 x,
  nodes = NULL,
  type = "count",
  xml = FALSE,inverse.transform = FALSE,
  stats.fun.arg = list(),
  ...
)
```
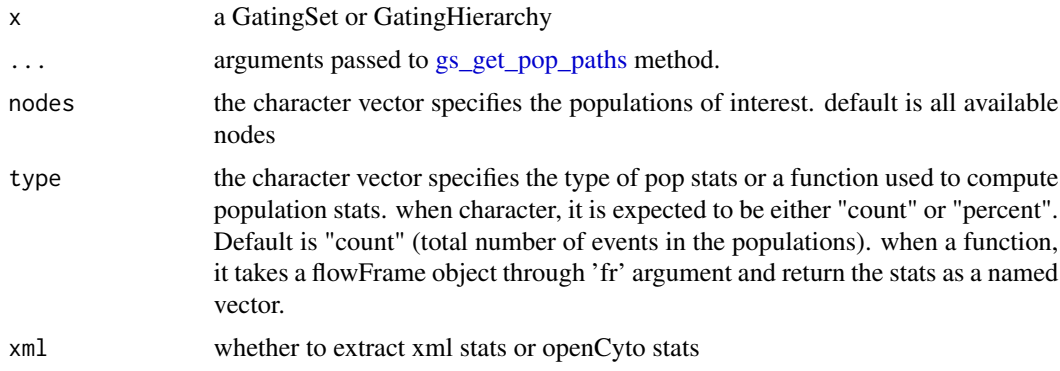

inverse.transform logical flag . Whether inverse transform the data before computing the stats. stats.fun.arg a list of arguments passed to 'type' when 'type' is a function.

## Value

a data.table that contains stats values (if MFI, for each marker per column) along with 'pop' column and 'sample' column (when used on a 'GatingSet')

### Examples

```
## Not run:
dataDir <- system.file("extdata",package="flowWorkspaceData")
suppressMessages(gs <- load_gs(list.files(dataDir, pattern = "gs_manual",full = TRUE)))
# get stats all nodes
dt <- gs_pop_get_stats(gs) #default is "count"
nodes <- c("CD4", "CD8")
gs_pop_get_stats(gs, nodes, "percent")
# pass a build-in function
gs_pop_get_stats(gs, nodes, type = pop.MFI)
# compute the stats based on the raw data scale
gs_pop_get_stats(gs, nodes, type = pop.MFI, inverse.transform = TRUE)
# supply user-defined stats fun
pop.quantiles <- function(fr){
  chnls <- colnames(fr)
  res <- matrixStats::colQuantiles(exprs(fr), probs = 0.75)
  names(res) <- chnls
  res
  }
gs_pop_get_stats(gs, nodes, type = pop.quantiles)
## End(Not run)
```
gs\_pop\_get\_stats\_tfilter

*Extract stats from populations(or nodes) within a restricted time window*

#### Description

Extract stats from populations(or nodes) within a restricted time window

gs\_pop\_set\_gate 75

# Usage

```
gs_pop_get_stats_tfilter(x, ...)
gh_pop_get_stats_tfilter(
 x,
 nodes = NULL,
  type = c("Count", "Frequency"),
  inverse.transform = FALSE,
 stats.fun.arg = list(),
  tfilter = NULL,
 path = c("full", "auto"),...
)
```
# Arguments

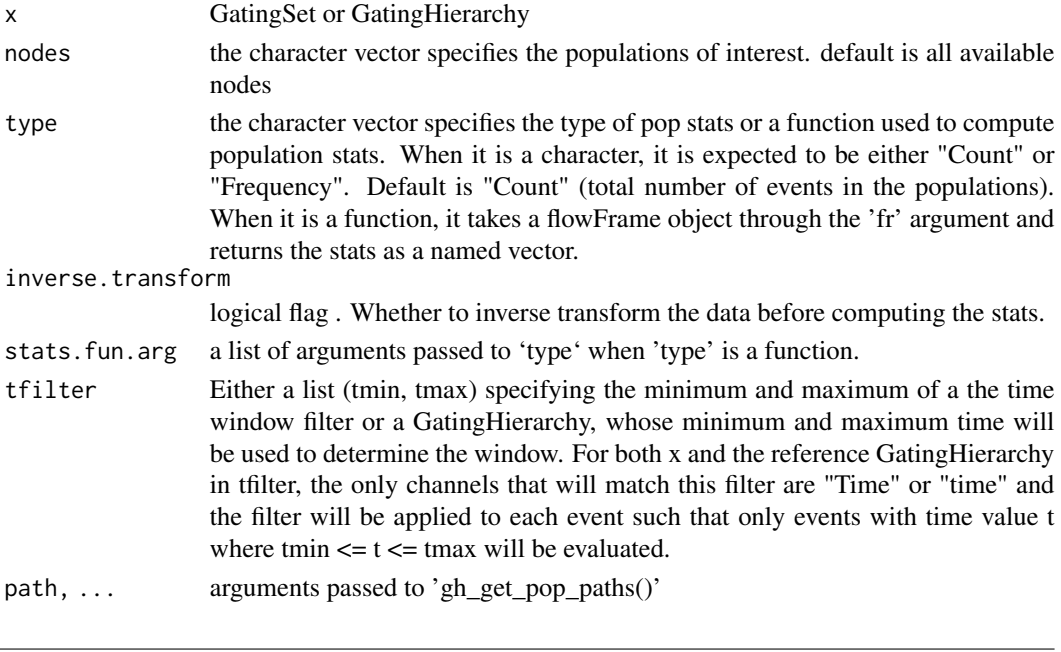

<span id="page-74-0"></span>gs\_pop\_set\_gate *update the gate*

## Description

update the population node with a flowCore-compatible gate object

## Usage

```
gh\_pop\_set\_gate(obj, y, value, negated = FALSE, ...)gs_pop_set_gate(obj, y, value, ...)
```
### Arguments

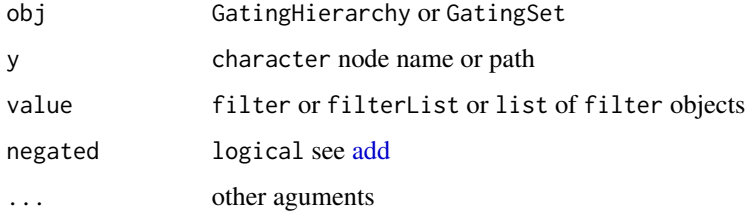

### Details

Usually [recompute](#page-102-0) is followed by this call since updating a gate doesn't re-calculating the cell events within the gate automatically. see [filterObject](#page-32-0) for the gate types that are currently supported.

## Examples

```
## Not run:
rg1 <- rectangleGate("FSC-H"=c(200,400), "SSC-H"=c(250, 400), filterId="rectangle")
rg2 <- rectangleGate("FSC-H"=c(200,400), "SSC-H"=c(250, 400), filterId="rectangle")
flist <- list(rg1,rg2)
names(flist) <- sampleNames(gs[1:2])
gs_pop_set_gate(gs[1:2], "lymph", flist)
recompute(gs[1:2], "lymph")
## End(Not run)
```
gs\_pop\_set\_name *Update the name of one node in a gating hierarchy/GatingSet.*

#### Description

gh\_pop\_set\_name/gs\_pop\_set\_name update the name of one node in a gating hierarchy/GatingSet.

### Usage

```
gh_pop_set_name(x, y, value)
```

```
gs_pop_set_name(x, y, value)
```
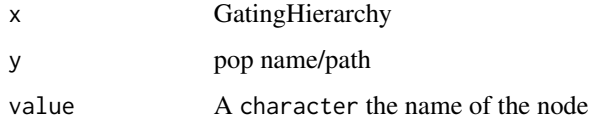

gs\_pop\_set\_visibility 77

## Examples

```
## Not run:
   # G is a GatingHierarchy
   gs_get_pop_paths(G[[1]])#return node names
   gh_pop_set_name(G,"L","lymph")
```

```
## End(Not run)
```
gs\_pop\_set\_visibility *hide/unhide a node*

## Description

hide/unhide a node

### Usage

gh\_pop\_set\_visibility(x, y, value)

gs\_pop\_set\_visibility(x, y, value)

### Arguments

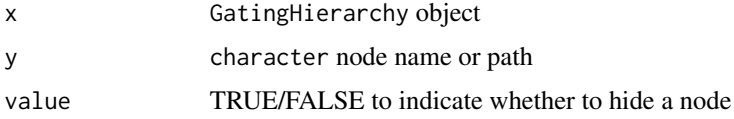

# Examples

```
## Not run:
     gh_pop_set_visibility(gh, 4, FALSE) # hide a node
     gh_pop_set_visibility(gh, 4, TRUE) # unhide a node
```
## End(Not run)

gs\_remove\_redundant\_channels

*Remove the channels from flow data that are not used by gates*

## Description

Removing these redundant channels can help standardize the channels across different GatingSet objects and make them mergable.

#### Usage

gs\_remove\_redundant\_channels(gs, ...)

# Arguments

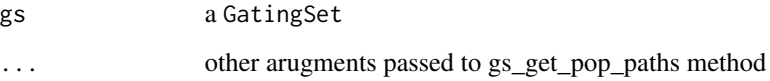

## Value

a new GatingSet object that has redundant channels removed. Please note that this new object shares the same reference (or external pointers) with the original GatingSets.

## Examples

```
## Not run:
gs_new <- gs_remove_redundant_channels(gs)
```
## End(Not run)

```
gs_remove_redundant_nodes
```
*Remove the terminal leaf nodes that make the gating trees to be different from one another.*

# Description

It is usually called after [gs\\_split\\_by\\_tree](#page-79-0) and [gs\\_check\\_redundant\\_nodes.](#page-59-0) The operation is done in place through external pointers which means all the orginal GatingSets are modified.

## Usage

```
gs_remove_redundant_nodes(x, toRemove)
```
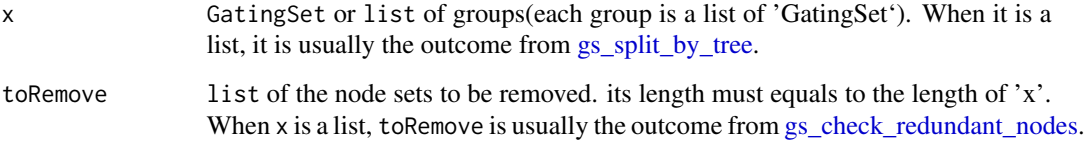

# gs\_split\_by\_channels 79

### Examples

```
## Not run:
gslist <- list(gs1, gs2, gs3, gs4, gs5)
gs_groups <- gs_split_by_tree(gslist)
toRm <- gs_check_redundant_nodes(gs_groups)
gs_remove_redundant_nodes(gs_groups, toRm)
#Now they can be merged into a single GatingSetList.
#Note that the original gs objects are all modified in place.
GatingSetList(gslist)
## End(Not run)
```
gs\_split\_by\_channels *split GatingSets into groups based on their flow channels*

## Description

Sometime it is gates are defined on the different dimensions across different GatingSets, (e.g. 'FSC-W' or 'SSC-H' may be used for Y axis for cytokines) These difference in dimensions may not be critical since they are usually just used for visualization(istead of thresholding events) But this prevents the gs from merging because they may not be collected across batces Thus we have to separate them if we want to visualize the gates.

### Usage

```
gs_split_by_channels(x)
```
## Arguments

x a list of GatingSets

# Examples

```
## Not run:
gslist <- list(gs1, gs2, gs3, gs4, gs5)
gs_groups <- gs_split_by_channels(gslist)
```
## End(Not run)

<span id="page-79-0"></span>gs\_split\_by\_tree *split GatingSets into groups based on their gating schemes Be careful that the splitted resluts still points to the original data set!!*

## Description

It allows isomorphism in Gating tree and ignore difference in hidden nodes i.e. tree is considered to be the same as long as gs\_get\_pop\_paths(gh, path = "auto", showHidden = F) returns the same set

### Usage

gs\_split\_by\_tree(x)

# Arguments

x a list of GatingSets or one GatingSet

# Value

when x is a GatingSet, this function returns a list of sub-GatingSets When x is a list of GatingSets, it returns a list of list, each list itself is a list of GatingSets, which share the same gating tree.

### Examples

```
## Not run:
gslist <- list(gs1, gs2, gs3, gs4, gs5)
gs_groups <- gs_split_by_tree(gslist)
```
## End(Not run)

gs\_update\_channels *Update the channel information of a GatingSet (c++ part)*

## Description

It updates the channels stored in gates,compensations and transformations based on given mapping between the old and new channel names.

### Usage

gs\_update\_channels(gs, map, all = TRUE)

#### Arguments

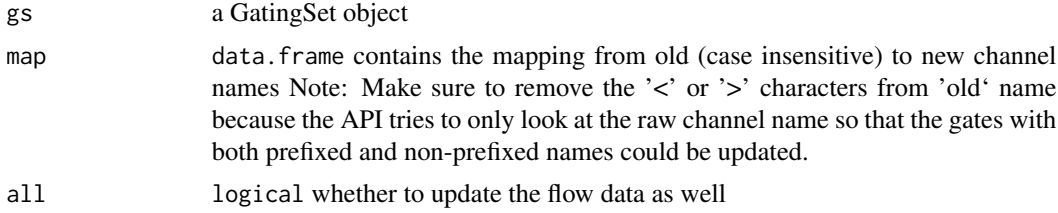

### Value

when 'all' is set to TRUE, it returns a new GatingSet but it still shares the same underling c++ tree structure with the original GatingSet otherwise it returns nothing (less overhead.)

#### Examples

```
## Not run:
 ##this will update both "Qdot 655-A" and "<Qdot 655-A>"
gs <- gs_update_channels(gs, map = data.frame(old = c("Qdot 655-A")
                                           , new = c("QDot 655-A")
                                           \lambda)
```
## End(Not run)

identifier-methods *Retrieve/replace the GUID of a GatingSet or GatingSetList*

# Description

Retrieve or replace the GUID (globally unique identifier) for a [GatingSet](#page-41-0) or [GatingSetList](#page-42-0)

### Usage

identifier(object)

## S4 replacement method for signature 'GatingSet,ANY' identifier(object) <- value

```
## S4 replacement method for signature 'GatingSetList, character'
identifier(object) <- value
```
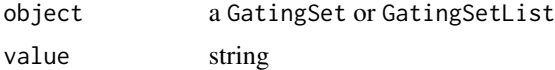

is\_tiledb\_support *check whether cytolib is build with tiledb support*

# Description

check whether cytolib is build with tiledb support

# Usage

is\_tiledb\_support()

# Value

TRUE or FALSE

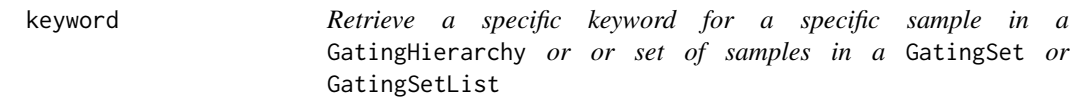

# Description

Retrieve a specific keyword for a specific sample in a GatingHierarchy or or set of samples in a GatingSet or GatingSetList

# Usage

```
## S4 method for signature 'GatingHierarchy,character'
keyword(object, keyword)
```

```
## S4 method for signature 'GatingHierarchy,missing'
keyword(object, keyword = "missing", ...)
```
## Arguments

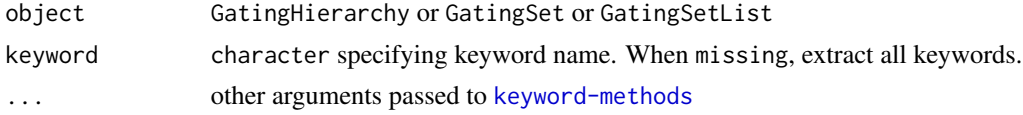

# Details

See keyword in Package 'flowCore'

## See Also

[keyword-methods](#page-0-0)

# keyword-mutators 83

## Examples

```
## Not run:
   # get all the keywords from all samples
   keyword(G)
   # get all the keywords from one sample
   keyword(G[[1]])
    # filter the instrument setting
   keyword(G[[1]], compact = TRUE)
    # get single keyword from all samples
   keyword(G, "FILENAME")
    # get single keyword from one sample
   keyword(G[[1]], "FILENAME")
```
## End(Not run)

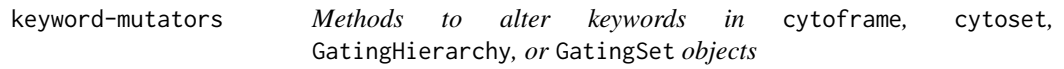

### Description

These methods allow for direct insertion, deletion, or renaming of keywords in [cytoframe](#page-18-0), [cytoset](#page-25-0), [GatingHierarchy](#page-40-0), or [GatingSet](#page-41-0) objects.

### Usage

```
cf_keyword_insert(cf, keys, values)
```

```
cf_keyword_delete(cf, keys)
```
cf\_keyword\_rename(cf, old\_keys, new\_keys)

```
cf_keyword_set(cf, keys, values)
```
cs\_keyword\_insert(cs, keys, values)

cs\_keyword\_delete(cs, keys)

cs\_keyword\_rename(cs, old\_keys, new\_keys)

```
cs_keyword_set(cs, keys, values)
```
gh\_keyword\_insert(gh, keys, values)

gh\_keyword\_delete(gh, keys)

gh\_keyword\_rename(gh, old\_keys, new\_keys)

```
gh_keyword_set(gh, keys, values)
```
gs\_keyword\_insert(gs, keys, values)

gs\_keyword\_delete(gs, keys)

gs\_keyword\_rename(gs, old\_keys, new\_keys)

gs\_keyword\_set(gs, keys, values)

#### Arguments

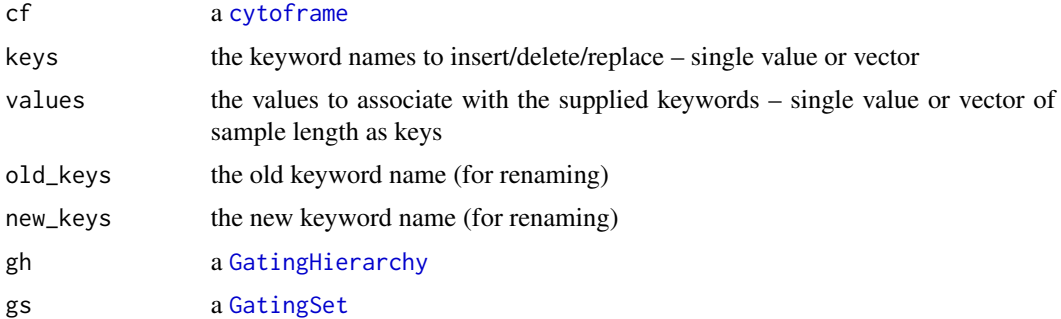

## Details

Each of the methods taking two character vectors (keys/values or old\_keys/new\_keys) will also accept a single named vector for flexibility in usage.

For the functions that take a vector of keys and a vector of values (the keyword\_insert and keyword\_set functions), the names of this vector should be the keys to which the values of the vector will be assigned.

For the keyword\_rename functions, the names of this vector should be the existing keyword names (old\_keys) while the values should be the replacement keyword names (new\_keys).

See examples for details

### Examples

```
library(flowCore)
data(GvHD)
cs <- flowSet_to_cytoset(GvHD[1:2])
keys <- c("CYTNUM", "CREATOR")
# Values before changes
keyword(cs, keys)
# Set two keyword values using separate key and values vectors
values <- c("E3598", "CELLQuest 3.4")
cs_keyword_set(cs, keys, values)
```
# lapply-methods 85

```
# Values after changes
keyword(cs, keys)
# Change the values again using a single named vector
values <- c("E3599", "CELLQuest 3.5")
names(values) <- keys
cs_keyword_set(cs, values)
# Values after changes
keyword(cs, keys)
```
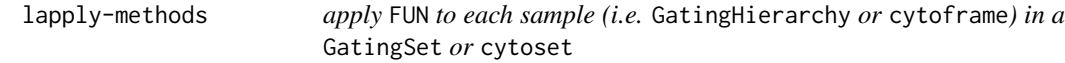

# Description

sample names are used for names of the returned list

## Usage

 $lapply(X, FUN, ...)$ 

# Arguments

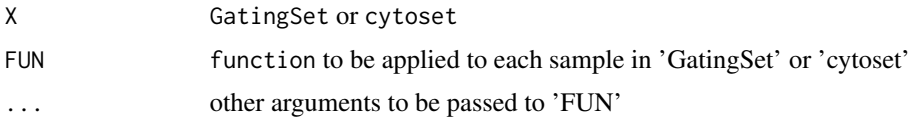

length *Methods to get the length of a GatingSet*

## Description

Return the length of a GatingSet or GatingSetList object (number of samples).

# Usage

```
## S4 method for signature 'GatingSet'
length(x)
## S4 method for signature 'GatingSet'
show(object)
```
### Arguments

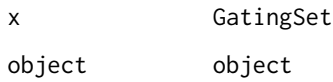

<span id="page-85-1"></span>load\_cytoframe *Load the cytoframe from disk*

## Description

Load the cytoframe from disk

### Usage

```
load_cytoframe(uri, on_disk = TRUE, readonly = on_disk, ctx = .cytoctx_global)
```
# Arguments

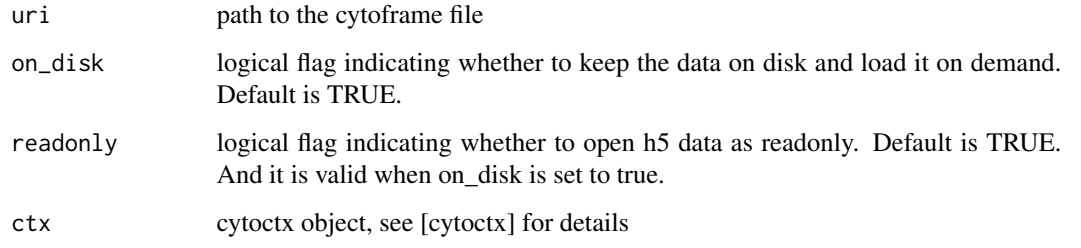

# See Also

Other cytoframe/cytoset IO functions: [cf\\_get\\_uri\(](#page-8-0)), [cf\\_write\\_disk\(](#page-9-0)), [cf\\_write\\_h5\(](#page-10-0)), [cf\\_write\\_tile\(](#page-10-1)), [cs\\_get\\_uri\(](#page-16-0)), [load\\_cytoframe\\_from\\_fcs\(](#page-85-0)), [load\\_cytoset\\_from\\_fcs\(](#page-88-0))

<span id="page-85-0"></span>load\_cytoframe\_from\_fcs

*Read a single FCS file in to a cytoframe*

# Description

Similar to [read.FCS](#page-0-0), this takes a filename for a single FCS file and returns a cytoframe.

# Usage

```
load_cytoframe_from_fcs(
  filename,
  transformation = "linearize",
 which.lines = NULL,
  alter.names = FALSE,
  column.pattern = NULL,
  invert.pattern = FALSE,
  decades = 0,
  is_h5 = NULL,backend = get_default_backend(),
 uri = NULL,h5_filename = NULL,
 min.limit = NULL,
  truncate_max_range = TRUE,
  dataset = NULL,
  emptyValue = TRUE,
 num_threads = 1,
  ignore.text.offset = FALSE,
  text.only = FALSE
\mathcal{L}
```
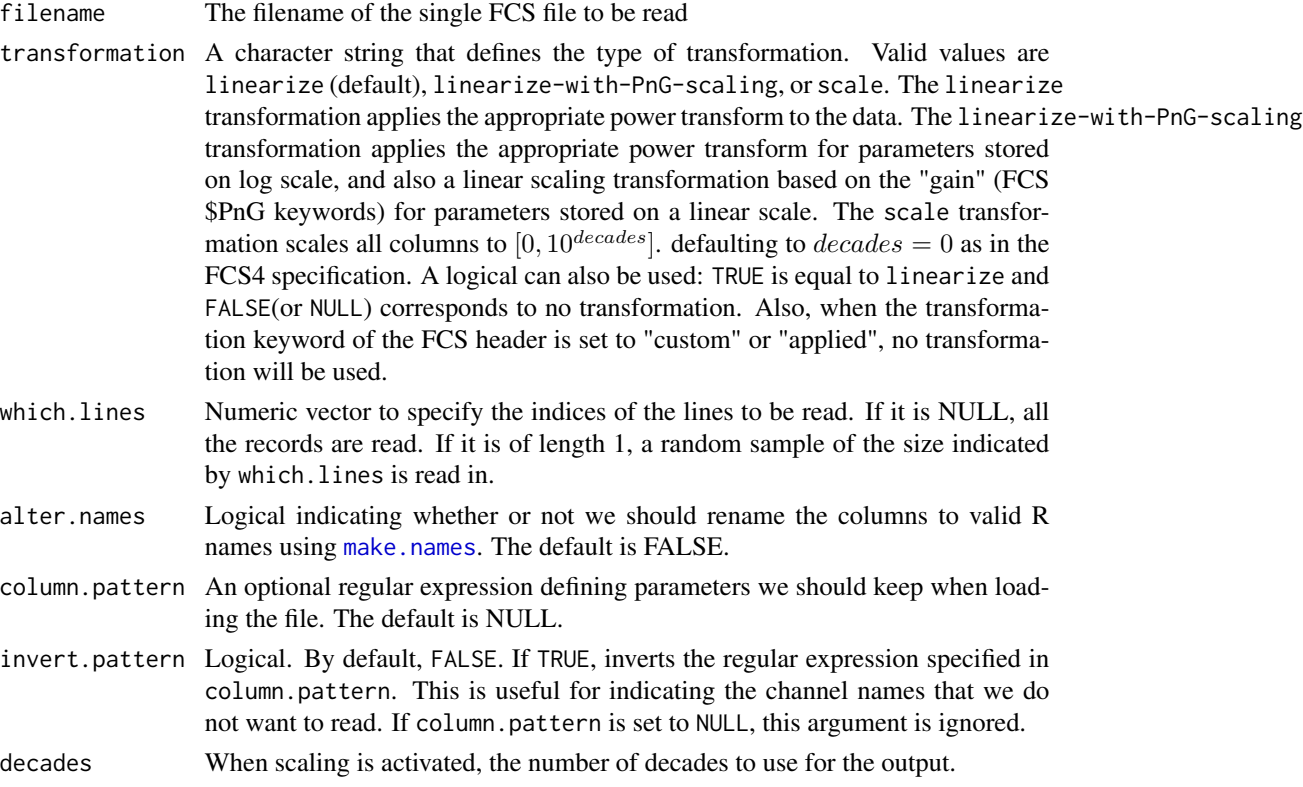

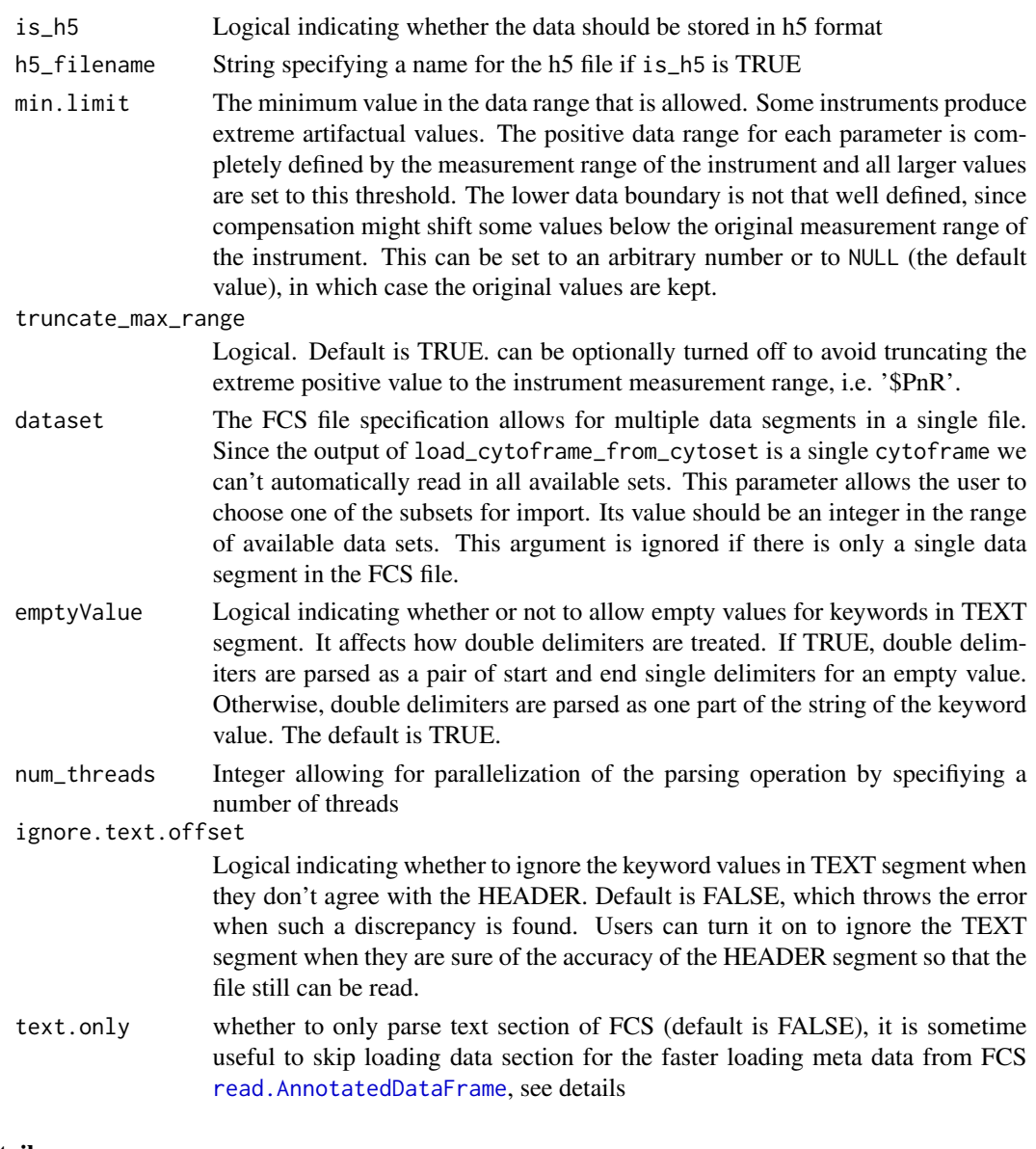

## Details

The function load\_cytoframe\_from\_fcs works with the output of the FACS machine software from a number of vendors (FCS 2.0, FCS 3.0 and List Mode Data LMD). However, the FCS 3.0 standard includes some options that are not yet implemented in this function. If you need extensions, please let us know. The output of the function is an object of class cytoframe.

For specifications of FCS 3.0 see <http://www.isac-net.org> and the file <../doc/fcs3.html> in the doc directory of the package.

The which.lines arguments allow you to read a subset of the record as you might not want to read the thousands of events recorded in the FCS file. It is mainly used when there is not enough memory to read one single FCS (which probably will not happen). It will probably take more time than reading the entire FCS (due to the multiple disk IO).

## Value

An object of class [cytoframe](#page-18-0) that contains the data, the parameters monitored, and the keywords and values saved in the header of the FCS file.

# See Also

Other cytoframe/cytoset IO functions: [cf\\_get\\_uri\(](#page-8-0)), [cf\\_write\\_disk\(](#page-9-0)), [cf\\_write\\_h5\(](#page-10-0)), [cf\\_write\\_tile\(](#page-10-1)), [cs\\_get\\_uri\(](#page-16-0)), [load\\_cytoframe\(](#page-85-1)), [load\\_cytoset\\_from\\_fcs\(](#page-88-0))

<span id="page-88-0"></span>load\_cytoset\_from\_fcs *Read one or several FCS files in to a cytoset*

## Description

Similar to read. flowSet, this takes a list of FCS filenames and returns a cytoset.

# Usage

```
load_cytoset_from_fcs(
  files = NULL,
 path = ".'',pattern = NULL,
  phenoData = NULL,
  descriptions,
  name.keyword,
  transformation = "linearize",
  which.lines = NULL,
  alter.names = FALSE,
  column.pattern = NULL,
  invert.pattern = FALSE,
  decades = 0,
  is_h5 = NULL,h5_dir = NULL,
  backend = get_default_backend(),
  backend\_dir = tempdir(),minu, limit = NULL,truncate_max_range = TRUE,
  dataset = NULL,
  emptyValue = TRUE,
  num_\text{threads} = 1,
  ignore.text.offset = FALSE,
  sep = "\t",
  as.is = TRUE,name,
 file_col_name = NULL,
  ...
)
```
# Arguments

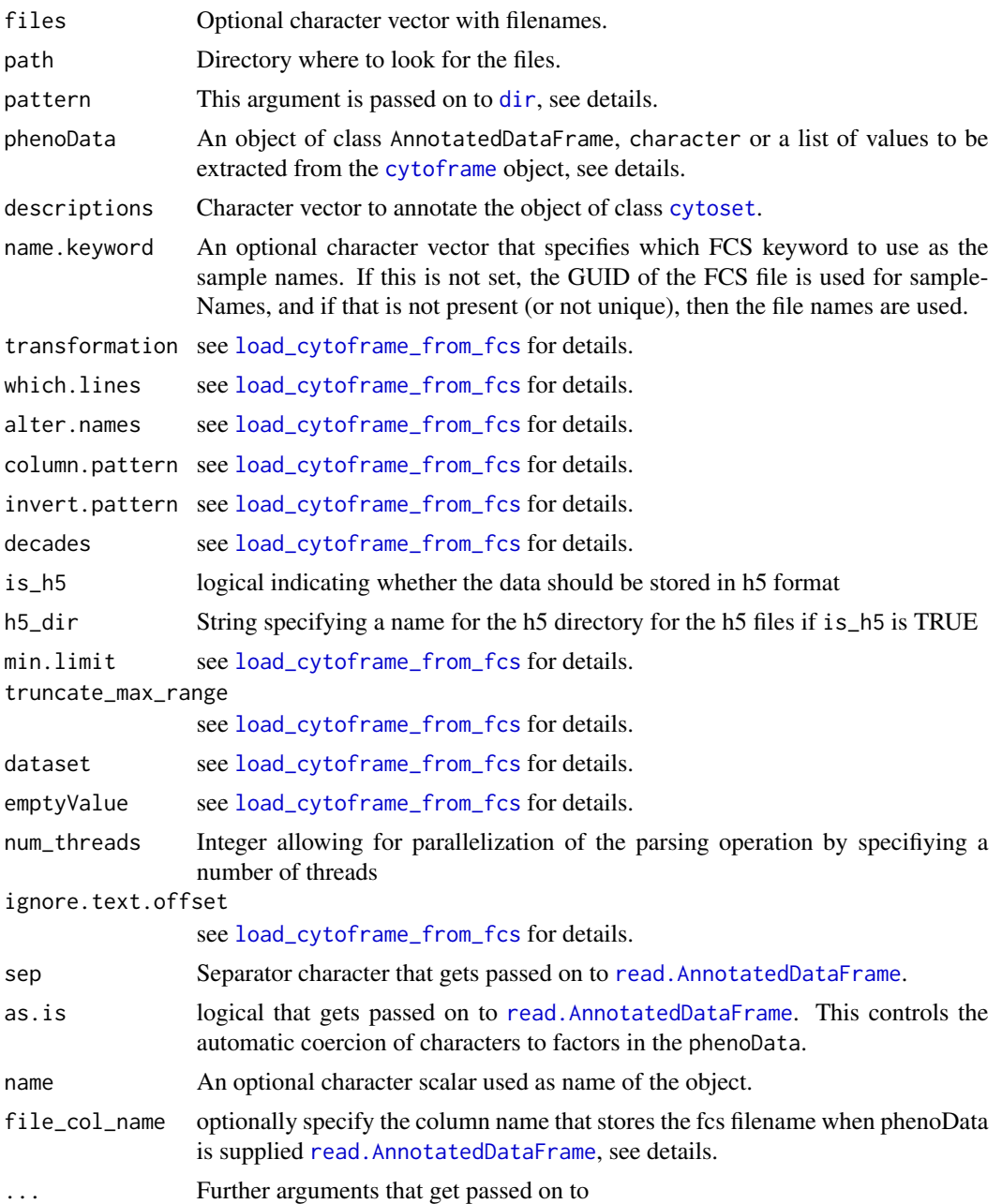

## Details

There are four different ways to specify the file from which data is to be imported:

First, if the argument phenoData is present and is of class [AnnotatedDataFrame](#page-0-0), then the file names are obtained from its sample names (i.e. row names of the underlying data.frame). Also column name will be generated based on sample names if it is not there. This column is mainly

#### load\_meta 91

used by visualization methods in flowViz. Alternatively, the argument phenoData can be of class character, in which case this function tries to read a AnnotatedDataFrame object from the file with that name by calling read. AnnotatedDataFrame(file.path(path,phenoData),...{}).

In some cases the file names are not a reasonable selection criterion and the user might want to import files based on some keywords within the file. One or several keyword value pairs can be given as the phenoData argument in form of a named list.

Third, if the argument phenoData is not present and the argument files is not NULL, then files is expected to be a character vector with the file names.

Fourth, if neither the argument phenoData is present nor files is not NULL, then the file names are obtained by calling dir(path, pattern).

## Value

An object of class [cytoset](#page-25-0).

# See Also

Other cytoframe/cytoset IO functions: [cf\\_get\\_uri\(](#page-8-0)), [cf\\_write\\_disk\(](#page-9-0)), [cf\\_write\\_h5\(](#page-10-0)), [cf\\_write\\_tile\(](#page-10-1)), [cs\\_get\\_uri\(](#page-16-0)), [load\\_cytoframe\\_from\\_fcs\(](#page-85-0)), [load\\_cytoframe\(](#page-85-1))

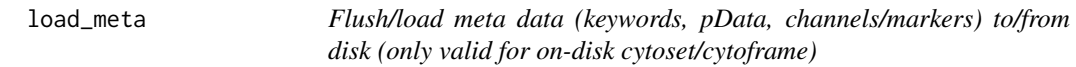

### Description

Flush/load meta data (keywords, pData, channels/markers) to/from disk (only valid for on-disk cytoset/cytoframe)

### Usage

```
cf_flush_meta(cf)
```
cf\_load\_meta(cf)

cs\_flush\_meta(cs)

cs\_load\_meta(cs)

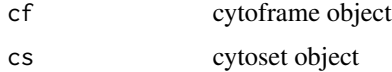

Lock/Unlock the cytoset/cytoframe by turning on/off its read-only flag

# Usage

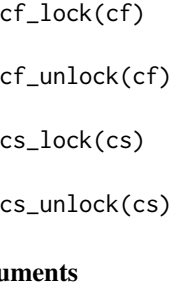

# Argu

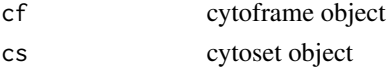

logicleGml2\_trans *GatingML2 version of logicle transformation.*

# Description

The only difference from [logicle\\_trans](#page-92-0) is it is scaled to  $c(0,1)$  range.

# Usage

```
logicleGml2_trans(
  T = 262144,M = 4.5,
  W = 0.5,
  A = 0,n = 6,
  equal.space = FALSE
\mathcal{L}
```
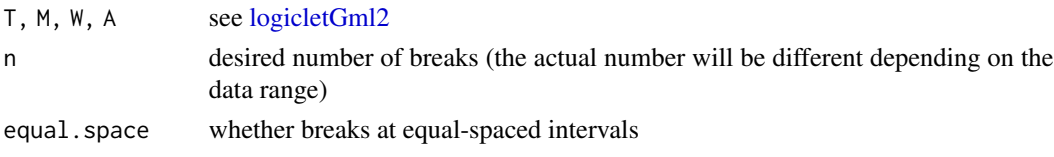

# logicle\_trans 93

## Value

a logicleGml2 transformation object

### Examples

```
trans.obj <- logicleGml2_trans(equal.space = TRUE)
data \leq 1:1e3brks.func <- trans.obj[["breaks"]]
brks <- brks.func(data)
brks # logicle space displayed at raw data scale
#transform it to verify the equal-spaced breaks at transformed scale
print(trans.obj[["transform"]](brks))
```
<span id="page-92-0"></span>logicle\_trans *logicle transformation.*

## Description

Used for construct logicle transform object.

### Usage

```
logicle\_trans(..., n = 6, equal-space = FALSE)
```
## Arguments

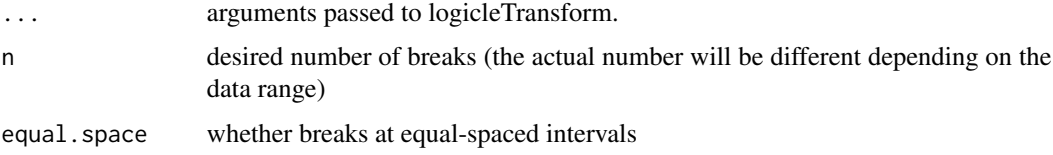

# Value

a logicle transformation object

# Examples

```
trans.obj <- logicle_trans(equal.space = TRUE)
data <- 1:1e3
brks.func <- trans.obj[["breaks"]]
brks <- brks.func(data)
brks # logicle space displayed at raw data scale
#transform it to verify the equal-spaced breaks at transformed scale
print(trans.obj[["transform"]](brks))
```
Used to construct GML 2.0 flog transformer object.

# Usage

 $logtGml2_trans(t = 262144, m = 4.5, n = 6, equalspace = FALSE)$ 

### Arguments

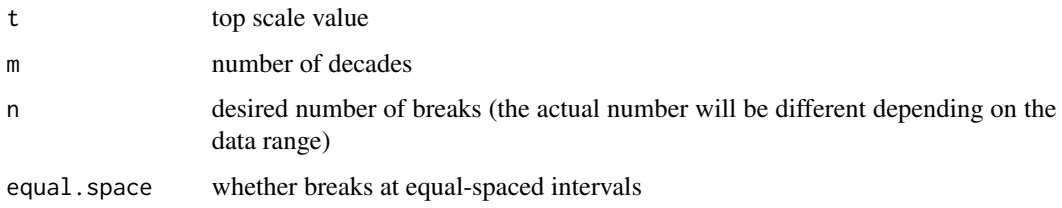

## Details

GML 2.0 standard log transform function constructor. The definition is as in the GML 2.0 standard section 6.2 "parametrized logarithmic transformation – flog" This deviates from standard only in the following way. Before applying the logarithmic transformation, non-positive values are assigned the smallest positive value from the input rather than having undefined values (NA) under the transformation.

#### Value

logtGml2 transformation object

#### Examples

```
trans.obj <- logtGml2_trans(t = 1e3, m = 1, equal space = TRUE)data <- 1:1e3
brks.func <- trans.obj[["breaks"]]
brks <- brks.func(data)
brks # fasinh space displayed at raw data scale
#transform it to verify it is equal-spaced at transformed scale
trans.func <- trans.obj[["transform"]]
brks.trans <- trans.func(brks)
brks.trans
```
It simply calls the methods for the underlying flow data (flowSet/ncdfFlowSet/ncdfFlowList).

### Usage

```
## S4 method for signature 'GatingHierarchy'
markernames(object)
## S4 replacement method for signature 'GatingHierarchy'
markernames(object) <- value
## S4 method for signature 'GatingHierarchy'
colnames(x, do.NULL = "missing", prefix = "missing")## S4 replacement method for signature 'GatingHierarchy'
colnames(x) <- value
```
# Arguments

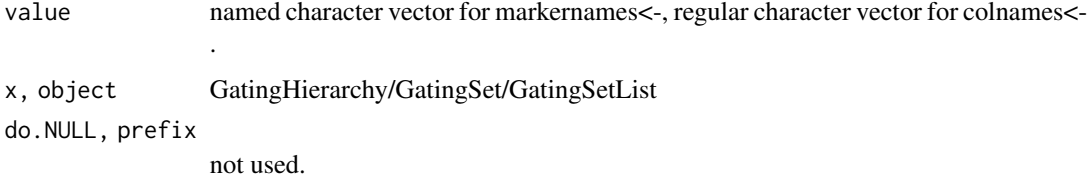

## Examples

## Not run:

```
markers.new <- c("CD4", "CD8")
chnls <- c("<B710-A>", "<R780-A>")
names(markers.new) <- chnls
markernames(gs) <- markers.new
```

```
chnls <- colnames(gs)
chnls.new <- chnls
chnls.new[c(1,4)] \leftarrow c("fsc", "ssc")colnames(gs) <- chnls.new
```
## End(Not run)

merge\_list\_to\_gs *Merge a list of GatingSets into a single GatingSet*

### Description

It also checks the consistency of the cyto data and gates.

## Usage

merge\_list\_to\_gs(x, ...)

## Arguments

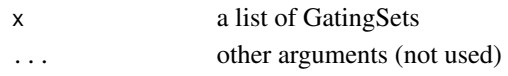

ncFlowSet *Fetch the flowData object associated with a GatingSet .*

### Description

Deprecated by flowData method Deprecated by flowData method

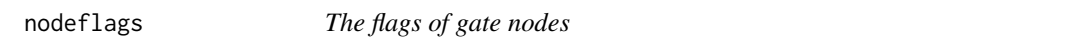

# Description

gh\_pop\_is\_gated checks if a node is already gated. gh\_pop\_is\_negated checks if a node is negated. gh\_pop\_is\_hidden checks if a node is hidden.

## Usage

```
gh_pop_is_gated(obj, y)
```
gh\_pop\_is\_negated(obj, y)

gh\_pop\_is\_hidden(obj, y)

gh\_pop\_is\_bool\_gate(obj, y)

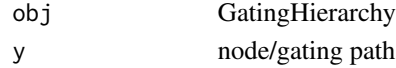

It is now moved along with entire flowJo parser to CytoML package

### Usage

openWorkspace(file, ...)

# Arguments

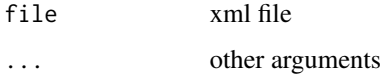

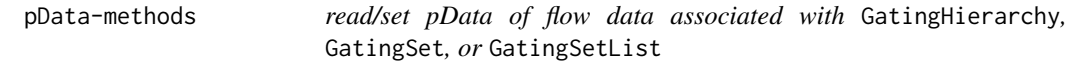

# Description

Accessor method that gets or replaces the pData of the flowset/ncdfFlowSet object in a GatingHierarchy, GatingSet, or GatingSetList

# Usage

pData(object)

pData(object) <- value

## Arguments

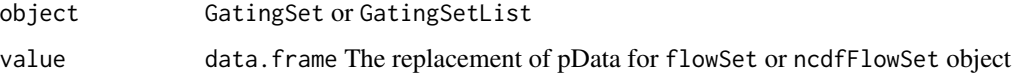

# Value

a data.frame

Plot a tree/graph representing the GatingHierarchy

# Usage

 $plot(x, y, \ldots)$ 

# Arguments

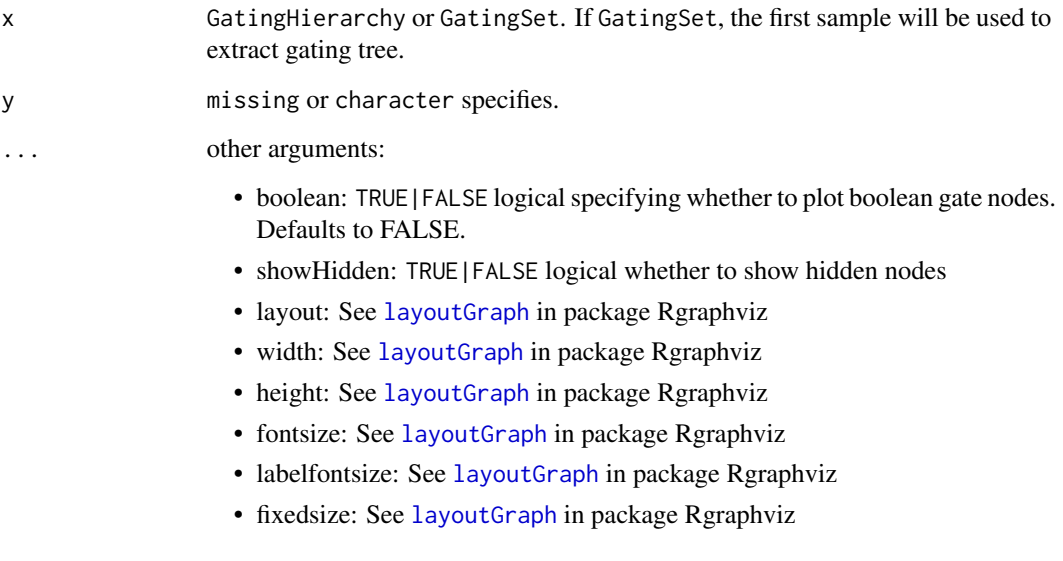

# Examples

```
## Not run:
#gs is a GatingSet
 plot(gs) # the same as plot(gs[[1]])
 #plot a substree rooted from 'CD4'
 plot(gs, "CD4")
```
## End(Not run)

plotGate-methods-defunct

*Plot gates and associated cell population contained in a* GatingHierarchy *or* GatingSet

# Description

Important: The plotGate methods are now defunct and gates should instead be plotted using the [autoplot](#page-0-0) method from the ggcyto package. The plotGate documentation has been left here to ease the transition.

When applied to a GatingHierarchy, arrange is set as TRUE, then all the gates associated with it are plotted as different panel on the same page. If arrange is FALSE, then it plots one gate at a time. By default ,merge is set as TRUE, plot multiple gates on the same plot when they share common parent population and axis. When applied to a GatingSet, if lattice is TRUE,it plots one gate (multiple samples) per page , otherwise, one sample (with multiple gates) per page.

# Usage

plotGate(x, y, ...)

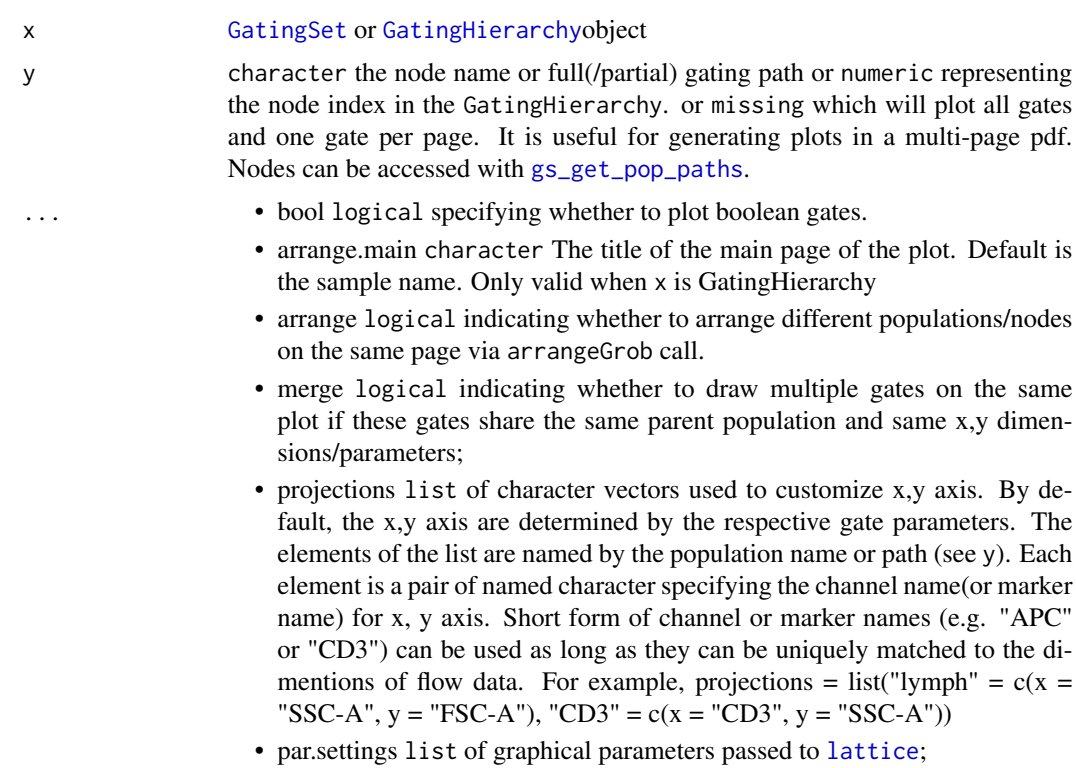

- gpar list of grid parameters passed to [grid.layout](#page-0-0);
- lattice logical deprecated;
- formula formula a formula passed to xyplot function of flowViz, by default it is NULL, which means the formula is generated according to the x,y parameters associated with gate.
- cond character the conditioning variable to be passed to lattice plot.
- overlayNode names. These populations are plotted on top of the existing gates(defined by y argument) as the overlaid dots.
- overlay.symbolA named (lattice graphic parameter) list that defines the symbol color and size for each overlaid population. If not given, we automatically assign the colors.
- keyLattice legend paraemter for overlay symbols.
- default.y character specifiying y channel for xyplot when plotting a 1d gate. Default is "SSC-A" and session-wise setting can be stored by 'flow-Workspace.par.set("plotGate", list(default.y = "FSC-A"))'
- type character either "xyplot" or "densityplot". Default is "xyplot" and session-wise setting can be stored by 'flowWorkspace.par.set("plotGate",  $list(type = "xyplot"))'$
- fitGate used to disable behavior of plotting the gate region in 1d densityplot. Default is FALSE and session-wise setting can be stored by 'flow-Workspace.par.set("plotGate", list(fitGate = FALSE))'
- strip ligcal specifies whether to show pop name in strip box,only valid when x is GatingHierarchy
- strip.texteither "parent" (the parent population name) or "gate "(the gate name).
- raw.scale logical whether to show the axis in raw(untransformed) scale. Default is TRUE and can be stored as session-wise setting by 'flowWorkspace.par.set("plotGate", list(raw.scale = TRUE))'
- xlim, ylim character can be either "instrument" or "data" which determines the x, y axis scale either by instrument measurement range or the actual data range. or numeric which specifies customized range. They can be stored as session-wise setting by 'flowWorkspace.par.set("plotGate",  $list(xlim = "instrument")'$
- $\bullet$  ...

path A character or numeric scalar passed to [gs\\_get\\_pop\\_paths](#page-61-0) method (used to control how the gating/node path is displayed) ... The other additional arguments to be passed to [xyplot.](#page-0-0)

#### Value

a trellis object if arrange is FALSE,

#### References

<http://www.rglab.org/>

#### pop\_add 101

### Examples

```
## Not run:
#G is a GatingHierarchy
plotGate(G,gs_get_pop_paths(G)[5]);#plot the gate for the fifth node
## End(Not run)
```
pop\_add *Add populations to a GatingHierarchy*

# Description

Add populations to a GatingHierarchy

## Usage

```
pop_add(gate, gh, ...)
## S3 method for class 'filter'
pop_add(gate, gh, ...)
## S3 method for class 'filters'
pop_add(gate, gh, names = NULL, ...)
## S3 method for class 'quadGate'
pop\_add(gate, gh, names = NULL, ...)## S3 method for class 'logical'
pop_add(gate, gh, parent, name, recompute, cluster_method_name = NULL, ...)
## S3 method for class 'factor'
pop\_add(gate, gh, name = NULL, ...)## S3 method for class 'logicalFilterResult'
pop_add(gate, gh, ...)
## S3 method for class 'multipleFilterResult'
pop\_add(gate, gh, name = NULL, ...)
```
gh\_pop\_remove(gh, node, ...)

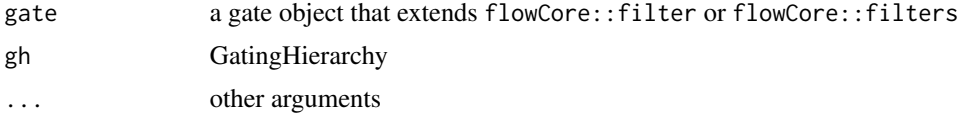

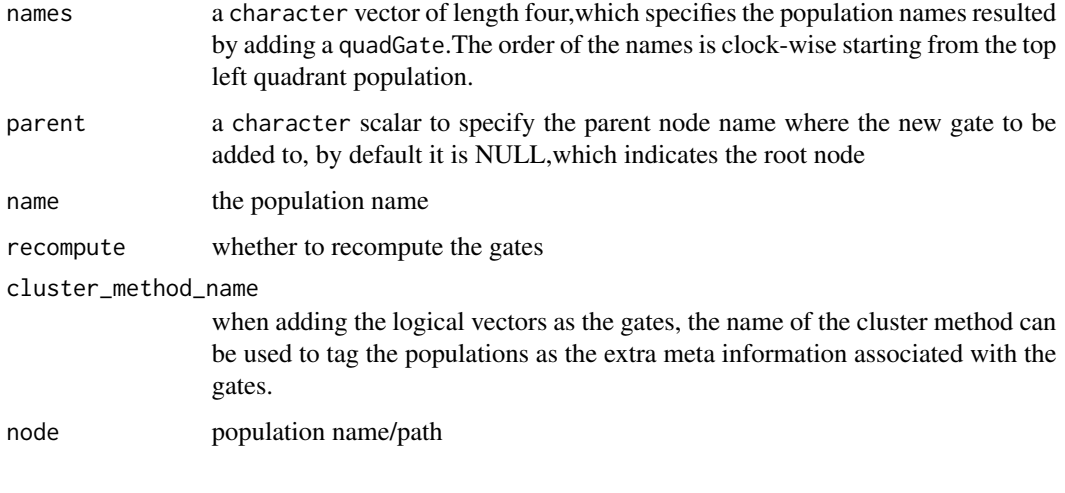

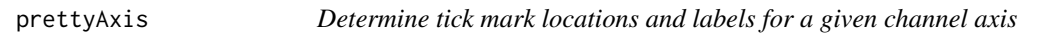

Determine tick mark locations and labels for a given channel axis

# Usage

prettyAxis(gh, channel)

# Arguments

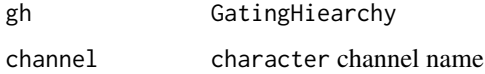

# Value

when there is transformation function associated with the given channel, it returns a list of that contains positions and labels to draw on the axis other wise returns NULL

# Examples

```
## Not run:
prettyAxis(gh, "<B710-A>")
```
## End(Not run)

<span id="page-102-0"></span>

Compute each cell event to see if it falls into the gate stored within the gating tree and store the result as cell count.

# Usage

```
recompute(
  x,
 y = "root",alwaysLoadData = FALSE,
 verbose = FALSE,
  leaf.bool = TRUE
)
## S3 method for class 'GatingSet'
recompute(
 x,
 y = "root",alwaysLoadData = FALSE,
  verbose = FALSE,
  leaf.bool = TRUE
)
## S3 method for class 'GatingSetList'
recompute(x, ...)
```
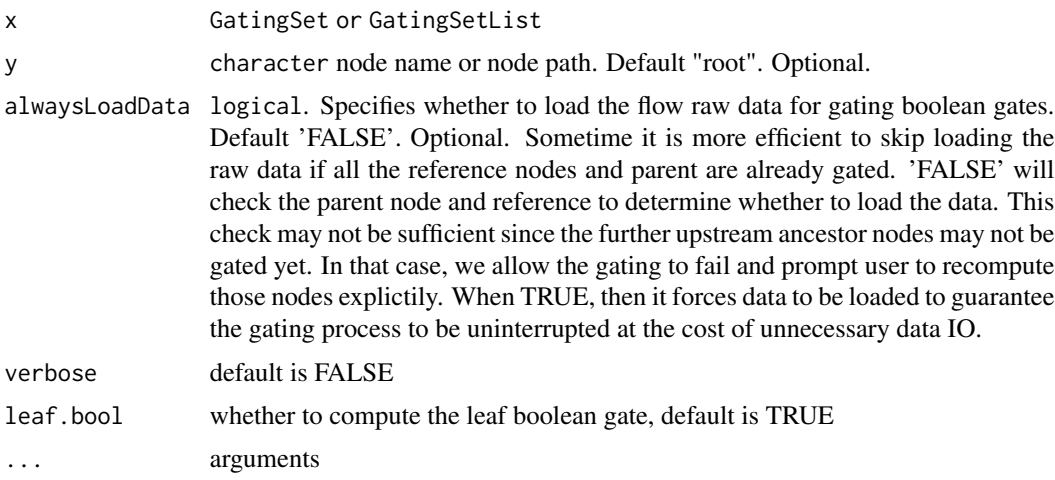

### Details

It is usually used immediately after [add](#page-65-0) or [gs\\_pop\\_set\\_gate](#page-74-0) calls.

<span id="page-103-0"></span>rotate\_gate *Simplified geometric rotation of gates associated with nodes*

### **Description**

Rotate a gate associated with a node of a GatingHierarchy or GatingSet. This method is a wrapper for [rotate\\_gate](#page-103-0) that enables updating of the gate associated with a node of a GatingHierarchy or GatingSet.

rotate\_gate calls [gs\\_pop\\_set\\_gate](#page-74-0) to modify the provided GatingHierarchy or GatingSet directly so there is no need to re-assign its output. The arguments will be essentially identical to the flowCore method, except for the specification of the target gate. Rather than being called on an object of type flowCore:filter, here it is called on a GatingHierarchy or GatingSet object with an additional character argument for specifying the node whose gate should be transformed. The rest of the details below are taken from the flowCore documentation.

### Usage

## S3 method for class 'GatingHierarchy'  $rotate\_gate(obj, y, deg = NULL, rot\_center = NULL, ...)$ 

## Arguments

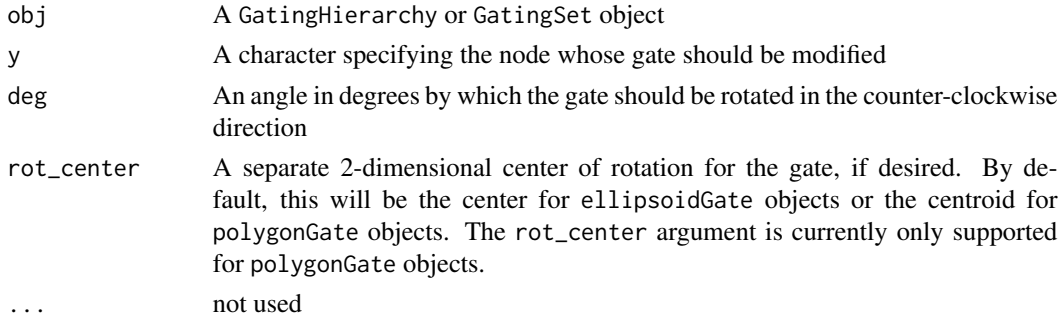

### Details

This method allows for geometric rotation of filter types defined by simple geometric gates ([ellipsoidGate](#page-0-0), and [polygonGate](#page-0-0)). The method is not defined for rectangleGate or quadGate objects, due to their definition as having 1-dimensional boundaries.

The angle provided in the deg argument should be in degrees rather than radians. By default, the rotation will be performed around the center of an ellipsoidGate or the centroid of the area encompassed by a polygonGate. The rot\_center argument allows for specification of a different center of rotation for polygonGate objects (it is not yet implemented for ellipsoidGate objects) but it is usually simpler to perform a rotation and a translation individually than to manually specify the composition as a rotation around a shifted center.

# sampleNames 105

## See Also

transform\_gate [flowCore::rotate\\_gate](#page-0-0)

## Examples

```
## Not run:
#' # Rotates the original gate 15 degrees counter-clockwise
rotate_gate(gs, node, deg = 15)
# Rotates the original gate 270 degrees counter-clockwise
rotate_gate(gs, node, 270)
```
## End(Not run)

sampleNames *Get/update sample names in a GatingSet*

## Description

Return a sample names contained in a GatingSet

# Usage

sampleNames(object)

sampleNames(object) <- value

#### Arguments

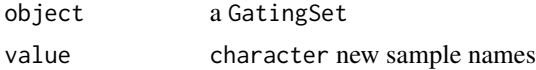

## Details

The sample names comes from pdata of fs.

### Value

A character vector of sample names

## Examples

```
## Not run:
  #G is a GatingSet
 sampleNames(G)
```
## End(Not run)

save\_cytoset *save/load a cytoset to/from disk. load\_cytoset() can load a cytoset from either the archive previously saved by save\_cytoset() call or from a folder that contains a collection of inidivudal cytoframe files (either in h5 format or tiledb format)*

## Description

Save/load a cytoset to/from the disk.

# Usage

```
save_cytoset(cs, path, ...)
```

```
load_cytoset(path, verbose = FALSE, ...)
```
# Arguments

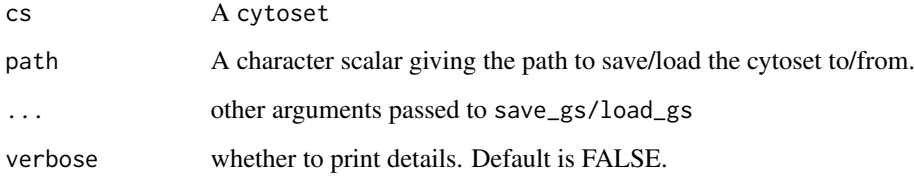

# Value

load\_cytoset returns a cytoset object

## Examples

```
## Not run:
#cs is a cytoset
save_cytoset(cs, outdir)
cs <-load_cytoset(outdir)
#or from cytoframe on-disk files
# e.g. h5_dir contains the cytoframes in h5 format
cs <- load_cytoset(h5_dir)
```
## End(Not run)

Save/load a GatingSet/GatingSetList which is the gated flow data including gates and populations to/from the disk. The GatingSet object The internal C data structure (gating tree),ncdfFlowSet object(if applicable)

Retrieve sample names by scanning h5 files from a GatingSet folder

### Usage

```
save_gs(
  gs,
 path,
 cdf = NULL,backend_opt = c("copy", "move", "skip", "symlink", "link"),
  ctx = .cytoctx_global,
  ...
\mathcal{L}load_gs(
 path,
 h5_readonly = NULL,
 backend_readonly = TRUE,
  select = character(),verbose = FALSE,
  ctx = .cytoctx_global
)
## S4 method for signature 'character'
sampleNames(object)
save_gslist(gslist, path, ...)
load_gslist(path)
```
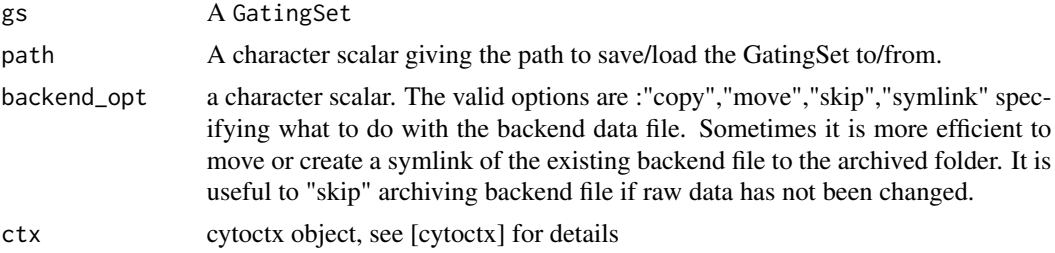

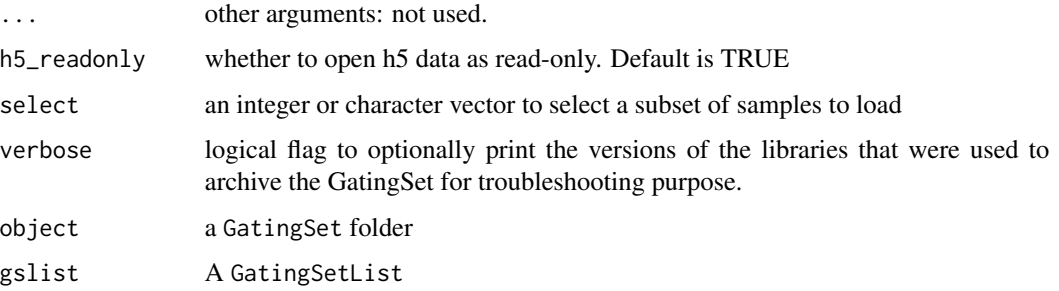

### See Also

[GatingSet-class](#page-41-1),[GatingSetList-class](#page-42-1)

### Examples

```
## Not run:
#G is a GatingSet
save_gs(G,path="tempFolder")
G1<-load_gs(path="tempFolder")
#G is a GatingSet
save_gslist(gslist1,path="tempFolder")
gslist2<-load_gslist(path="tempFolder")
## End(Not run)
      ## Not run:
        sampleNames(gsdir)
## End(Not run)
```
<span id="page-107-0"></span>scale\_gate *Simplified geometric scaling of gates associated with nodes*

## **Description**

Scale a gate associated with a node of a GatingHierarchy or [GatingSet](#page-41-1). This method is a wrapper for [scale\\_gate](#page-107-0) that enables updating of the gate associated with a node of a GatingHierarchy or GatingSet.

scale\_gate calls [gs\\_pop\\_set\\_gate](#page-74-0) to modify the provided GatingHierarchy or GatingSet directly so there is no need to re-assign its output. The arguments will be essentially identical to the flowCore method, except for the specification of the target gate. Rather than being called on an object of type [filter](#page-0-0), here it is called on a GatingHierarchy or GatingSet object with an additional character argument for specifying the node whose gate should be transformed. The rest of the details below are taken from the flowCore documentation.
# <span id="page-108-0"></span>scale\_gate 109

#### Usage

```
## S3 method for class 'GatingHierarchy'
scale_gate(obj, y, scale = NULL, ...)
```
#### **Arguments**

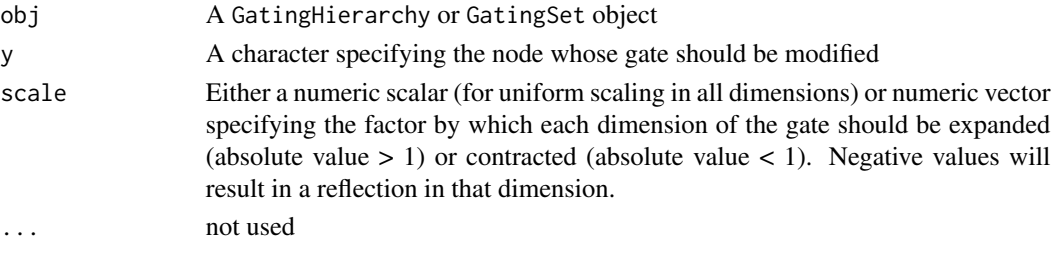

# Details

This method allows uniform or non-uniform geometric scaling of filter types defined by simple geometric gates ([quadGate](#page-0-0), [rectangleGate](#page-0-0), [ellipsoidGate](#page-0-0), and [polygonGate](#page-0-0)) Note that these methods are for manually altering the geometric definition of a gate. To easily transform the definition of a gate with an accompanyging scale transformation applied to its underlying data, see ?ggcyto::rescale\_gate.

The scale argument passed to scale\_gate should be either a scalar or a vector of the same length as the number of dimensions of the gate. If it is scalar, all dimensions will be multiplicatively scaled uniformly by the scalar factor provided. If it is a vector, each dimension will be scaled by its corresponding entry in the vector.

The scaling behavior of scale\_gate depends on the type of gate passed to it. For rectangleGate and quadGate objects, this amounts to simply scaling the values of the 1-dimensional boundaries. For polygonGate objects, the values of scale will be used to determine scale factors in the direction of each of the 2 dimensions of the gate (scale\_gate is not yet defined for higher-dimensional polytopeGate objects). Important: For ellipsoidGate objects, scale determines scale factors for the major and minor axes of the ellipse, *in that order*. Scaling by a negative factor will result in a reflection in the corresponding dimension.

#### See Also

transform\_gate [flowCore::scale\\_gate](#page-0-0)

#### Examples

```
## Not run:
# Scales both dimensions by a factor of 5
scale_gate(gs, node, 5)
# Shrinks the gate in the first dimension by factor of 1/2
# and expands it in the other dimension by factor of 3
scale_gate(gs, node, c(0.5,3))
```
## End(Not run)

<span id="page-109-1"></span><span id="page-109-0"></span>

#### Description

Shift the location of a gate associated with a node of a GatingHierarchy or GatingSet. This method is a wrapper for [shift\\_gate](#page-109-0) that enables updating of the gate associated with a node of a GatingHierarchy or GatingSet.

shift\_gate calls [gs\\_pop\\_set\\_gate](#page-74-0) to modify the provided GatingHierarchy or GatingSet directly so there is no need to re-assign its output. The arguments will be essentially identical to the flowCore method, except for the specification of the target gate. Rather than being called on an object of type flowCore::filter, here it is called on a GatingHierarchy or GatingSet object with an additional character argument for specifying the node whose gate should be transformed. The rest of the details below are taken from the flowCore documentation.

#### Usage

```
## S3 method for class 'GatingHierarchy'
shift_gate(obj, y, dx = NULL, dy = NULL, center = NULL, ...)
```
#### Arguments

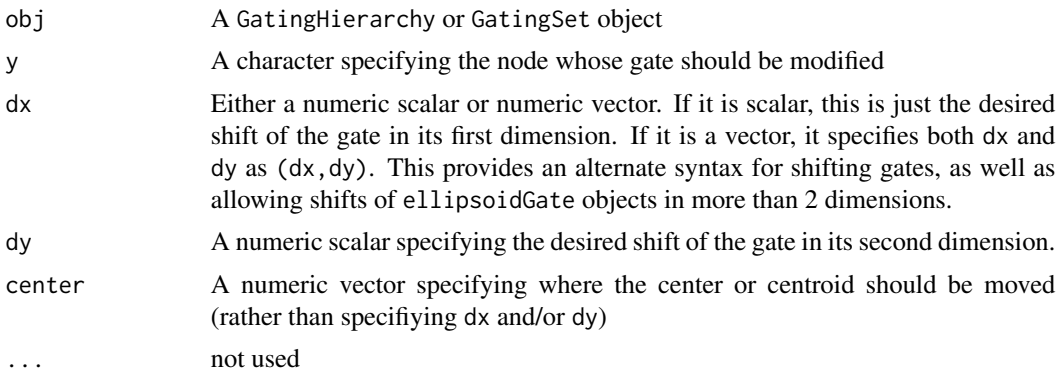

#### Details

This method allows for geometric translation of filter types defined by simple geometric gates (rectangleGate, quadGate, [ellipsoidGate](#page-0-0), or [polygonGate](#page-0-0)). The method provides two approaches to specify a translation. For rectangleGate objects, this will shift the min and max bounds by the same amount in each specified dimension. For quadGate objects, this will simply shift the divinding boundary in each dimension. For ellipsoidGate objects, this will shift the center (and therefore all points of the ellipse). For polgonGate objects, this will simply shift all of the points defining the polygon.

The method allows two different approaches to shifting a gate. Through the dx and/or dy arguments, a direct shift in each dimension can be provided. Alternatively, through the center argument, the gate can be directly moved to a new location in relation to the old center of the gate. For quadGate

# <span id="page-110-0"></span>standardize-GatingSet 111

objects, this center is the intersection of the two dividing boundaries (so the value of the boundary slot). For rectangleGate objects, this is the center of the rectangle defined by the intersections of the centers of each interval. For ellipsoidGate objects, it is the center of the ellipsoid, given by the mean slot. For polygonGate objects, the centroid of the old polygon will be calculated and shifted to the new location provided by center and all other points on the polygon will be shifted by relation to the centroid.

# See Also

transform\_gate [flowCore::shift\\_gate](#page-0-0)

#### Examples

```
## Not run:
# Moves the entire gate +500 in its first dimension and 0 in its second dimension
shift_gate(gs, node, dx = 500)
```
#Moves the entire gate +250 in its first dimension and +700 in its second dimension  $shift_gate(gs, node, dx = 500, dy = 700)$ 

# Same as previous shift\_gate(gs, node, c(500,700))

# Move the gate based on shifting its center to (700, 1000)  $shift_gate(gs, node, center = c(700, 1000))$ 

## End(Not run)

standardize-GatingSet *The tools to standardize the tree structures and channel names.*

#### Description

- $gs\_split\_by\_tree(x)$
- gs\_split\_by\_channels(x)
- gs\_check\_redundant\_nodes(x)
- gs\_remove\_redundant\_nodes(x, toRemove)
- gs\_remove\_redundant\_channels(gs)
- gs\_update\_channels(gs, map, all = TRUE)
- gh\_pop\_move(gh, node, to)

# gs\_pop\_set\_visibility(x, y, FALSE)

# <span id="page-111-0"></span>Details

In order to merge multiple GatingSets into single [GatingSetList,](#page-42-0) the gating trees and channel names must be consistent. These functions help removing the discrepancies and standardize the GatingSets so that they are mergable.

[gs\\_split\\_by\\_tree](#page-79-0) splits the GatingSets into groups based on the gating tree structures.

[gs\\_split\\_by\\_channels](#page-78-0) split GatingSets into groups based on their flow channels.

gs check redundant nodes returns the terminal (or leaf) nodes that makes the gating trees to be different among GatingSets and thus can be considered to remove as redundant nodes.

[gs\\_remove\\_redundant\\_nodes](#page-77-0) removes the terminal(or leaf) nodes that are detected as redundant by gs\_check\_redundant\_nodes.

[gs\\_remove\\_redundant\\_channels](#page-76-0) remove the redundant channels that are not used by any gate defined in the GatingSet.

[gs\\_update\\_channels](#page-79-1) modifies the channel names in place. (Usually used to standardize the channels among GatingSets due to the letter case discrepancies or typo).

[gh\\_pop\\_move](#page-56-0) inserts a dummy gate to the GatingSet. Is is useful trick to deal with the extra nonleaf node in some GatingSets that can not be simply removed by gs\_remove\_redundant\_nodes

[gs\\_pop\\_set\\_visibility](#page-76-1) hide a node/gate in a GatingSet. It is useful to deal with the non-leaf node that causes the tree structure discrepancy.

stats.fun *built-in stats functions.*

# **Description**

pop.MFI computes and returns the median fluorescence intensity for each marker. They are typically used as the arguments passed to gh\_pop\_get\_stats method to perform the sample-wise population stats calculations.

#### Usage

pop.MFI(fr)

#### Arguments

fr a flowFrame represents a gated population

# Value

a named numeric vector

<span id="page-112-1"></span><span id="page-112-0"></span>

# Description

subset the GatingSet/GatingSetList based on 'pData'

# Usage

```
## S3 method for class 'GatingSet'
subset(x, subset, ...)
```
# Arguments

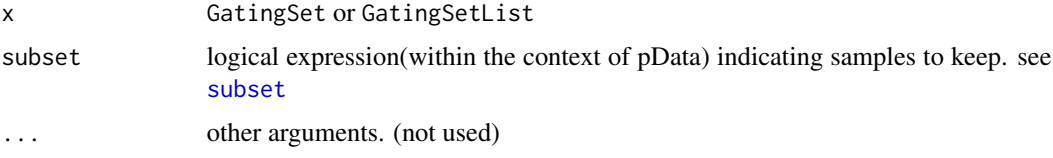

# Value

a codeGatingSet or GatingSetList object

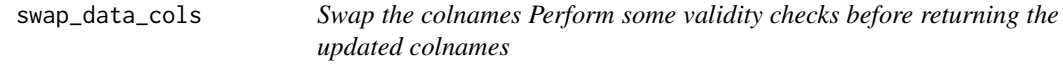

# Description

Swap the colnames Perform some validity checks before returning the updated colnames

# Usage

```
swap_data_cols(cols, swap_cols)
```
# Arguments

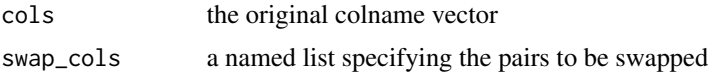

# Value

the new colname vector that has some colnames swapped

# Examples

```
library(flowCore)
data(GvHD)
fr <- GvHD[[1]]
colnames(fr)
new <- swap_data_cols(colnames(fr), list(`FSC-H` = "SSC-H", `FL2-H` = "FL2-A"))
colnames(fr) <- new
```
transform *tranform the flow data asssociated with the GatingSet*

#### Description

The transformation functions are saved in the GatingSet and can be retrieved by [gh\\_get\\_transformations.](#page-49-0) Currently only flowJo-type biexponential transformation(either returned by [gh\\_get\\_transformations](#page-49-0) or constructed by [flowJoTrans\)](#page-32-0) is supported.

# Usage

```
## S4 method for signature 'GatingSet'
<mark>ge</mark><br>## S4 method for signature 'Gating<br>transform(`_data`, translist, ...)
```
#### Arguments

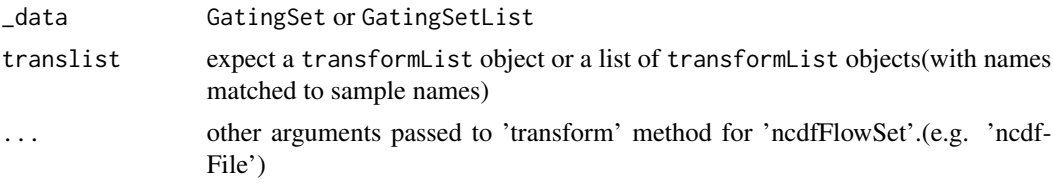

# Value

a GatingSet or GatingSetList object with the underling flow data transformed.

#### Examples

```
## Not run:
library(flowCore)
data(GvHD)
fs < - GvHD[1:2]gs <- GatingSet(fs)
```
#construct biexponential transformation function biexpTrans <- flowjo\_biexp\_trans(channelRange=4096, maxValue=262144, pos=4.5,neg=0, widthBasis=-10)

```
#make a transformList object
chnls <- c("FL1-H", "FL2-H")
transList <- transformerList(chnls, biexpTrans)
```
<span id="page-113-0"></span>

# <span id="page-114-0"></span>transformerList 115

```
#add it to GatingSet
gs_trans <- transform(gs, transList)
## End(Not run)
```
transformerList *Constructor for transformerList object*

# Description

Similar to transformList function, it constructs a list of transformer objects generated by trans\_new method from scales so that the inverse and breaks functions are also included.

# Usage

```
transformerList(from, trans)
```
#### Arguments

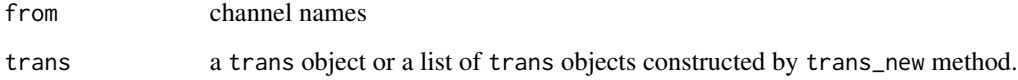

# Examples

```
library(flowCore)
library(scales)
#create tranformer object from scratch
trans <- logicleTransform(w = 0.5, t = 262144, m = 4.5, a = 0)
inv <- inverseLogicleTransform(trans = trans)
trans.obj <- flow_trans("logicle", trans, inv, n = 5, equal.space = FALSE)
#or simply use convenient constructor
#trans.obj <- logicle_trans(n = 5, equal.space = FALSE, w = 0.5, t = 262144, m = 4.5, a = 0)
transformerList(c("FL1-H", "FL2-H"), trans.obj)
#use different transformer for each channel
trans.obj2 <- asinhtGml2_trans()
transformerList(c("FL1-H", "FL2-H"), list(trans.obj, trans.obj2))
```
### Description

Perform geometric transformations of a gate associated with a node of a [GatingHierarchy](#page-40-0) or [GatingSet](#page-41-0). This method is a wrapper for [transform\\_gate](#page-115-0) that enables updating of the gate associated with a node of a GatingHierarchy or GatingSet.

transform\_gate calls [gs\\_pop\\_set\\_gate](#page-74-0) to modify the provided GatingHierarchy or GatingSet directly so there is no need to re-assign its output. The arguments will be essentially identical to the flowCore method, except for the specification of the target gate. Rather than being called on an object of type flowCore::filter, here it is called on a GatingHierarchy or GatingSet object with an additional character argument for specifying the node whose gate should be transformed. The rest of the details below are taken from the flowCore documentation.

# Usage

```
## S3 method for class 'GatingHierarchy'
transform_gate(
 obj,
 y,
  scale = NULL,
  deg = NULL,rot_center = NULL,
  dx = NULL,dy = NULL,
  center = NULL,
  ...
)
```
#### Arguments

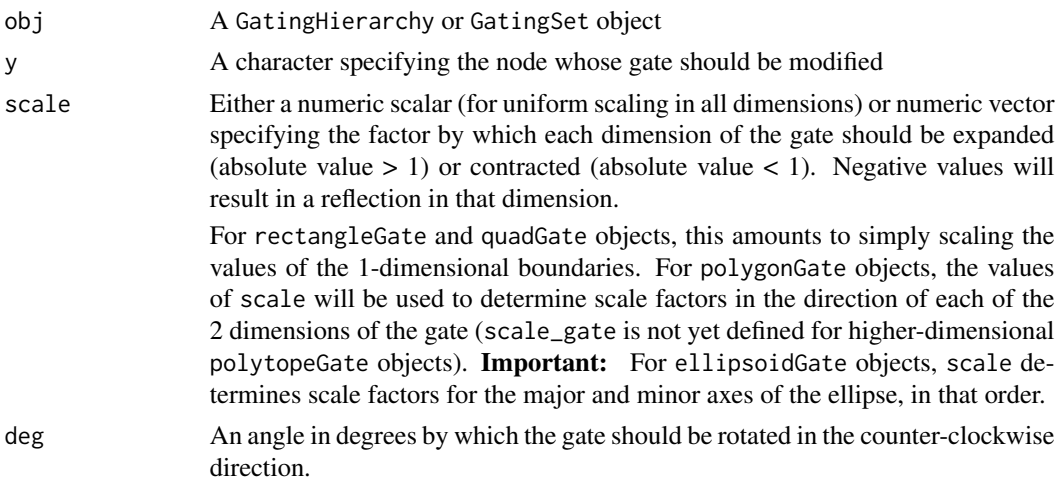

<span id="page-116-0"></span>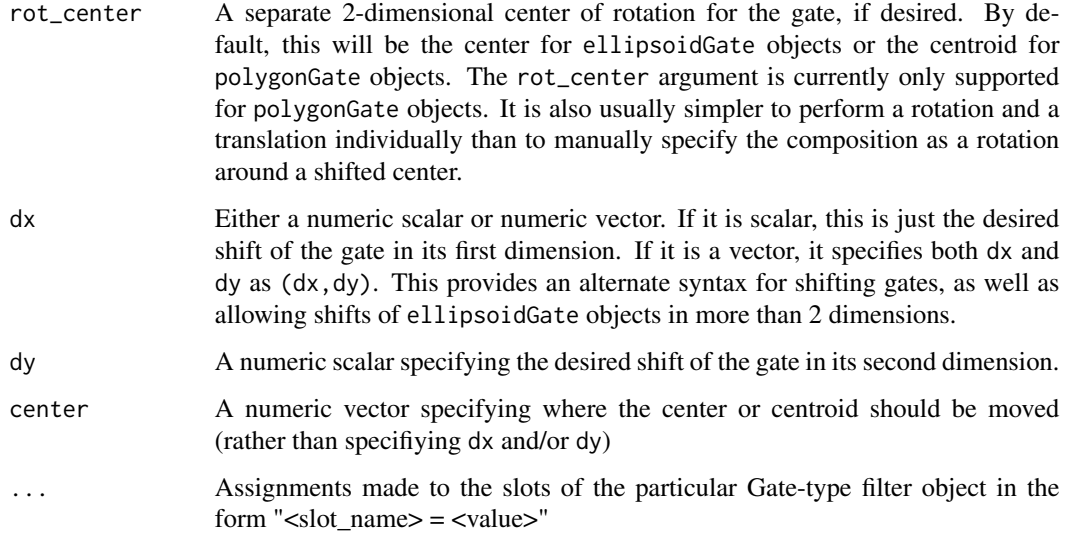

# Details

This method allows changes to the four filter types defined by simple geometric gates ([quadGate](#page-0-0), [rectangleGate](#page-0-0), [ellipsoidGate](#page-0-0), and [polygonGate](#page-0-0)) using equally simple geometric transformations (shifting/translation, scaling/dilation, and rotation). The method also allows for directly resetting the slots of each Gate-type object. Note that these methods are for manually altering the geometric definition of a gate. To easily transform the definition of a gate with an accompanyging scale transformation applied to its underlying data, see ?ggcyto::rescale\_gate.

First, transform\_gate will apply any direct alterations to the slots of the supplied Gate-type filter object. For example, if "mean =  $c(1,3)$ " is present in the argument list when transform gate is called on a ellipsoidGate object, the first change applied will be to shift the mean slot to (1,3). The method will carry over the dimension names from the gate, so there is no need to provide column or row names with arguments such as mean or cov for ellipsoidGate or boundaries for polygonGate.

transform\_gate then passes the geometric arguments (dx, dy, deg, rot\_center, scale, and center) to the methods which perform each respective type of transformation: [shift\\_gate](#page-109-0), [scale\\_gate](#page-107-0), or [rotate\\_gate](#page-103-0). The order of operations is to first scale, then rotate, then shift. The default behavior of each operation follows that of its corresponding method but for the most part these are what the user would expect. A few quick notes:

- rotate\_gate is not defined for rectangleGate or quadGate objects, due to their definition as having 1-dimensional boundaries.
- The default center for both rotation and scaling of a polygonGate is the centroid of the polygon. This results in the sort of scaling most users expect, with a uniform scale factor not distorting the shape of the original polygon.

#### See Also

[flowCore::transform\\_gate](#page-0-0)

## Examples

```
## Not run:
# Scale the original gate non-uniformly, rotate it 15 degrees, and shift it
transform_gate(gs, node, scale = c(2,3), deg = 15, dx = 500, dy = -700)
# Scale the original gate (in this case an ellipsoidGate) after moving its center to (1500, 2000)
transform_gate(gs, node, scale = c(2,3), mean = c(1500, 2000))
## End(Not run)
```
[,GatingSet,ANY,ANY,ANY-method

*Bracket operators on* GatingSet *and* GatingSetList *objects*

#### Description

[ subsets a GatingSet or GatingSetList using the familiar bracket notation

[[ extracts a GatingHierarchy object from a GatingSet.

# Usage

```
## S4 method for signature 'GatingSet,ANY,ANY,ANY'
x[i, j, ..., drop = TRUE]
```
## S4 method for signature 'GatingSet,numeric' x[[i, j, ...]]

#### Arguments

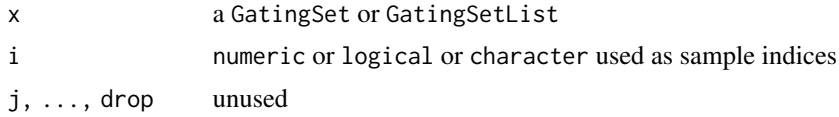

#### Value

The [ operator returns an object of the same type as x corresponding to the subset of indices in i, while the [[ operator returns a single GatingHierarchy

<span id="page-117-0"></span>

# **Index**

∗ classes cytoframe, [19](#page-18-0) ∗ cytoframe/cytoset IO functions cf\_get\_uri, [9](#page-8-0) cf\_write\_disk, [10](#page-9-0) cf\_write\_h5, [11](#page-10-0) cf\_write\_tile, [11](#page-10-0) cs\_get\_uri, [17](#page-16-0) load\_cytoframe, [86](#page-85-0) load\_cytoframe\_from\_fcs, [86](#page-85-0) load\_cytoset\_from\_fcs, [89](#page-88-0) ∗ methods convert, [14](#page-13-0) [ *(*[,GatingSet,ANY,ANY,ANY-method*)*, [118](#page-117-0) [,GatingSet,ANY,ANY,ANY-method, [118](#page-117-0) [,GatingSet,ANY-method *(*[,GatingSet,ANY,ANY,ANY-method*)*, [118](#page-117-0) [,GatingSetList,ANY-method *(*[,GatingSet,ANY,ANY,ANY-method*)*, [118](#page-117-0) [,cytoframe,ANY-method *(*cytoframe*)*, [19](#page-18-0) [,cytoset,ANY-method *(*cytoset*)*, [26](#page-25-0) [[ *(*[,GatingSet,ANY,ANY,ANY-method*)*, [118](#page-117-0) [[,GatingSet,character-method *(*[,GatingSet,ANY,ANY,ANY-method*)*, [118](#page-117-0) [[,GatingSet,logical-method *(*[,GatingSet,ANY,ANY,ANY-method*)*, [118](#page-117-0) [[,GatingSet,numeric-method *(*[,GatingSet,ANY,ANY,ANY-method*)*, [118](#page-117-0) [[,cytoset,ANY-method *(*cytoset*)*, [26](#page-25-0) [[<-,GatingSet,ANY,ANY,GatingHierarchy-method cf\_swap\_colnames *(*cytoframe-labels*)*, [25](#page-24-0) *(*[,GatingSet,ANY,ANY,ANY-method*)*, [118](#page-117-0) [[<-,cytoset,ANY,ANY,flowFrame-method *(*cytoset*)*, [26](#page-25-0)

#### %on%, *[23](#page-22-0)*

```
add, 7, 76, 104
add (gs_pop_add), 66
add,default-method (gs_pop_add), 66
AnnotatedDataFrame, 20, 28, 90
AnnotatedDataFrames, 21
asinh_Gml2, 6
asinhtGml2_trans, 5
autoplot, 99
barchart, 51
booleanFilter (booleanFilter-class), 7
booleanFilter-class, 7
brackets
        ([,GatingSet,ANY,ANY,ANY-method),
        118
cf_append_cols, 8
cf_backend_type, 8
cf_cleanup (cleanup), 12
cf_cleanup_temp (cleanup_temp), 12
cf_flush_meta (load_meta), 91
cf_get_h5_file_path (cf_get_uri), 9
cf_get_uri, 9, 10, 11, 17, 86, 89, 91
```
cf\_keyword\_delete *(*keyword-mutators*)*, [83](#page-82-0) cf\_keyword\_insert *(*keyword-mutators*)*, [83](#page-82-0) cf\_keyword\_rename *(*keyword-mutators*)*, [83](#page-82-0) cf\_keyword\_set *(*keyword-mutators*)*, [83](#page-82-0) cf\_load\_meta *(*load\_meta*)*, [91](#page-90-0) cf\_lock *(*lock*)*, [92](#page-91-0) cf\_rename\_channel *(*cytoframe-labels*)*, [25](#page-24-0) cf\_rename\_marker *(*cytoframe-labels*)*, [25](#page-24-0) cf\_unlock *(*lock*)*, [92](#page-91-0) cf\_write\_disk, *[9](#page-8-0)*, [10,](#page-9-0) *[11](#page-10-0)*, *[17](#page-16-0)*, *[86](#page-85-0)*, *[89](#page-88-0)*, *[91](#page-90-0)* cf\_write\_h5, *[9](#page-8-0)[–11](#page-10-0)*, [11,](#page-10-0) *[17](#page-16-0)*, *[86](#page-85-0)*, *[89](#page-88-0)*, *[91](#page-90-0)* cf\_write\_tile, *[9](#page-8-0)[–11](#page-10-0)*, [11,](#page-10-0) *[17](#page-16-0)*, *[86](#page-85-0)*, *[89](#page-88-0)*, *[91](#page-90-0)*

cf\_is\_subsetted, [10](#page-9-0)

char2booleanFilter *(*booleanFilter-class*)*, [7](#page-6-0) checkRedundantNodes *(*gs\_check\_redundant\_nodes*)*, [60](#page-59-1) cleanup, [12](#page-11-0) cleanup\_temp, [12](#page-11-0) colnames,cytoframe-method *(*markernames*)*, [95](#page-94-0) colnames,cytoset-method *(*markernames*)*, [95](#page-94-0) colnames,GatingHierarchy-method *(*markernames*)*, [95](#page-94-0) colnames,GatingSet-method *(*markernames*)*, [95](#page-94-0) colnames<-,cytoframe-method *(*markernames*)*, [95](#page-94-0) colnames<-,cytoset-method *(*markernames*)*, [95](#page-94-0) colnames<-,GatingHierarchy-method *(*markernames*)*, [95](#page-94-0) colnames<-,GatingSet,ANY-method *(*markernames*)*, [95](#page-94-0) colnames<-,GatingSet-method *(*markernames*)*, [95](#page-94-0) compensate, [13,](#page-12-0) *[29](#page-28-0)* compensate,cytoframe,matrix-method *(*compensate*)*, [13](#page-12-0) compensate, cytoset, ANY-method *(*compensate*)*, [13](#page-12-0) compensate, cytoset, list-method *(*compensate*)*, [13](#page-12-0) compensate,cytoset,matrix-method *(*compensate*)*, [13](#page-12-0) compensate,GatingSet,ANY-method *(*compensate*)*, [13](#page-12-0) compensate,GatingSetList,ANY-method *(*compensate*)*, [13](#page-12-0) compensation, *[24](#page-23-0)* convert, [14](#page-13-0) convert\_backend, [16](#page-15-0) convert\_legacy\_gs, [16](#page-15-0) convert\_legacy\_gslist *(*convert\_legacy\_gs*)*, [16](#page-15-0) copyNode *(*gh\_copy\_gate*)*, [48](#page-47-0) cs\_add\_cytoframe, [17](#page-16-0) cs\_cleanup *(*cleanup*)*, [12](#page-11-0) cs\_cleanup\_temp *(*cleanup\_temp*)*, [12](#page-11-0) cs\_flush\_meta *(*load\_meta*)*, [91](#page-90-0)

cs\_get\_cytoframe *(*cytoset*)*, [26](#page-25-0) cs\_get\_h5\_file\_path *(*cs\_get\_uri*)*, [17](#page-16-0) cs\_get\_uri, *[9](#page-8-0)[–11](#page-10-0)*, [17,](#page-16-0) *[86](#page-85-0)*, *[89](#page-88-0)*, *[91](#page-90-0)* cs\_is\_subsetted *(*cf\_is\_subsetted*)*, [10](#page-9-0) cs\_keyword\_delete *(*keyword-mutators*)*, [83](#page-82-0) cs\_keyword\_insert *(*keyword-mutators*)*, [83](#page-82-0) cs\_keyword\_rename *(*keyword-mutators*)*, [83](#page-82-0) cs\_keyword\_set *(*keyword-mutators*)*, [83](#page-82-0) cs\_load\_meta *(*load\_meta*)*, [91](#page-90-0) cs\_lock *(*lock*)*, [92](#page-91-0) cs\_set\_cytoframe, [18](#page-17-0) cs\_swap\_colnames *(*cytoframe-labels*)*, [25](#page-24-0) cs\_unlock *(*lock*)*, [92](#page-91-0) ctx\_to\_list *(*cytoctx*)*, [18](#page-17-0) cytoctx, [18](#page-17-0) cytoframe, *[12](#page-11-0)*, *[14](#page-13-0)*, [19,](#page-18-0) *[25](#page-24-0)[–31](#page-30-0)*, *[83,](#page-82-0) [84](#page-83-0)*, *[89,](#page-88-0) [90](#page-89-0)* cytoframe-class *(*cytoframe*)*, [19](#page-18-0) cytoframe-labels, [25](#page-24-0) cytoframe\_to\_flowFrame *(*convert*)*, [14](#page-13-0) cytoset, *[12](#page-11-0)*, *[14,](#page-13-0) [15](#page-14-0)*, *[25](#page-24-0)*, [26,](#page-25-0) *[46](#page-45-0)*, *[48](#page-47-0)*, *[60](#page-59-1)*, *[83](#page-82-0)*, *[90,](#page-89-0) [91](#page-90-0)* cytoset-class *(*cytoset*)*, [26](#page-25-0) cytoset\_to\_flowSet *(*convert*)*, [14](#page-13-0) cytoset\_to\_list *(*convert*)*, [14](#page-13-0) data.frames, *[19,](#page-18-0) [20](#page-19-0)* delete\_gs, [31](#page-30-0) description, *[19](#page-18-0)* dir, *[90](#page-89-0)* dropRedundantChannels *(*gs\_remove\_redundant\_channels*)*, [77](#page-76-2) dropRedundantNodes *(*gs\_remove\_redundant\_nodes*)*, [78](#page-77-1) each\_col, *[23](#page-22-0)* ellipsoidGate, *[104](#page-103-1)*, *[109,](#page-108-0) [110](#page-109-1)*, *[117](#page-116-0)* estimateLogicle, *[32](#page-31-0)*, [32](#page-31-0) estimateLogicle,GatingHierarchy-method *(*estimateLogicle*)*, [32](#page-31-0) estimateLogicle,GatingSet-method *(*estimateLogicle*)*, [32](#page-31-0) estimateLogicle.GatingHierarchy *(*estimateLogicle*)*, [32](#page-31-0) expressionFilter, *[7](#page-6-0)* exprs, *[19](#page-18-0)* extract\_cluster\_pop\_name\_from\_node, [32](#page-31-0)

filter, *[19](#page-18-0)*, *[23](#page-22-0)*, *[30](#page-29-0)*, *[108](#page-107-1)*

#### $INDEX$  and  $I21$

filter\_to\_list, [33](#page-32-1) filter\_to\_list,booleanFilter-method *(*filter\_to\_list*)*, [33](#page-32-1) filter\_to\_list,ellipsoidGate-method *(*filter\_to\_list*)*, [33](#page-32-1) filter\_to\_list,logical-method *(*filter\_to\_list*)*, [33](#page-32-1) filter\_to\_list,polygonGate-method *(*filter\_to\_list*)*, [33](#page-32-1) filter\_to\_list,quadGate-method *(*filter\_to\_list*)*, [33](#page-32-1) filter\_to\_list,rectangleGate-method *(*filter\_to\_list*)*, [33](#page-32-1) filterObject, *[76](#page-75-0)* filterObject *(*filter\_to\_list*)*, [33](#page-32-1) filterObject,default-method *(*filter\_to\_list*)*, [33](#page-32-1) filterResult, *[19](#page-18-0)*, *[23](#page-22-0)*, *[30](#page-29-0)* flow\_breaks, [39](#page-38-0) flow\_trans, [40](#page-39-0) flowCore::rotate\_gate, *[105](#page-104-0)* flowCore::scale\_gate, *[109](#page-108-0)* flowCore::shift\_gate, *[111](#page-110-0)* flowCore::transform\_gate, *[117](#page-116-0)* flowData *(*gs\_cyto\_data*)*, [60](#page-59-1) flowData,GatingSet-method *(*gs\_cyto\_data*)*, [60](#page-59-1) flowData<- *(*gs\_cyto\_data*)*, [60](#page-59-1) flowData<-,GatingSet-method *(*gs\_cyto\_data*)*, [60](#page-59-1) flowFrame, *[14](#page-13-0)*, *[19](#page-18-0)*, *[27](#page-26-0)* flowFrame\_to\_cytoframe *(*convert*)*, [14](#page-13-0) flowJo.fasinh *(*flowjo\_fasinh*)*, [35](#page-34-0) flowJo.flog *(*flowjo\_log\_trans*)*, [37](#page-36-0) flowJo.fsinh *(*flowjo\_fasinh*)*, [35](#page-34-0) flowjo\_biexp, [33](#page-32-1) flowJo\_biexp\_trans *(*flowjo\_biexp\_trans*)*, [34](#page-33-0) flowjo\_biexp\_trans, [34](#page-33-0) flowjo\_fasinh, [35](#page-34-0) flowJo\_fasinh\_trans *(*flowjo\_fasinh\_trans*)*, [36](#page-35-0) flowjo\_fasinh\_trans, [36](#page-35-0) flowjo\_flog *(*flowjo\_log\_trans*)*, [37](#page-36-0) flowjo\_fsinh *(*flowjo\_fasinh*)*, [35](#page-34-0) flowjo\_log\_trans, [37](#page-36-0) flowJoTrans, *[34](#page-33-0)*, *[114](#page-113-0)* flowJoTrans *(*flowjo\_biexp*)*, [33](#page-32-1)

flowSet, *[14,](#page-13-0) [15](#page-14-0)*, *[23](#page-22-0)*, *[25,](#page-24-0) [26](#page-25-0)*, *[60](#page-59-1)* flowSet\_to\_cytoset *(*convert*)*, [14](#page-13-0) flowSet\_to\_list *(*convert*)*, [14](#page-13-0) flowWorkspace *(*flowWorkspace-package*)*, [5](#page-4-0) flowWorkspace-deprecated, [38](#page-37-0) flowWorkspace-package, [5](#page-4-0) flush\_meta *(*load\_meta*)*, [91](#page-90-0) fsApply, *[29](#page-28-0)*

GatingHierarchy, *[7](#page-6-0)*, *[12](#page-11-0)*, *[42](#page-41-1)*, *[44](#page-43-0)*, *[46,](#page-45-0) [47](#page-46-0)*, *[83,](#page-82-0) [84](#page-83-0)*, *[99](#page-98-0)*, *[116](#page-115-1)* GatingHierarchy *(*GatingHierarchy-class*)*, [41](#page-40-1) GatingHierarchy-class, [41](#page-40-1) GatingSet, *[12](#page-11-0)*, *[41](#page-40-1)*, *[44](#page-43-0)*, *[46,](#page-45-0) [47](#page-46-0)*, *[81](#page-80-0)*, *[83,](#page-82-0) [84](#page-83-0)*, *[99](#page-98-0)*, *[108](#page-107-1)*, *[116](#page-115-1)* GatingSet *(*GatingSet-class*)*, [42](#page-41-1) GatingSet,cytoset,ANY-method *(*GatingSet-methods*)*, [43](#page-42-1) GatingSet,flowSet,ANY-method *(*GatingSet-methods*)*, [43](#page-42-1) GatingSet,flowSet-method *(*GatingSet-methods*)*, [43](#page-42-1) GatingSet,GatingHierarchy,character-method *(*gh\_apply\_to\_cs*)*, [46](#page-45-0) GatingSet-class, [42](#page-41-1) GatingSet-methods, [43](#page-42-1) GatingSetList, *[81](#page-80-0)*, *[112](#page-111-0)* GatingSetList *(*GatingSetList-class*)*, [43](#page-42-1) GatingSetList-class, [43](#page-42-1) get\_cytoframe\_from\_cs *(*cytoset*)*, [26](#page-25-0) get\_default\_backend, [45](#page-44-0) get\_leaf\_nodes *(*gs\_get\_leaf\_nodes*)*, [62](#page-61-0) get\_log\_level, [46](#page-45-0) getChildren *(*gs\_pop\_get\_parent*)*, [72](#page-71-0) getChildren,GatingSet,character-method *(*gs\_pop\_get\_parent*)*, [72](#page-71-0) getCompensationMatrices *(*gh\_get\_compensations*)*, [49](#page-48-0) getCompensationMatrices,GatingHierachy-method *(*gh\_get\_compensations*)*, [49](#page-48-0) getData *(*gh\_pop\_get\_data*)*, [53](#page-52-0) getData,GatingHierarchy-method *(*gh\_pop\_get\_data*)*, [53](#page-52-0) getData,GatingSet-method *(*gh\_pop\_get\_data*)*, [53](#page-52-0) getData,GatingSetList-method *(*gh\_pop\_get\_data*)*, [53](#page-52-0)

getDescendants *(*gh\_pop\_get\_descendants*)*, [54](#page-53-0) getDescendants,GatingHierarchy-method *(*gh\_pop\_get\_descendants*)*, [54](#page-53-0) getGate *(*gs\_pop\_get\_gate*)*, [70](#page-69-0) getGate,GatingHierarchy,character-method *(*gs\_pop\_get\_gate*)*, [70](#page-69-0) getGate,GatingSet,character-method *(*gs\_pop\_get\_gate*)*, [70](#page-69-0) getGate,GatingSetList,character-method *(*gs\_pop\_get\_gate*)*, [70](#page-69-0) getIndices *(*gh\_pop\_get\_indices*)*, [55](#page-54-0) getIndices,GatingHierarchy,character-method *(*gh\_pop\_get\_indices*)*, [55](#page-54-0) getNodes *(*gs\_get\_pop\_paths*)*, [62](#page-61-0) getNodes,GatingSet-method *(*gs\_get\_pop\_paths*)*, [62](#page-61-0) getParent *(*gs\_pop\_get\_parent*)*, [72](#page-71-0) getParent,GatingSet,character-method *(*gs\_pop\_get\_parent*)*, [72](#page-71-0) getPopStats *(*gh\_pop\_compare\_stats*)*, [52](#page-51-0) getPopStats,GatingHierarchy-method *(*gh\_pop\_compare\_stats*)*, [52](#page-51-0) getPopStats,GatingSet-method *(*gs\_pop\_get\_count\_fast*)*, [69](#page-68-0) getProp *(*gh\_pop\_get\_proportion*)*, [57](#page-56-1) getSingleCellExpression *(*gs\_get\_singlecell\_expression*)*, [63](#page-62-0) getSingleCellExpressionByGate *(*gs\_get\_singlecell\_expression*)*, [63](#page-62-0) getStats *(*gs\_pop\_get\_stats*)*, [73](#page-72-0) getStats,GatingHierarchy-method *(*gs\_pop\_get\_stats*)*, [73](#page-72-0) getStats,GatingSet-method *(*gs\_pop\_get\_stats*)*, [73](#page-72-0) getStats,GatingSetList-method *(*gs\_pop\_get\_stats*)*, [73](#page-72-0) getTotal *(*gh\_pop\_get\_proportion*)*, [57](#page-56-1) getTransformations *(*gh\_get\_transformations*)*, [50](#page-49-1) getTransformations,GatingHierarchy-method *(*gh\_get\_transformations*)*, [50](#page-49-1) gh\_apply\_to\_cs, [46,](#page-45-0) *[48](#page-47-0)* gh\_apply\_to\_new\_fcs, [47](#page-46-0) gh\_cleanup *(*cleanup*)*, [12](#page-11-0) gh\_cleanup\_temp *(*cleanup\_temp*)*, [12](#page-11-0)

gh\_copy\_gate, [48](#page-47-0) gh\_get\_cluster\_labels, [49](#page-48-0) gh\_get\_compensations, *[13](#page-12-0)*, [49](#page-48-0) gh\_get\_leaf\_nodes *(*gs\_get\_leaf\_nodes*)*, [62](#page-61-0) gh\_get\_pop\_paths *(*gs\_get\_pop\_paths*)*, [62](#page-61-0) gh\_get\_transformations, [50,](#page-49-1) *[114](#page-113-0)* gh\_keyword\_delete *(*keyword-mutators*)*, [83](#page-82-0) gh\_keyword\_insert *(*keyword-mutators*)*, [83](#page-82-0) gh\_keyword\_rename *(*keyword-mutators*)*, [83](#page-82-0) gh\_keyword\_set *(*keyword-mutators*)*, [83](#page-82-0) gh\_plot\_pop\_count\_cv, [51](#page-50-0) gh\_pop\_compare\_stats, [52,](#page-51-0) *[53](#page-52-0)*, *[56](#page-55-0)* gh\_pop\_get\_children *(*gs\_pop\_get\_parent*)*, [72](#page-71-0) gh\_pop\_get\_cluster\_name, [52](#page-51-0) gh\_pop\_get\_count *(*gh\_pop\_get\_proportion*)*, [57](#page-56-1) gh\_pop\_get\_data, [53,](#page-52-0) *[71](#page-70-0)* gh\_pop\_get\_descendants, [54](#page-53-0) gh\_pop\_get\_full\_path, [55](#page-54-0) gh\_pop\_get\_gate *(*gs\_pop\_get\_gate*)*, [70](#page-69-0) gh\_pop\_get\_indices, *[53](#page-52-0)*, [55,](#page-54-0) *[65](#page-64-0)* gh\_pop\_get\_indices\_mat, [56](#page-55-0) gh\_pop\_get\_parent *(*gs\_pop\_get\_parent*)*, [72](#page-71-0) gh\_pop\_get\_proportion, [57](#page-56-1) gh\_pop\_get\_stats *(*gs\_pop\_get\_stats*)*, [73](#page-72-0) gh\_pop\_get\_stats\_tfilter *(*gs\_pop\_get\_stats\_tfilter*)*, [74](#page-73-0) gh\_pop\_is\_bool\_gate *(*nodeflags*)*, [96](#page-95-0) gh\_pop\_is\_gated *(*nodeflags*)*, [96](#page-95-0) gh\_pop\_is\_hidden *(*nodeflags*)*, [96](#page-95-0) gh\_pop\_is\_negated *(*nodeflags*)*, [96](#page-95-0) gh\_pop\_move, [57,](#page-56-1) *[112](#page-111-0)* gh\_pop\_remove *(*pop\_add*)*, [101](#page-100-0) gh\_pop\_set\_gate *(*gs\_pop\_set\_gate*)*, [75](#page-74-1) gh\_pop\_set\_indices, [58](#page-57-0) gh\_pop\_set\_name *(*gs\_pop\_set\_name*)*, [76](#page-75-0) gh\_pop\_set\_visibility *(*gs\_pop\_set\_visibility*)*, [77](#page-76-2) gh\_pop\_set\_xml\_count, [59](#page-58-0) grid.layout, *[100](#page-99-0)* groupByChannels *(*gs\_split\_by\_channels*)*, [79](#page-78-1) groupByTree *(*gs\_split\_by\_tree*)*, [80](#page-79-2) gs\_check\_redundant\_nodes, [60,](#page-59-1) *[78](#page-77-1)*, *[112](#page-111-0)* gs\_cleanup *(*cleanup*)*, [12](#page-11-0)

gs\_cleanup\_temp *(*cleanup\_temp*)*, [12](#page-11-0) gs\_cyto\_data, *[53](#page-52-0)*, [60](#page-59-1) gs\_cyto\_data,GatingSet-method *(*gs\_cyto\_data*)*, [60](#page-59-1) gs\_cyto\_data<- *(*gs\_cyto\_data*)*, [60](#page-59-1) gs\_cyto\_data<-,GatingSet-method *(*gs\_cyto\_data*)*, [60](#page-59-1) gs\_get\_compensation\_internal, [61](#page-60-0) gs\_get\_compensations *(*gh\_get\_compensations*)*, [49](#page-48-0) gs\_get\_cytoframe *(*cytoset*)*, [26](#page-25-0) gs\_get\_leaf\_nodes, [62](#page-61-0) gs\_get\_pop\_paths, *[51,](#page-50-0) [52](#page-51-0)*, *[60](#page-59-1)*, [62,](#page-61-0) *[69–](#page-68-0)[73](#page-72-0)*, *[99,](#page-98-0) [100](#page-99-0)* gs\_get\_singlecell\_expression, [63](#page-62-0) gs\_get\_singlecell\_expression\_by\_gate *(*gs\_get\_singlecell\_expression*)*, [63](#page-62-0) gs\_get\_uri *(*cs\_get\_uri*)*, [17](#page-16-0) gs\_is\_h5 *(*gs\_is\_persistent*)*, [65](#page-64-0) gs\_is\_persistent, [65](#page-64-0) gs\_keyword\_delete *(*keyword-mutators*)*, [83](#page-82-0) gs\_keyword\_insert *(*keyword-mutators*)*, [83](#page-82-0) gs\_keyword\_rename *(*keyword-mutators*)*, [83](#page-82-0) gs\_keyword\_set *(*keyword-mutators*)*, [83](#page-82-0) gs\_plot\_diff\_tree, [66](#page-65-0) gs\_plot\_pop\_count\_cv *(*gh\_plot\_pop\_count\_cv*)*, [51](#page-50-0) gs\_pop\_add, [66](#page-65-0) gs\_pop\_get\_children *(*gs\_pop\_get\_parent*)*, [72](#page-71-0) gs\_pop\_get\_count\_fast, *[52](#page-51-0)*, *[65](#page-64-0)*, [69](#page-68-0) gs\_pop\_get\_count\_with\_meta *(*gs\_pop\_get\_count\_fast*)*, [69](#page-68-0) gs\_pop\_get\_data *(*gh\_pop\_get\_data*)*, [53](#page-52-0) gs\_pop\_get\_gate, [70](#page-69-0) gs\_pop\_get\_gs, [71](#page-70-0) gs\_pop\_get\_parent, [72](#page-71-0) gs\_pop\_get\_stats, [73](#page-72-0) gs\_pop\_get\_stats\_tfilter, [74](#page-73-0) gs\_pop\_remove *(*gs\_pop\_add*)*, [66](#page-65-0) gs\_pop\_set\_gate, [75,](#page-74-1) *[104](#page-103-1)*, *[108](#page-107-1)*, *[110](#page-109-1)*, *[116](#page-115-1)* gs\_pop\_set\_name, [76](#page-75-0) gs\_pop\_set\_visibility, [77,](#page-76-2) *[112](#page-111-0)* gs\_remove\_redundant\_channels, [77,](#page-76-2) *[112](#page-111-0)* gs\_remove\_redundant\_nodes, *[60](#page-59-1)*, [78,](#page-77-1) *[112](#page-111-0)* gs\_split\_by\_channels, [79,](#page-78-1) *[112](#page-111-0)* gs\_split\_by\_tree, *[60](#page-59-1)*, *[66](#page-65-0)*, *[78](#page-77-1)*, [80,](#page-79-2) *[112](#page-111-0)*

gs\_update\_channels, [80,](#page-79-2) *[112](#page-111-0)* gslist\_to\_gs, [59](#page-58-0) histogram, *[21](#page-20-0)* identifier, *[22](#page-21-0)* identifier *(*identifier-methods*)*, [81](#page-80-0) identifier,cytoset-method *(*cytoset*)*, [26](#page-25-0) identifier,GatingSet-method *(*identifier-methods*)*, [81](#page-80-0) identifier,GatingSetList-method *(*identifier-methods*)*, [81](#page-80-0) identifier-methods, [81](#page-80-0) identifier<-,cytoset,ANY-method *(*cytoset*)*, [26](#page-25-0) identifier<-,GatingSet,ANY-method *(*identifier-methods*)*, [81](#page-80-0) identifier<-,GatingSet,character-method *(*identifier-methods*)*, [81](#page-80-0) identifier<-,GatingSet-method *(*identifier-methods*)*, [81](#page-80-0) identifier<-,GatingSetList,ANY-method *(*identifier-methods*)*, [81](#page-80-0) identifier<-,GatingSetList,character-method *(*identifier-methods*)*, [81](#page-80-0) is\_tiledb\_support, [82](#page-81-0) isGated *(*nodeflags*)*, [96](#page-95-0) isHidden *(*nodeflags*)*, [96](#page-95-0) isNcdf *(*gs\_is\_persistent*)*, [65](#page-64-0) isNegated *(*nodeflags*)*, [96](#page-95-0)

keyword, *[20](#page-19-0)*, *[29](#page-28-0)*, [82](#page-81-0) keyword,cytoframe,missing-method *(*cytoframe*)*, [19](#page-18-0) keyword,GatingHierarchy,character-method *(*keyword*)*, [82](#page-81-0) keyword,GatingHierarchy,missing-method *(*keyword*)*, [82](#page-81-0) keyword,GatingSet,character-method *(*keyword*)*, [82](#page-81-0) keyword,GatingSet,missing-method *(*keyword*)*, [82](#page-81-0) keyword,GatingSetList,character-method *(*keyword*)*, [82](#page-81-0) keyword,GatingSetList,missing-method *(*keyword*)*, [82](#page-81-0) keyword-mutators, [83](#page-82-0)

lapply *(*lapply-methods*)*, [85](#page-84-0)

lapply,cytoset-method *(*lapply-methods*)*, [85](#page-84-0) lapply,GatingSet-method *(*lapply-methods*)*, [85](#page-84-0) lapply-methods, [85](#page-84-0) lattice, *[99](#page-98-0)* layoutGraph, *[98](#page-97-0)* length, [85](#page-84-0) length,GatingSet-method *(*length*)*, [85](#page-84-0) load\_cytoframe, *[9](#page-8-0)[–11](#page-10-0)*, *[17](#page-16-0)*, [86,](#page-85-0) *[89](#page-88-0)*, *[91](#page-90-0)* load\_cytoframe\_from\_fcs, *[9–](#page-8-0)[11](#page-10-0)*, *[17](#page-16-0)*, *[86](#page-85-0)*, [86,](#page-85-0) *[90,](#page-89-0) [91](#page-90-0)* load\_cytoset *(*save\_cytoset*)*, [106](#page-105-0) load\_cytoset\_from\_fcs, *[9–](#page-8-0)[11](#page-10-0)*, *[17](#page-16-0)*, *[26](#page-25-0)*, *[47,](#page-46-0) [48](#page-47-0)*, *[86](#page-85-0)*, *[89](#page-88-0)*, [89](#page-88-0) load\_gs *(*save\_gs*)*, [107](#page-106-0) load\_gslist *(*save\_gs*)*, [107](#page-106-0) load\_meta, [91](#page-90-0) lock, [92](#page-91-0) logicle\_trans, *[92](#page-91-0)*, [93](#page-92-0) logicleGml2\_trans, [92](#page-91-0) logicletGml2, *[92](#page-91-0)* logtGml2, *[37](#page-36-0)* logtGml2\_trans, [94](#page-93-0) make.names, *[87](#page-86-0)* markernames, [95](#page-94-0) markernames,cytoframe-method *(*cytoframe*)*, [19](#page-18-0) markernames,cytoset-method *(*markernames*)*, [95](#page-94-0) markernames,GatingHierarchy-method *(*markernames*)*, [95](#page-94-0) markernames,GatingSet-method

*(*markernames*)*, [95](#page-94-0) markernames<-,cytoframe-method *(*cytoframe*)*, [19](#page-18-0) markernames<-,cytoset-method *(*markernames*)*, [95](#page-94-0) markernames<-,GatingHierarchy-method *(*markernames*)*, [95](#page-94-0) markernames<-,GatingSet,ANY-method *(*markernames*)*, [95](#page-94-0) markernames<-,GatingSet-method *(*markernames*)*, [95](#page-94-0) markernmaes<-,cytoframe-method *(*markernames*)*, [95](#page-94-0) merge-GatingSet *(*standardize-GatingSet*)*, [111](#page-110-0)

merge\_list\_to\_gs, *[15](#page-14-0)*, [96](#page-95-0) moveNode *(*gh\_pop\_move*)*, [57](#page-56-1) ncdfFlowSet, *[60](#page-59-1)* ncFlowSet, [96](#page-95-0) ncFlowSet,GatingSet-method *(*ncFlowSet*)*, [96](#page-95-0) ncFlowSet<- *(*ncFlowSet*)*, [96](#page-95-0) ncFlowSet<-,GatingSet-method *(*ncFlowSet*)*, [96](#page-95-0) nodeflags, [96](#page-95-0) openWorkspace, [97](#page-96-0) parameters, *[19](#page-18-0)*, *[21](#page-20-0)* pData *(*pData-methods*)*, [97](#page-96-0) pData,cytoset-method *(*cytoset*)*, [26](#page-25-0) pData,GatingHierarchy-method *(*pData-methods*)*, [97](#page-96-0) pData,GatingSet-method *(*pData-methods*)*, [97](#page-96-0) pData-methods, [97](#page-96-0) pData<- *(*pData-methods*)*, [97](#page-96-0) pData<-,cytoset,data.frame-method *(*cytoset*)*, [26](#page-25-0) pData<-,GatingSet,data.frame-method *(*pData-methods*)*, [97](#page-96-0) pData<-,GatingSetList,data.frame-method *(*pData-methods*)*, [97](#page-96-0) phenoData,cytoset-method *(*cytoset*)*, [26](#page-25-0) phenoData<-,cytoset,ANY-method *(*cytoset*)*, [26](#page-25-0) plot *(*plot-methods*)*, [98](#page-97-0) plot,GatingSet,character-method *(*plot-methods*)*, [98](#page-97-0) plot,GatingSet,missing-method *(*plot-methods*)*, [98](#page-97-0) plot-methods, [98](#page-97-0) plotGate *(*plotGate-methods-defunct*)*, [99](#page-98-0) plotGate,GatingHierarchy,character-method *(*plotGate-methods-defunct*)*, [99](#page-98-0) plotGate,GatingHierarchy,missing-method *(*plotGate-methods-defunct*)*, [99](#page-98-0) plotGate,GatingHierarchy,numeric-method *(*plotGate-methods-defunct*)*, [99](#page-98-0) plotGate,GatingSet,character-method *(*plotGate-methods-defunct*)*, [99](#page-98-0) plotGate,GatingSet,missing-method *(*plotGate-methods-defunct*)*, [99](#page-98-0)

plotGate,GatingSet,numeric-method *(*plotGate-methods-defunct*)*, [99](#page-98-0) plotGate,GatingSetList,character-method *(*plotGate-methods-defunct*)*, [99](#page-98-0) plotGate-methods *(*plotGate-methods-defunct*)*, [99](#page-98-0) plotGate-methods-defunct, [99](#page-98-0) polygonGate, *[104](#page-103-1)*, *[109,](#page-108-0) [110](#page-109-1)*, *[117](#page-116-0)* pop.MFI *(*stats.fun*)*, [112](#page-111-0) pop\_add, [101](#page-100-0) prettyAxis, [102](#page-101-0) print.cytoctx *(*cytoctx*)*, [18](#page-17-0) quadGate, *[109](#page-108-0)*, *[117](#page-116-0)* rbind2,GatingSetList,missing-method *(*gslist\_to\_gs*)*, [59](#page-58-0) read.AnnotatedDataFrame, *[88](#page-87-0)*, *[90,](#page-89-0) [91](#page-90-0)* read.FCS, *[25](#page-24-0)*, *[86](#page-85-0)* read.flowSet, *[89](#page-88-0)* realize\_view *(*cytoframe*)*, [19](#page-18-0) realize\_view,cytoframe-method *(*cytoframe*)*, [19](#page-18-0) realize\_view,cytoset-method *(*cytoset*)*, [26](#page-25-0) recompute, *[76](#page-75-0)*, [103](#page-102-0) rectangleGate, *[109](#page-108-0)*, *[117](#page-116-0)* Rm *(*gs\_pop\_add*)*, [66](#page-65-0) rotate\_gate, *[104](#page-103-1)*, [104,](#page-103-1) *[117](#page-116-0)* rotate\_gate,GatingHierarchy-method *(*rotate\_gate*)*, [104](#page-103-1) rotate\_gate,GatingSet-method *(*rotate\_gate*)*, [104](#page-103-1) rotate\_gate.GatingHierarchy *(*rotate\_gate*)*, [104](#page-103-1) sampleNames, [105](#page-104-0) sampleNames,character-method *(*save\_gs*)*, [107](#page-106-0) sampleNames,cytoset, *(*sampleNames*)*, [105](#page-104-0)

sampleNames,cytoset-method *(*sampleNames*)*, [105](#page-104-0) sampleNames,GatingSet-method *(*sampleNames*)*, [105](#page-104-0) sampleNames<- *(*sampleNames*)*, [105](#page-104-0) sampleNames<-,cytoset,ANY-method *(*cytoset*)*, [26](#page-25-0)

sampleNames<-,GatingSet,ANY-method *(*sampleNames*)*, [105](#page-104-0)

sampleNames<-,GatingSet-method *(*sampleNames*)*, [105](#page-104-0) sapply, *[29](#page-28-0)* save\_cytoset, [106](#page-105-0) save\_gs, [107](#page-106-0) save\_gslist *(*save\_gs*)*, [107](#page-106-0) scale\_gate, *[108](#page-107-1)*, [108,](#page-107-1) *[117](#page-116-0)* scale\_gate,GatingHierarchy-method *(*scale\_gate*)*, [108](#page-107-1) scale\_gate,GatingSet-method *(*scale\_gate*)*, [108](#page-107-1) scale\_gate.GatingHierarchy *(*scale\_gate*)*, [108](#page-107-1) set\_default\_backend *(*get\_default\_backend*)*, [45](#page-44-0) set\_log\_level *(*get\_log\_level*)*, [46](#page-45-0) setGate *(*gs\_pop\_set\_gate*)*, [75](#page-74-1) setGate,GatingHierarchy,character,filter-method *(*gs\_pop\_set\_gate*)*, [75](#page-74-1) setGate,GatingSet,character,ANY-method *(*gs\_pop\_set\_gate*)*, [75](#page-74-1) setNode *(*gs\_pop\_set\_name*)*, [76](#page-75-0) setNode,GatingHierarchy,character,ANY-method *(*gs\_pop\_set\_name*)*, [76](#page-75-0) setNode, GatingHierarchy, character, character-method *(*gs\_pop\_set\_name*)*, [76](#page-75-0) setNode,GatingHierarchy,character,logical-method *(*gs\_pop\_set\_visibility*)*, [77](#page-76-2) setNode, GatingSet, character, ANY-method *(*gs\_pop\_set\_name*)*, [76](#page-75-0) shift\_gate, *[110](#page-109-1)*, [110,](#page-109-1) *[117](#page-116-0)* shift\_gate,GatingHierarchy-method *(*shift\_gate*)*, [110](#page-109-1) shift\_gate,GatingSet-method *(*shift\_gate*)*, [110](#page-109-1) shift\_gate.GatingHierarchy *(*shift\_gate*)*, [110](#page-109-1) show,booleanFilter-method *(*booleanFilter-class*)*, [7](#page-6-0) show,cytoset-method *(*cytoset*)*, [26](#page-25-0) show,GatingHierarchy-method *(*GatingHierarchy-class*)*, [41](#page-40-1) show,GatingSet-method *(*length*)*, [85](#page-84-0) smoothScatter, *[21](#page-20-0)* spillover, *[31](#page-30-0)* split, *[23](#page-22-0)*, *[30](#page-29-0)* splom, *[21](#page-20-0)* standardize-GatingSet, [111](#page-110-0)

```
stats.fun, 112
Subset, 30
subset, 113, 113
swap_data_cols, 113
transform, 23, 30, 114
transform,cytoset-method (cytoset), 26
transform,GatingSet-method (transform),
        114
transform,GatingSetList-method
        (transform), 114
transform_gate, 116, 116
transform_gate,GatingHierarchy-method
        (transform_gate), 116
transform_gate,GatingSet-method
        (transform_gate), 116
transform_gate.GatingHierarchy
        (transform_gate), 116
transformerList, 115
updateChannels (gs_update_channels), 80
updateIndices (gh_pop_set_indices), 58
updateIndices,GatingHierarchy,character,logical-method
        (gh_pop_set_indices), 58
```
xyplot, *[100](#page-99-0)*